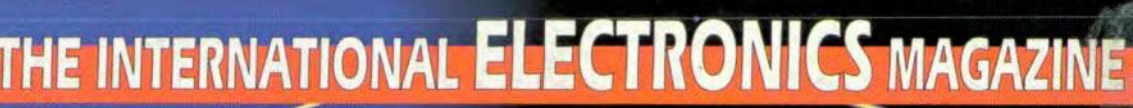

**OCTOBER**  $\overline{\mathbf{r}}$ Focus on some

 $rac{6}{5}$ 

MINI FLASH

E

 $\bullet$ 

ECTRIC<br>LB TESTER B

9

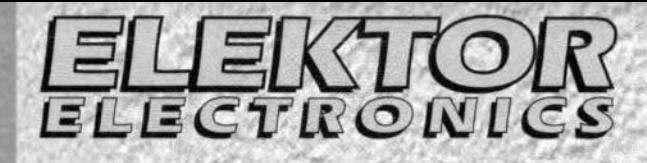

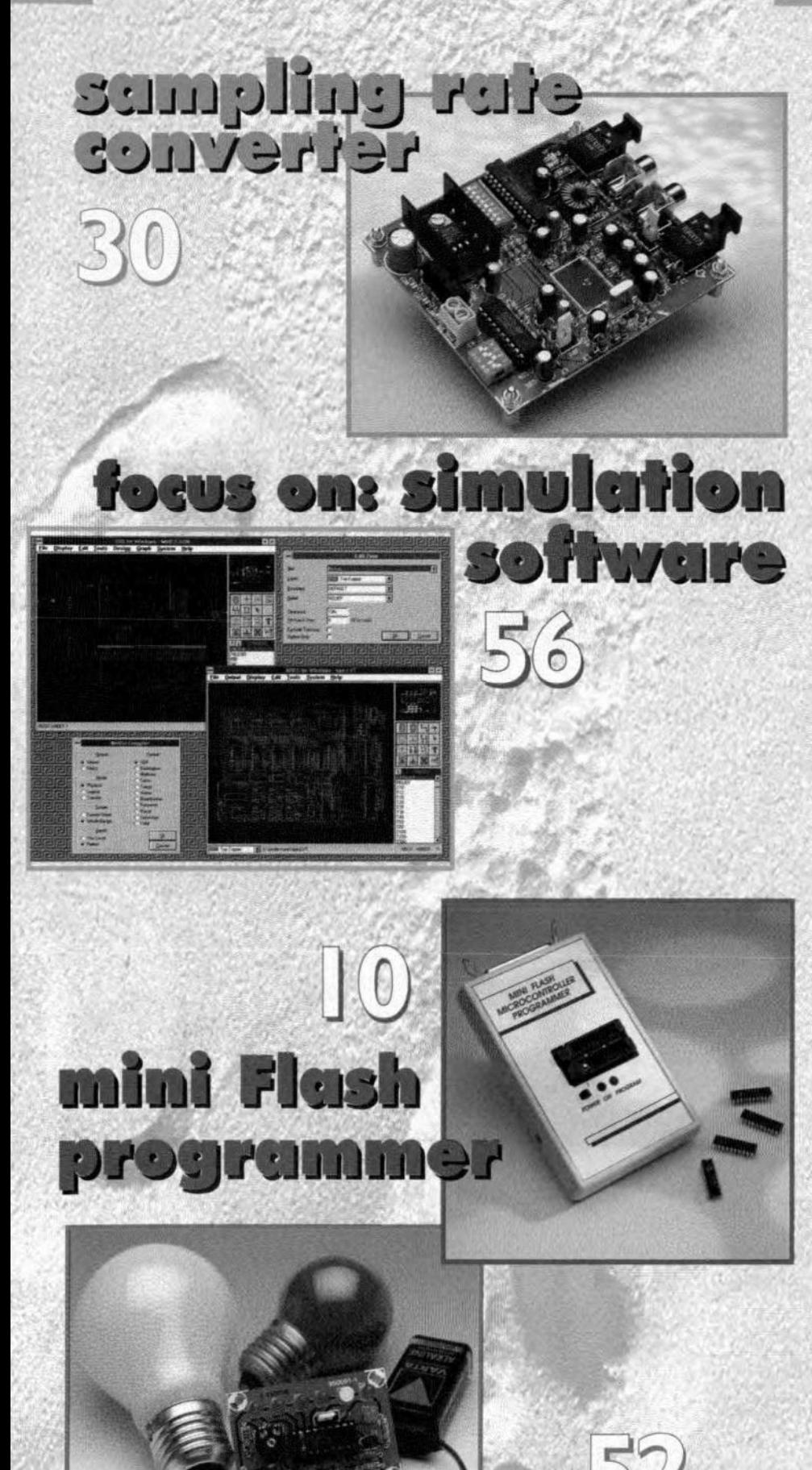

**electric-bulb tester** 

### **CONTENTS**

Volume 22

ISSN 0268/4519

#### 44 Analogue compass sensor Type 4070 30 PROJECT: Sampling rate converter 不定 Design by T. Giesberts 40 PROJECT: Low-cost video fader 詮 Design by K. Walraven

- 10 PROJECT: Mini flash programmer
- $\lambda \lambda$ Design by D. Laues

**EQUIS ON** 

October 1996

Number 248

- PROJECT: Multi-purpose Pascal 73 公立 I/O unit Design by S. Hartmann
- 56 Software for circuit simulation By our Editorial Staff
- PROJECT: Mini metal detector 16 A A Design by Z. Kaszta
- 62 PROJECT: Dark-room timer 18 R Design by H. Valk **HIGH-FREQUE**
- PROJECT: Thrifty crystal oven 20 Design by F. Hueber
- PROJECT: Video test chart 24
- generator Part 2 Design by W. Foede
- PROJECT: Electric-bulb tester 52
- Design by H. Schaefer
- 1995 content on CD-ROM 46
- 69 Data sheets
- 67 **Electronics Online**
- **Index of advertisers** 82
- 15 In passing ...
- **New Products** 71
- News from the World of Electronics  $\overline{7}$
- 82 Next month in Elektor Electronics
- 78 Readers' services  $51$ 
	- Safety guidelines

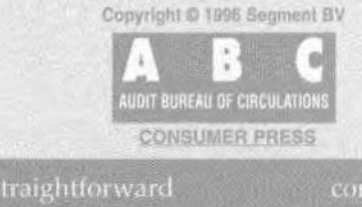

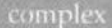

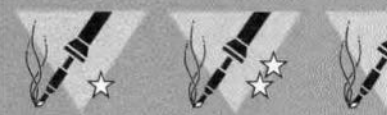

## **NEWS**

#### **SUPERHIGHWAYS LAWS FOR EUROPE**

The European Commission has begun laying down the first bill to regulate information superhighways, such as the Internet. This means that the commission are treating information services separately from broadcasting or telecommunications.

#### **NATIONAL INSTITUTE FOR MI-CROELECTRONICS**

Nine UK-based electronics manufacturers are to set up a National Microelectronics Institute (NMI) at Heriot-Watt University in Edinburgh,<br>Scotland. The new centre, which will become the focus for development of the country's microelectronics industry, has been created by, among others, NEC, Mo-GEC-Siemens. torola. Plessey, Philips and Fujitsu in partnership with the UK Department of Trade and Industry, the Scottish and Welsh Offices, and the Government Office for North East England.

#### **DIGITAL TO RESTRUCTURE**

Equipment, the Digital world's second-largest computer maker is restructuring with the loss of 7000 jobs worldwide (almost 9% of its workforce). The company is refocusing its PC business from the desktop to networks.

#### **Young Woman Engineer of the Year**

Interested readers are reminded that the closing date for receipt of completed nomination forms is 4 October 1996. Those wishing to be considered for the prestigious title - which carries an Award of a cheque for  $£$  750 and a silver rose bowl - should be under the age of 30, hold a responsible position in the electronic, electrical or allied engineering field at Incorporated Engineer level, and have successfully completed all the required technical education and training. For nomination forms, contact the IEEIE on 0171 836 3357.

### **EUROPE ON THE WAY TO A STANDARD TELEPHONE CARD**

While it has long been possible to use a credit card in special credit card telephones, in future the average user will be able to telephone from any major EU country using a single phone card instead of resorting to plastic credit card money. Germany and the Netherlands have taken the lead, and Switzerland and Denmark are about to follow suit. If one buys a phone card in any of these countries, it can be used in card telephones in partner countries irrespective of the local currency. British Telecom (BT) is introducing a variant. All this is made possible by the SLE443x 1C from Siemens, the 'Eurochip'.

The Eurochip belongs to what is already the third generation of ICs for telephone applications. After ten years of using prepaid telephone cards, in 1995 around 270 million were sold worldwide with a value of 90 million dollars. In quantity terms, telephone cards will continue to be a strong sales sector for the rest of the decade. In just five years the market is expected to grow by more than 400 per cent to around 1.1 billion cards, worth a total of 225 million dollars

The Eurochip has been developed specifically for use in public telephones. It is a memory chip with a 221-bit EEPROM and a 16-bit mask-programmed ROM. On the way from the Siemens chip factory to the card manufacturers, it is protected by a transportation code: only the possessor of the correct code can asses the memory - and therefore the cash it represents.

More than 20,000 units can be stored on the chip. The design of the chip and also the technology used make it impossible to tamper with the card, like, for instance, 're-charging' it after use. At the heart of the Eurochip is an authentication unit using the 'Challenge & Response' process. This protects the card against improper use. The underlying dynamic authentication system instantly generates a purely random response. which means that the device meets the most stringent security requirements.

The Eurochip's architecture permits the use, for instance, of two totally different secret keys, so that two different service providers can have access to that card. This is already a step in the direction of a multi-application card which could save considerably on costs without any penalty in terms of security. If the second key is not required, the user's abbreviated call numbers, for example, could be stored in the 64-bit EEPROM provided.

The Eurochip concept is based on a data retention time of at least 10 years and 100,000 read/write cycles for each bit. The overall performance is not currently matched by any other telephone chip in the world.

But this far from being the end of the story. Because of the convincing facilities of the Eurochip, it is on the way to becoming the international standard and is being used increasingly in other applications such as prepaid electronic purses. However, the new applications mean that new requirements are continually being placed on the ICs which cannot be met with just one device. Consequently, Siemens is developing a Eurochip family to satisfy all the requirements of the market. The second device in the family, the SLE5533, will be available by the end of the year. Its main additional facilities will be Cipher Block Chaining (of authentications) and authentication of the counter status. The range will also include low-cost variants and a rechargeable version which will become available in 1997and 1998 respectively, thus providing a Eurochip for every application.

 $[965079/1-1]$ 

#### **PROGRESSING FROM THE PAST**

Funds have been secured from the European Union to support a multi-media project connecting major historical archives in Dorset and Ireland. The funds were granted to the DorSET Technology Centre, based at Bournemouth University and part of the Southern Science Technology Forum (SSTF).

The University's Centre for the History of Defence Electronics (CHiDE), an electronic archive of key developments in radar already accessible on the Internet, will now be linked to another major scientific archive: Ireland's Birr Scientific and Heritage Foundation. The purpose of this collaboration is to shed more light on how science, engineering and technology can progress by

analysing the contribution of some major technological discoveries of the past.

In the early years of the Second World War, Dorset was the location for some of the most important developments in electronics, which helped lead to today's computer and space age. Significant breakthroughs in radar made in the country were in the forefront of the move into microelectronics which drives today's technology. Similarly in Ireland in the 1840s, the Third Earl of Rosse built the world's largest telescope on his Birr Castle estate. The Earl's voungest son, Charles Parsons, invented the steam turbine which laid the foundations for turbine technology - still one of the country's main contributions to the aerospace industry.

**NEW IGBT FROM HARRIS** 

Harris Semiconductor, the company that invented the IGBT (insulated gate bipolar transistor), has developed a new generation of ultra small IGBTs that out-perform much larger power MOSFETS at much lower cost. They are the industry's first 600V IGBT family fabricated on size-1\* die, which measure only 1/5th the size of conventional size-3 MOSFETS. According to Harris, the devices are the first IGBTs to challenge conventional MOSFETS in two major applications: fractional new horse-power motor control and line-voltage switch-mode power supplies.

\* This measures only 74×98 mils  $(1.88\times2.49$  mm); size-3 measures 170×227 mils (4.32×5.77 mm).

 $[965079/1-2]$ 

 $[965079/1-3]$ 

#### **TRANSLATORS ELECTRONICS & COMPUTERS**

A company in a multinational publishing group is extending its range of books on general electronics and computers and is planning to market these in Dutch, French and German in European markets. Since most of the books are or will be written in English, the company requires a number of translators for rendering the books into Dutch, French and German. Candidates should preferably be native speakers of these languages and have considerable experience of translating from English into their mother tongue. They should also, of course, have a thorough knowledge of general electronics and computers. Candidates should be able to produce electronic copy in Word Perfect, Word or Quark XPress for Macintosh or IBM Ccompatible) systems.

If you are interested in this fascinating work, write, giving details of experience, in the first instance to

> The Editor, European PR B Limited 3 Crescent Terrace Cheltenham England GL50 3PE. Telephone 01242 510760. Fax 01242 2266

#### Software users beware!

An appeals court in the USA has found that software licences usually printed on the envelope containing the software disks or CD-ROMS and sbrink-wrapped with the accompanying warning 'Read the licence before opening' - are enforceable.

#### Hologrammed CDS

Holograms are soon to be used in the fight against one of the biggest threats to the music, games and computer software industries: CD piracy.

The CD hologram system, called 3-D id, has been developed by Nimbus of Cwmbran, South Wales, and Applied Holographics in Newcastle.

Although hologrammed cos cannot stop determined criminals, they will at least make it more difficult and expensive.

#### Sony shows CD-r drives

Almost a year after the welcome agreement between the two sides

~B

8

in the battle for the standard of the DVO (digital versatile disc), Sony havc exhibited their Spressa series of c<sub>D</sub>-r(ecordable) drives, both internal and external versions for the PC and Macintosh computers, reading and writing at double speed.

#### Internet and Yellow Pages

Next year, the Yellow Pages will include a new category: Internet providers and services. This is confirmation that Web Masters, an association of companies whose service is the creation and maintenance of pages for the World Wide Web, has been accepted by British business.

#### Precious books on screen

The British Library has developed a means of allowing visitors to leaf through precious books without touching them. Called 'Turning the Pages', it is a touchsensitive screen with the open book displayed. To turn the page, you press the corner, and drag

your finger across, bringing the paper over, just as it would in reality.

#### First chip with 16 KB EEPROM

Siemens has taken another step towards even smaller and more powerful smart eard rcs, and is the first manufacturer of these ICs to develop a chip with 16 KB of EEPROM. The chip, designated SLE44C160S, is part of a new controller family and requires less than 15 mm2 of space. In addition to the 16 KB of EEPROM, it offers 15 KB of ROM and 256 bytes of RAM. Its speed is evidenced by the fact the the EEPROM can be programmed with 64 bytes in 3.5 ms.

The SLE44C160S is the flagship of the new controller family with even better security functions. These include additional barriers against potential hackers, special proteetive functions for the EEPROM cells, encryption of rhe ROM addresses, and measures to prevent simulation of the smart card ICS.

#### Events

#### *September*

22-25. Spread spectrum techniques and applica*tlons (International Symposium in Mainz, Germany)* 23-26. Intelligent and cog*nltfve* systems *(International conference in Tehran)*  $23 - 26$ . *Dielectric* materials, measurements and applicatlons *('nternational conference* at *University* of *Balh)* 24-27. Antennas and prop-

*agation (International symposium in Chiba, Japan)* 25. Mobile communica*tions via s.t.llfte (Conte· rence of the Royal Aeronau~ Iical Society in London) 25-29. üve* 96 *(consumer e/eetronics show) at Earls Court, London*

#### **October**

*t. lIvo-way leIevIsIon.* <sup>A</sup> *lectufe at Qusen's University, Belfast. 2-4. Internel* 98 al *th. Business Design Centre, London 8-10: The Euro-EMC exhibition and conference at* **Sandown Park Exhibition Centre, Esher.** *15. Sahind lhe Internet.* **Lecture** at *Strathclyde Regional Couneil, Strathclyde House t GJasgow* 15. Real-time computer *show, G/asgow\*.* 17. Real-time computer show, London\* *.. Details* on *these shows trom AJan Timmins, 01252629937* 17. Making sense in the *virtual* world. Lecture at *SaHord University. 18-27: The* Connact 98 *consumer electron;cs show* al *the NEC, Blrmlngham. 21. NATIONAL LECTURE: Spe/lblndlng* movie magie with digital imaging tech*no/ogy. Lecture* al *the lEE Faraday Room, London* 23. Auto *eleetron/es. Lecturer* al *Bromley Court Hotel, Bromley.*

#### *November*

*12-15: The E/ecIronles 98 exhibition in Munieh, Germany. 28-28: The Manufaclurlng* **Week** Exhibition at the NEC. *Binningham.*

## **mini flash programmer** *for Atmel* **89C1051** *and*

For not too extensive switching and control applications, microcontrollers with relatively few I/O lines, a limited instruction set and almost no peripherais are far better suited than power boxes like, say, the 8051 with 40 or more pins. Examples of small microcontrollers are RISC (Reduced Instruction Set Computer) processors such as the wellknown PICs from Arizona Microchip, the devices in the ST6 family from Thomson, and, recently, the two 8051 compatible Flash controllers type 89C1051 and 89C2051 from Atmel. For the latter devices we describe a programmer with the perfect balance: simple hardware and powerful software.

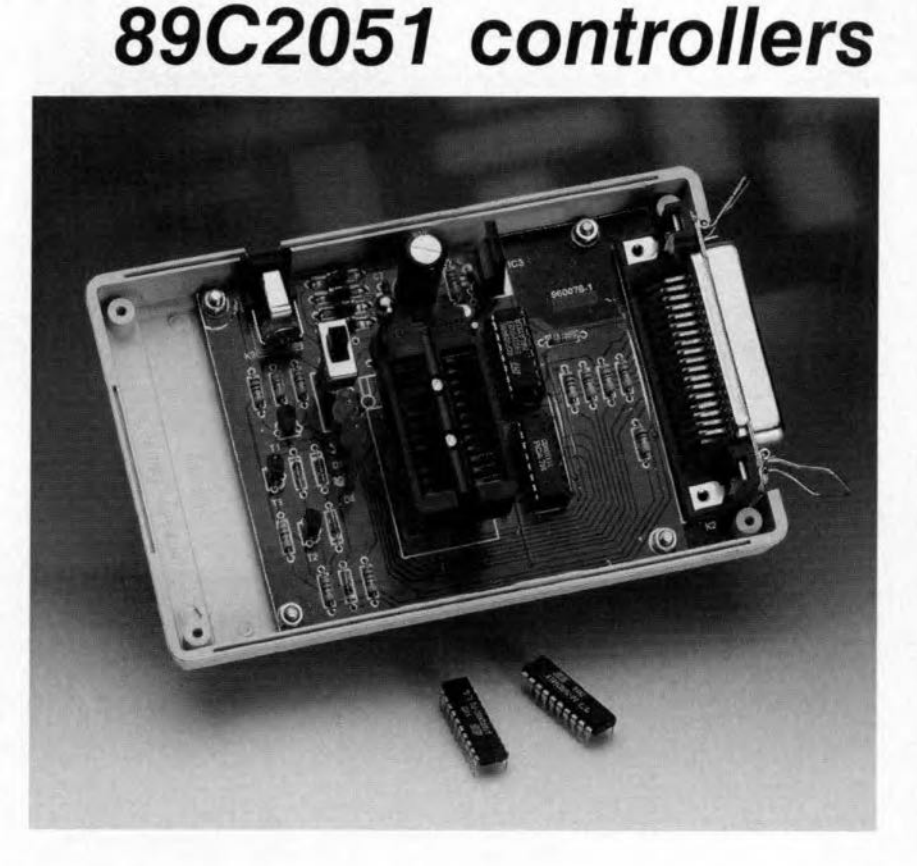

As regards internal architecture and instruction set, the 89C1051 and 89C2051 are compatible with Intel's industry-standard 80C5l. As indicated by the overview of their main properties in Table 1, the Atmel processors are actually miniature versions of the 8051 with reduced ROM and RAM ranges. As regards computing power and application range, the Atmel chips are about equivalent to the PIC microcontrollers from Arizona Mierechip. The 89C1051 and '2051 do, however, have some distinct advantages:

- X *software compatible with ihe industry standard 8051,* allowing you to continue using your favourite assemblers and simulators. Also, you do not have to learn a new programming language!
- X*Flash technology,* so throw away your piggy-backs, EPROMs, UV erasers and expensive OTPs. The Atmel controllers are re-usable all the time.
- *x Inexpensive.* UV-erasable PICs are much more costly!

So far, the 89C1051/2051 have not reached wide publicity despite their advantages. Although the Flash programmer we published in the May 1995 issue of *Elektor Electronics* was capable of programming the 89C2051, the hardware was fairly extensive. This article not only provides additional information on this controller type, it also presents a low-cost programmer for both the 89C1051 and the 89C2051.

#### SPECIAL FEATURES OF THE 89Cx051

Extensive information on the 8051 family appeared in various articles in *Elektor Electronics* over the past few years, so that it is not necessary to revert to this subject in the present article.

Two properties of the hardware contained in the Atmel controllers are so unusual, however, that they deserve special attention. These properties, when used in a clever way, can help to simplify the circuit design considerably.

Design by D. Laues

 $\blacktriangle$ 

#### **Direct LED drive**

Ports P1 and P3 are current-boosted and capable of sinking 20 mA to ground. That enables LEDs, opto-isolators, small relays and similar devices to be controlled directly from the chip.

#### Integrated comparator

Alternatively, pins P1.0 and P1.1 may be employed as analogue inputs  $(P1.0 = non-inverting, P1.1 = in$ verting) of an on-chip comparator. The comparator compares the voltages at these inputs. If the difference is positive, the comparator output is switched high, when the difference is negative, the output is pulled low. This information is read via the (internal!) P3.6 port line. The solution with the comparator makes it easy to detect when an analogue voltage exceeds a certain threshold level. Using the on-chip comparator, all you need to realise a simple A-D converter is an additional R-C network and some software. The input voltages applied to the chip may lie between  $0 \text{ V}$  and  $V_{cc}$ .

#### BRAINS, NOT **MUSCLES**

The mini Flash programmer of which the circuit diagram is shown in Figure 2 is proof that a modest hardware setup is sufficient if you are able to fully exploit the possibilities of a PC. Because the control software is very powerful indeed. only a handful of com-

> **Figure 1. Internal** structure of Flash controllers 89C1051 and 2051 with analogue comparator.

ponents is required to do the job. The programmer is powered by an ordinary mains adaptor supplying an output voltage of at least 12 V a.c. or d.c. A 7805 on the programmer board then provides a stable supply voltage for

Figure 2. The simple hardware of the 89C1051/2051 **Flash Programmer. Before** starting the programmer, always make sure to have controller pin 1 aligned with ZIF socket slot 1.

STACK<br>POINTER

**PROGRAM**<br>ADDRESS

**FLASH ADDIR** 

Acc

 $\frac{8}{\text{NIGUSTER}}$ 

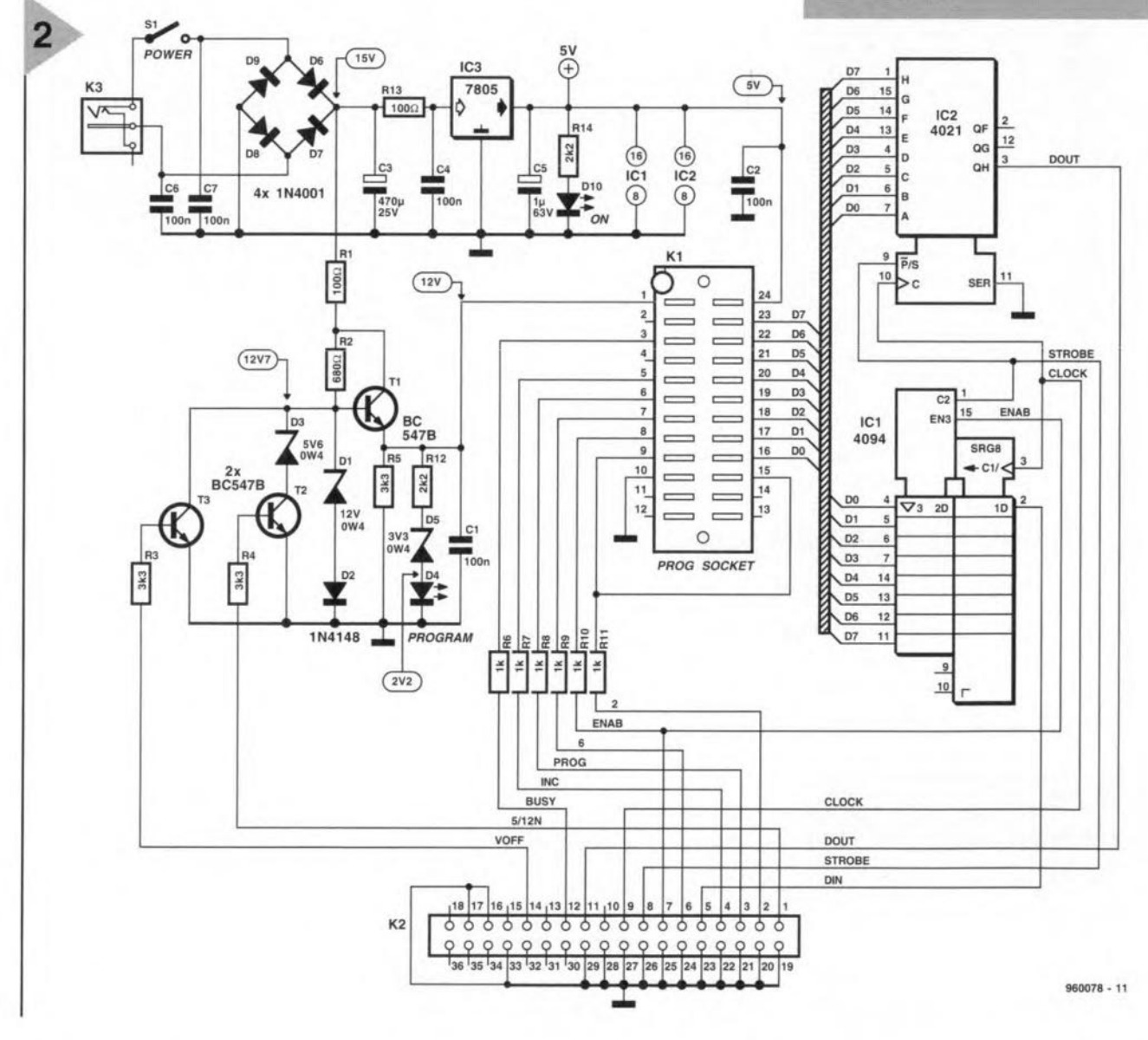

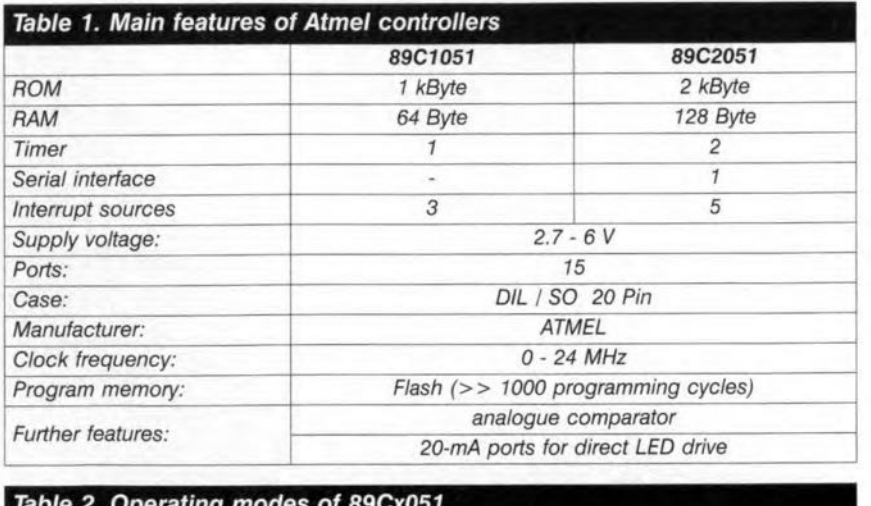

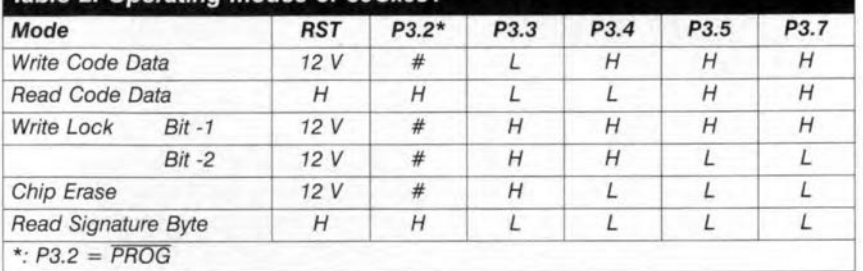

the ICs. LED D10 acts as a 'power-on' indicator.

Transistors Tl, T2 and T3 form and adjustable voltage source. When T3 is driven, the base of Tl is at 0 V, and the programming voltage is switched off. When only T2 is driven, zener diode D3 stabilizes the base of Tl at a level of 5.6 V, so that a programming voltage,  $V_{\text{pp}}$  of 5 V is obtained. When T2 and T3 are switched off, diodes D1 and D2 provide a reference voltage of 12.7 V, so that the second programming voltage of 12 V is obtained. Resistor R1 limits the current to the controller's programming pin. When the 12-V voltage is actuated, diode D5 conducts also, and the Program LED lights.

The data traffic is arranged by two shift registers type 4021 and 4094. In programming mode, the data are first serially written from the Centronics interface to the 4094. After the enable signal, this data is available via controller port 1 at outputs Q1 through Q8. The read operation (from the Atmel controller in the direction of the PC) is exactly the other way around, this time via the 4021. The data are copied as parallel words by the controllet; and sent to the PC as serial words via the DOUT line.

All other data and control lines of the Centronics interface control the different modes of the programmer, coordinate the shift registers and the voltage selection. You need not worry about the exact programming timing, because the actual programming operation is controiled by the chip itself. All the software does in this respect is monitor the BUSY signal which is used by the chip to flag that a byte has

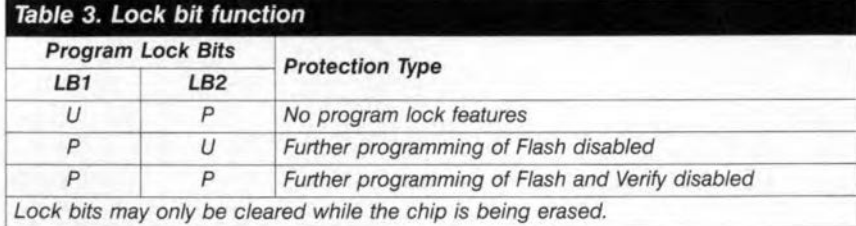

*Table 4. Program voltage* con*trol/seleetion*

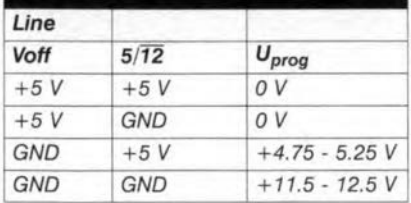

 $\sqrt{2}$ 

 $12$ 

been programmed.

You will also look in vain for an addressing circuit around the 89Cx051. An internal address counter is cleared to zero after a reset (i.e., automatically at the start of the prograrn), and incremented after each byte. Consequently, any program should always be loaded *completely*, i.e., from the start. Post-editing of a single byte is not possible (else, the device would have been

an EEPROM, not a Flash type). The available modes are listed in Table 2.

#### SOFTWARE

The control software written for this project runs under DOS and enables all functions for reading as well as programming of the 89C1051 and 89C2051, including setting the lock bit (Table 3). When the program is started, the hardware is prompted to run a self-diagnostic test. In most cases, existing assembly language programs may be adapted without problems. This is done as foilows:

- . check the required ROM and RAM size:
- restriet 1/0 instructions to Ports 1 and 3 (not P3.6!);
- check the special function register  $(Table 5)$ .

Programs which are produced from scratch and intended to run on the Atmel chips may be written with the aid of an ordinary 8051 assembler. Do, however, observe the above restrictions. If you use a table-oriented assembler like TASM, it may be necessary to mask out the registers and ports which are not allowed. All data for the programmer must be in binary form.

#### CONSTRUCTION AND PRACTICAL USE

The single-sided printed circuit board shown in Figure 3 is populated with regular-sized components. Building up the board, we feel, should not cause problems. The LEDs, 51 and the programming socket are fitted at some distance above the board, using pieces of component wire or stacked IC sockets. The board should be fitted as low as possible in the case. The programming socket is a 24-pin ZIF (Zero Insertion Force) version with wide slots (zü-pin ZIF sockets being few and far between) to accornmodate the 0.3-inch wide Atmel ICs. Next to the ZIF socket you have to fit seven wire links, and one near the Centronics connector. There are no adjustment points in the circuit.

After you have checked your construction work, connect the output of the mains adapter to the socket on the board, and switch on 51. LED D10 should light. Check that a voltage between 15 V and 16 V is present across capacitor C3. The supply voltage for all ICs behind the voltage regulator should be a steady 5 V. Next, it is reeommended to run an extra check on the programming voltages at pin 1 of the ZIF socket, for all three modes of operation (Table 4). To do so, connect the indicated voltages to control lines 'Voff' and ' $5/\overline{12}'$ , and check that the rel evant programming voltage actually

reaches the ZIF socket. The latter value is particularly important, because the controller may be damaged if it is exceeded. Next, the programmer is connected to the LPTl or LPT2 port on the PC, and the software is launched.

The mini Flash programmer was designed to be an inexpensive, simple programmer and not intended to intercept gross operating and user errors. Because of this, keep the following in mind if you want to ensure a long lifetime for your Flash controllers:

A controller may only be inserted into the socket, or removed, if:

- the mains adaptor is plugged in; - the programmer is connected to the PC;
- the associated software has been launched;
- the supply voltage has been switched off with SI.

When inserting a controller, make sure that pin 1 of the IC goes to slot 1 of the ZIF socket.

#### *Flgure* 3. *The printed circuit board for the programmer* ;s *re/* atively small and single-sided.

Also, never switch on 51 with a controller installed in the Zlf socket, and with the program not active. This is necessary to make sure that all the necessary logic levels are properly available when a controller is inserted or removed.

#### FAULTFINDING

A short self-diagnostic test is run when the program is launched. Two bytes,  $0AA_H$  and  $055_H$ , are written serially and read back again. When the test is finished without problems, the two CMOS ICs and the power supply may safely be assumed to function properly. Current consumption will be between 25 and 30 mA, and about 5 mA more when a controller is fitted in the ZIF socket.

When the self-diagnostic test fails, you should first check whether the supply voltage is present (the green LED should light), and the Centronics link is all right both as regards hardware and software. The program is .launched again after selecting the right Centronics port. All user settings are stored safely in a configuration file.

To check the proper operation of the Centronics interface, launch the program again, and select the option 'Program'. Enter any filename you like, and use an oscilloscope to check that clock pulses appear at pin 3 of IC1. Take a good look at the signal levels: a logic low should be lower than 0.8 V, a logic one, higher than 3 V. This also applies to the other Centronics connections. The inputs are the most critical in this respect. There are Centron-

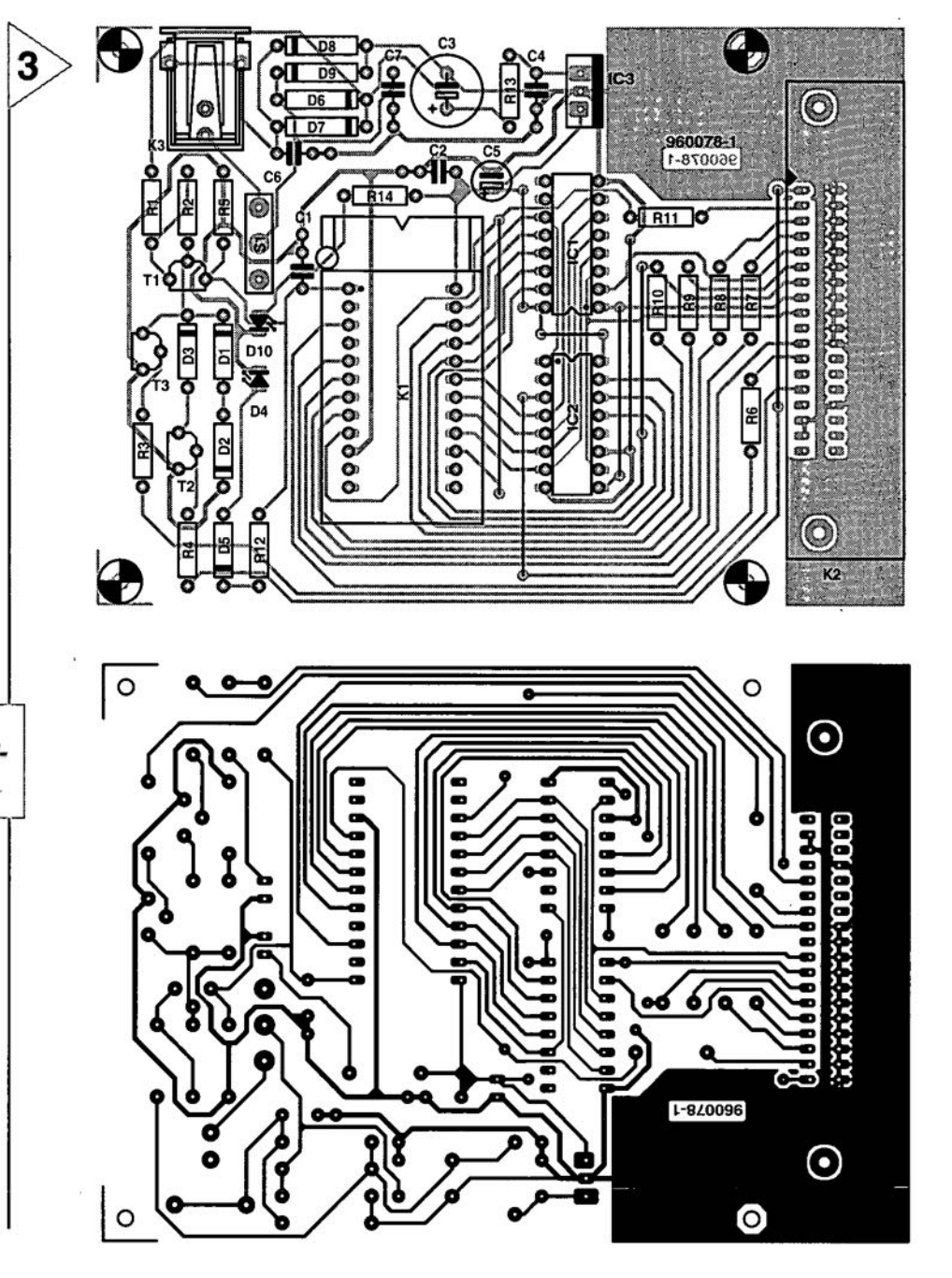

#### COMPONENTS LIST  $D6-D9 = 1N4001$

#### Resistors:

 $R1;R13 = 100\Omega$  $R2 = 680\Omega$  $R3:R4:R5 = 3k\Omega3$  $R6-R11 = 1k\Omega$  $R12; R14 = 2k\Omega2$  Miscellaneous:

#### Capacitors:

 $C1$ ; $C2$ ; $C4$ ; $C6$ ; $C7 = 100$ nF  $C3 = 470 \mu F 25V$  radial  $C5 = 1 \mu F 63V$  radial

#### Semiconductors:

 $D1 = 12V 400mW$  zener diode  $D2 = 1N4148$ 03 = 5V6 400mW zener diode  $D4 = LED$ , red 05 = 3V3 400mW zener diode

ics cards around with very low-value pull-up resistors (e.g.,  $1 k\Omega$ ) on the input lines. Such a line can not be  $D10 = LED$ , green  $T1: T2; T3 = BC547B$  $IC1 = 4094$  $IC2 = 4021$  $IC3 = 7805$ 

 $K1 = 20$ -pin or 24-pin ZIF socket, wide slots, for 0.3-in. wide DIL ICs (e.g. Aries)

 $K2 = 36$ -pin Centronics socket, angled pins, PCB mount

K3 = Mains adaptor socket, PCS mount

Enclosure: Pactec, size 145x92x28mm Printed circuit board and software on disk: order code 960078-C. Software also available separately: order code 966015-1.

pulled down sufficiently low by pin 3 of IC2. The same goes for lines which have a 1-k $\Omega$  protection resistor. The

*In pass;ng ...*

*MINI FLASH MICROCONTROLLER PROGRAMMER* , EE **00 POWER ON PROGRAM** I *960078-F*

*Figure* **4.** *Suggested design* **for a** *front panel.*

> MICROGRAMMER **MINI FLATROLLER**

**problem is easily solved, however:** replace the 1-k $\Omega$  resistors by 10-k $\Omega$ types, or **replace the entire** l/O card with **a more** up-to-date **one.**

**Also check** that **you are going through** the **programming sequence in the right order: connect every**thing, **switch on programmer** with **51, start program, switch off programmer, insert controller, switch on programmer again, and download the file. Because the last** phase of the program**rning sequence** is **a verify routine, the** ON PROGRAM **Program LED** lights dimly after **programming. It goes out, however,** if **you Ieave the menu by press**ing the Esc (escape) key. Next, you switch off the **voltage** with **51 and** remove **the programmed controller** from **its socket.**

{960078}

Is *there really nothing new under the sun and does history repeat it* $self?$  *You don't really want to believe that, but sometimes you wonder* **as** *in the case of the network computer (NG) recently annoullced as 'new' by the American company Oraele. Now, all this rnew' computer does is to shift the emphasis away from the desktop to the network. This at once reminds* you of the slogan of an*other American company, Sun, first used iti the late 1980s, that "the network is the computer". In those days, it was difficult to realize now, with the Internet blooming, it can become reality.*

*In essence, the Ne represents a technology, based on a 1980s design by Britain's Acorn, which has been trying to be accepted [or almost ten years.*

*In the same way, Java, the language of the Internet, is based* Oll *a language originally designed for interactive IVset-top boxes - a market that has all but collapsed.*

*lt stands to reason that, although Microsoft belittles tlte concept of Oraele's \$500 Ne, sooner or later there* is *bound to be a elash between the old and the new. Nevertheless, whatever the fortunes (or misfortunes) of the Ne, the Internet will not replace the pe, at least not in the foreseeable future.*

*Having said that, it must be ad* $mitted that the PC market is become$ *ing boring owing to lack of novelty - it is now just a market with all in· terest focused on price and quality, rather than on technical facilities.*

*The move from desktop to network is, of course,* **a** *matter not of hardware, but of softwate. that strange, intangible commodity consisting of bits. These bits - ones and zeros - are by themselves inactive, just like our genetic code, and only come to life when they are placed in the right receptacle. Whether that receptacle is a computer* **or** *a network does not matter. What does matter is the realization that a computer exists merely to bring software to life - and this task can also be fulfi/led by a network such as the Internet. Hut let us not believe that we're ta/king of a new technolgy.*

*{LS - 96509B}*

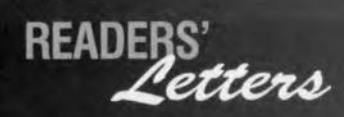

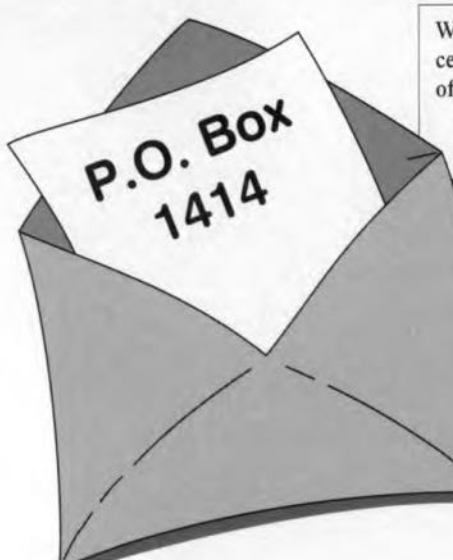

**We can only answer questions or remarks of general interest to Dur readers, concerning projects not older than two years and published in** *Elektor Electronics.* **Lnview of** the **amount of post received, it is not possible to answer allietters, and we are** un**able to respond to individual wishes and requests for modifications to, or additional information about,** *Elektor Electronics* **projects.**

#### **Sampling rale converler**

I am using the Sampling Rate Converter (October 1996) to transfer recordings from a OAT recorder (48 kHz) to a CO recorder (44.1 kHz) to burn my own COs. This works quite weil, only the track numbers seem to drop out of the copy process. How come? A. Eggert, Germany

*Your observation* is *correct. The SRC only converts the audio sampies, that is, audio data only. As you may have seen from the circuit diagram on page* 31, *the Channel Status, User and Validity bits are not decoded and not transferred. The corresponding serial inputs, C U and V, of the output IC type CS8402A are tied to ground. At the output, the channel status bits may be programmed using tne* 7 *DIP switches in* SI. *In this way, it* is *possible to redefine the channel status bits like Copybit, Category code and Generation bit and change between Professional and Consumer mode.*

#### **Mini Flash** Programm er **lip**

While building up the Mini Flash programmer described in your October 1996 magazine I stumbled on the error mentioned in the text regarding the Centronics interface (thanks for your helpful note on the signal levels). Because I have a relatively new motherboard which I would not like to change *(never change a winning team)* I have used two gates from a 4050 package, one is inserted in the OOUT line, the other, in the BUSY line. The inputs of the other four gates in the 4050 are tied to ground. The programmer now works without problems, and without any modification to the PC.

#### G, Mayer, Austria

*Thank you for this useful tip which we hope will benefit other readers* as *weil.*

#### **Measuring induclance**

I am still riddled by your article 'Simple Inductance Meter' in the February 1997 issue. The principle used by the author is based on measuring the resonance frequency of an L-C network. In the past, I have often measured inductances with the aid of a voltage/current diagram. In this way, one measures the inductance in series with a known (non-reactive) resistance. That allows the R-L network to be supplied with a 50-Hz test frequency using an adjustable transformer (even one for model trains is okay for this purpose). The inductors were soft iron core types with values between 0.1 mH and 0.3 mH. The transformer was set to different output voltaqes, whereupon the voltage across the network was measured, as weil as the current through it. Using the formula

 $L = \frac{1}{\omega} \cdot \sqrt{\left(\frac{u}{l}\right)^2 - R^2}$ 

 $\blacktriangle$ 

I then calculated the inductance. In the equation, *U* is the voltage across the R-L network, I the current through the network, and *R* the non-reactive series resistance. One problems is that the inductance does not appear to be constant. Instead, it shows up small variations depending on the test current. I reckon the effect is caused by the fact that the core permeability is not constant. Consequently, I was wondering if the test current should not be stated along with the inductance.

Regarding your Magnetic-Field Meter project (January 1997), I would like to know if it is possible to extend the measuring range to 3 Tesla, in order to do measurements on large inductors, too. Can I use a pick-up coil for this purpose, or should I go for a Hall sensor?

#### R. Leurs (Netherlands)

*The formula you are using is, in prineiple, suitable for measuring inductanees. However, the test frequency* is *pretty low, whieh causes problems with many induetors. In any ease, the test eurrents should not be too high to prevent the risk of eore saturation. With large induetors, say,* loudspeaker filter coils, the man*ufaeturer therefore states the maximum permissible* coil *currem.*

*Extending the measurement range of the Magnetic-Field Meter is, in prineiple, poss/ble by means of a corresponding* *reduction of the number of turns of the pick-up* coil. *For reliable measurements of* coil *inductances we oo, however, recommend a dedicated and accurate test instrument like the Advaneed RLC Meter deseribed in the April, may and June 1997 issues of Elektor Eleetronies. Ibis instrument* is *also useful for measuring unknown eapacitors and resistors.*

#### **Power-off acceleralor**

*In our article '50 Wa.f. amplifier' (November* 1996), *an option was mentioned that would a/low switeh-off noises to be* elimi*nated. This, we said, could be achieved by having the 'mute' and 'standby' connections on the board eontrolled by a small add-on circuit eonsisting of two diodes an a reservoir eapacitor Apparently that deseription was not aecurate enough for some readers, who wrote in requesting a detailed cireuit diagram. Also, this 'simple' solution may still result in switcti-ott noises beeause the voltage at the 'mute' and 'standby' pins does not drop fast enough when the amplifier* is *switched off.*

*The diagram shows a sma/l extension cireuit which does the trick. A relay* is *used to speed up the mute eircuit in a reliable manner Because a 24-V relay* is *used, it* is *de-actuated as soon as the transformer voltage disappears. Capacitors C4 and C5*

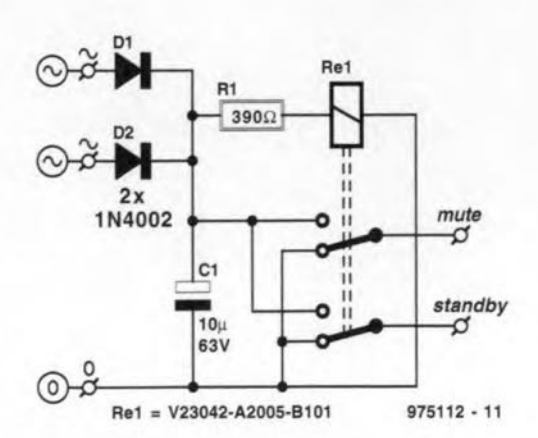

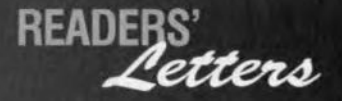

*in the amplifier circuit are then al/owed to be discharged quick-Iy via R4 or R5 and the relay contacts. The anodes of D land D2 are connected to the transformer secondary voltages* (22 *V each). Instead of the indicated relay type from Siemens (nominal coi! vOltage* 24 *V. coi! resistance 2210* Q) *you may, of course, use another relay, provided the series resistor RI is mOdified accordingly. A relative-* *Iy light rating is sufficient for the contacts (60 V/IO mAi.*

#### Hygrometer

Your July/August 1997 magazine had an article about a hygrometer. I would appreciate if I could get more information about capacitor C1. According to my calculations. it should have a value of the order of 150 pF. My problem is that I do not understand how a capacitor

can function as a humidity sensor. because its case would have to be open to air. Piease *inform* me where this capacitor may be obtained, is the calculated value correct, and what do you call this capacitor?

#### Jan Nel, South Africa.

*In the cireuit diagram, the tunetional symbol given to component* CI *is that of a variable capacitor. The actual device is,*

*tiowevet, not a capacitor but a dedicated humidity sensor type <sup>H</sup>* I*from Philips Components. This device, which was alerady used in a number of our earlier designs, is normally available from our regular advertiser C-I Electronies.*

The earth hides many treasures from its inhabitants. Sometimes precious material is buried deep in the earth's crust, and can be detected with pretty sophisticated measurement systems only. However, small metal objects which are close to the surface may be located fairly easily using simple equipment. A day's hunting on the beach, for example, using the present metal detector may yield some unexpected finds.

In our experience. metal detectors have always had a very special appeal to many readers. That is not difficult to explain, because few things are more exciting than the question 'is there a valuable object just below the earth's surface?'. Many amateurs will, for example, not want to miss the opportunity to scan an area for lost coins, where a large crowd has gathered. Metal detectors are also used professionally. Mine fields, for example, are minutely examined for buried

Design by Z. Kaszta

a one-IC coin hunter

# min metal detector

explosives with the aid of advanced detectors.

Obviously, the requirements for a metal detector are dependent on the application. Most hobbyists will not need a complex, costly and extremely sensitive detector. That is why we present a metal detector which boasts simplicity. From practical experiments, we know that the present detector is capable of locating metal objects *which* are buried up to 15 cm below the surface. That means that the instrument, despite its simplicity, is suitable for scanning a lawn, a gravel path or a beach for lost metal objects. Those of you who are keen on experimenting will find the circuit very rewarding to build end try out. Because of its simple setup, the circuit has a number of inherent limitations which make it less suitable for professional use.

#### TREASURE HUNTING

Basically, two effects from elementary physics are employed to detect metal objects buried in the soil.

Firstly, a metal object changes the self-inductance of a coil and, if applicable, the degree of coupling between two coils. The effect may be positive or negative. The property of the materials which plays an important role in these effects is called *relative penneabiI* $ity (µ<sub>r</sub>)$ . A distinction is made between

paramagnetic materials ( $\mu_r > 1$ ), diamagnetic materials ( $\mu_r$  < 1) and ferromagnetic materials  $(\mu_r$  >> 1). Although it is fairly difficult to tell exactly which material is being detected just on the basis of the  $\mu_r$  property, it is definitely possible to tell apart ferromagnetic materials on the one hand from paramagnetic or diamagnetic materials, on the other.

The second effect employed in the detection of metal objects is based on eddy currents which are generated when a conductor is subject to a vary ing magnetic field. The level of the eddy currents is determined by the size and the shape of the conducting object, as well as by the resistivity of the material. Strong eddy currents may be induced in, say, a large sheet of metal, while they are much reduced if slots are cut in the same sheet. Finally, the level of the eddy currents is also determined by the position of the object in the magnetic field, and, as a result, by the number of field lines that cross the object.

We also have to take into account the distance of the object to the search head which contains the detection coil, and the effect of the soil. All in all, it will be clear that it is virtually impossible to obtain a reliable material indication on the basis of just one detection method.

Elektor Electronics 10/96

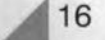

#### **BASIC CIRCUITS**

In practical circuits of metal detectors, you may come across three different types of detection technique. Each if these is briefly discussed below.

BFO (beat frequency oscillator). In this system, a signal with a variable frequency is mixed with another signal having a fixed frequency. The difference (or 'beat') frequency produced by the mixer is in the audible range. If the search head comes close to a metal object, the oscillator producing the variable frequency is de-tuned, resulting in a different tone which the user hears via a loudspeaker.

TR/IB (transmit-receive/induction balance). As indicated by the name, this method utilizes a transmitter as well as a receiver. If a metal object comes within the scan range of the search head, the degree of magnetic coupling between the inductors is modified. This change, in turn, produces a change in the oscillator output signal level.

PI (pulse induction). In this system pulses are generated and transmitted. The intensity and the shape of the received pulses provide an indication about the presence of metal objects within the scan range.

Each of the three detection methods has its own advantages and disadvantages. The ideal metal detector would, therefore, have to be a combination of all-three detection methods. Unfortunately. that would result in a fairly.

complex circuit. ⊚  $\sqrt{\frac{A}{N}}$  SIMPLE APPRO $\sqrt[N]{\mathbb{Q}}$  H The circuit diagram of the metal detector we have in mind is shown in Figure 1. A detection method is applied which bears great resemblance to the above mentioned BFO principle. In this case, however, the mixer output Sussignal is not an audible frequency but @ a\_current\_which is\_used\_to drive a moving coil meter directly a

Looking at the circuit diagram you will probably agree that it is difficult to think of a metal detector design with of fewer components than shown here. Just one 4030, a moving coil meter and a handful of passive parts are assumed to do the job. The total cost of this project should remain well below £10 or so. The circuit utilizes two LC oscillators, built around IC1a and IC1c, which are coupled to some extent via capaçitor C7. The *begilla*tor built<br>arquind IC1a operates/at/a fixed frequency of about 300 kHz. Normally, the oscillator around IC1c produces the same frequency, but that is no longer so when the self-inductance of b2) is changed by a nearby metal object. Gate IC1d provides an XOR function and combines (actually, multiplies)

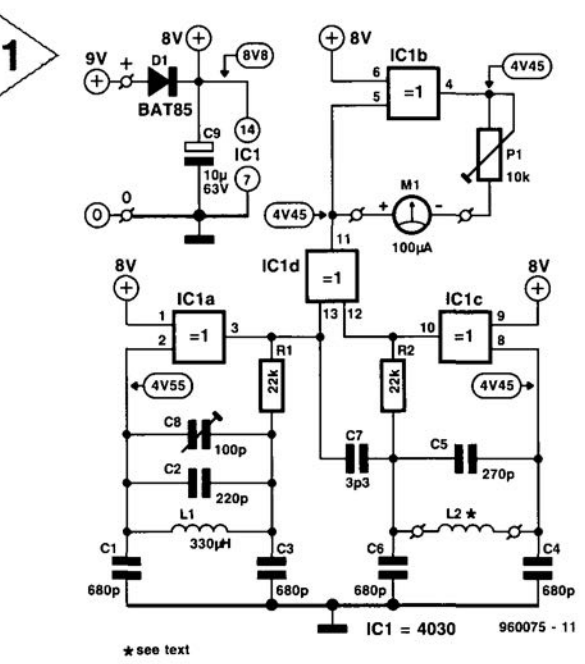

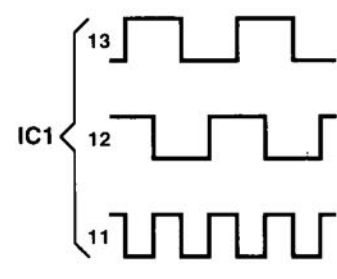

Figure 1. Circuit diagram of the ultrasimple metal detector. L2 is the search coil which you use to hunt for buried metal objects.

the oscillator output signals. Assuming that no metal object is detected, the capacitive coupling between the two oscillators maintains a fixed phase difference of 90°. Consequently pin 11 of IC1d supplies a square wave with a double frequency (approx. 600 kHz) and a duty factor of about 0.5. Gate IC1b acts as an inverter with meter M1 connected between its input and output. Preset P1 serves to set the meter sensitivity.

The circuit is powered by a single 9-volt battery. Under normal conditions, the battery will last for quite a few hours of treasure hunting.

Capacitor C9 provides sufficient supply decoupling, while diode D1 pulls the emergency brake when the battery voltage is connected the wrong way around.

Figure 2. The printed circuit board for the metal detector is simple and compact. If the board is mounted at some distance from coil L2, capacitors C4, C5 and C6 have to be mounted directly on to the coil.

#### **COMPONENTS LIST**

**Resistors:**  $R1, R2 = 22k\Omega$  $P1 = 10k\Omega$  preset H

**Capacitors:**  $C1, C3, C4, C6 = 680pF$  $C2 = 220pF$  $C5 = 270pF$  $C7 = 3pF3$  $C8 = 100pF$  trimmer

 $C9 = 10 \mu F 63V$  radial

#### CONSTRUCTION AND **TEST**

The printed circuit board designed for the metal detector allows a pretty compact construction (Figure 2). With the exception of coil L2, there are no critical components, so that building up the circuit board will not present

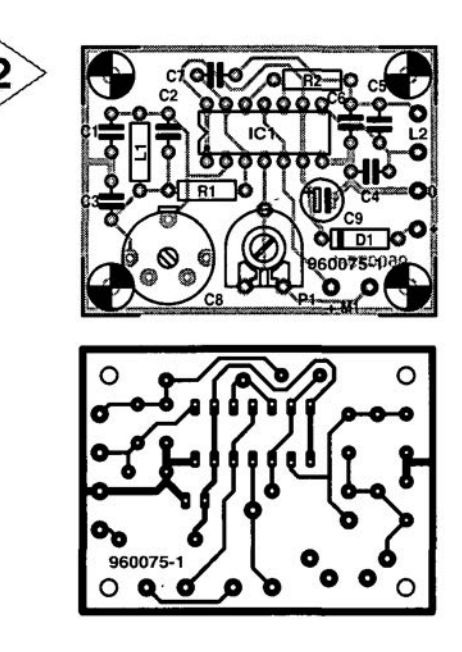

Inductors:  $L1 = 330\mu H$  $L2 =$  home made search coil, see text

Semiconductors:  $D1 = BAT85$  $IC1 = 4030$ 

#### Miscellaneous:

 $M1 =$  moving coil meter, 100µA Printed circuit board, order code 960075-1 (see Readers Services page)

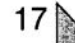

undue problems. Simply solder each part on to the board at the position in- 3 dicated by the component overlay (printed on the board). Turn the wiper of PI to the extreme counter-clockwise position (minimum sensitivity).

The design is based on a simple aircored coil with a diameter of about 7.5 cm (3 inch), and about 40 turns of enamelled copper wire or 25 turns on a diameter of 200 mm. The coil former is a small piece cut from a cardboard or solid plastic (PVC) tube. Alternatively, you may use a sealing cap for 3 inch dia. PVC drainage tubing as a former for the coil. The larger the coil diameter; the higher the sensitivity of the metal detector. Inductor LI is a readymade type.

If it has an adjustable core, trimmer C8 may be omitted. The circuit is then

*Table 1. Same materials and their magnetie properties.* etic<br>etic<br>etic netic<br>|<br>|Inetic neuc<br>gnetiu<br>gneti

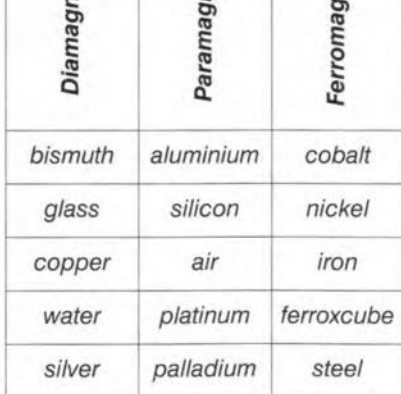

adjusted with the aid of the core. If the circuit is not sufficiently sensitive in practice, the value of resistor R2 may be increased a little.

Adjusting the completed circuit is quite simple. Switch on the detector; and adjust trimmer C8 until the meter needle swings from the right to the left. Obviously, no metal objects should be in the vicinity of L2 during this adjustment. The correct setting of the trimmer is found when the needle remains steady at the start of the scale. You may want to turn the preset into an external control, so that the sensitivity of the detector may be adapted during actual use of the detector.

Unfortunately, one drawback of the simplicity of the circuit is that its set-

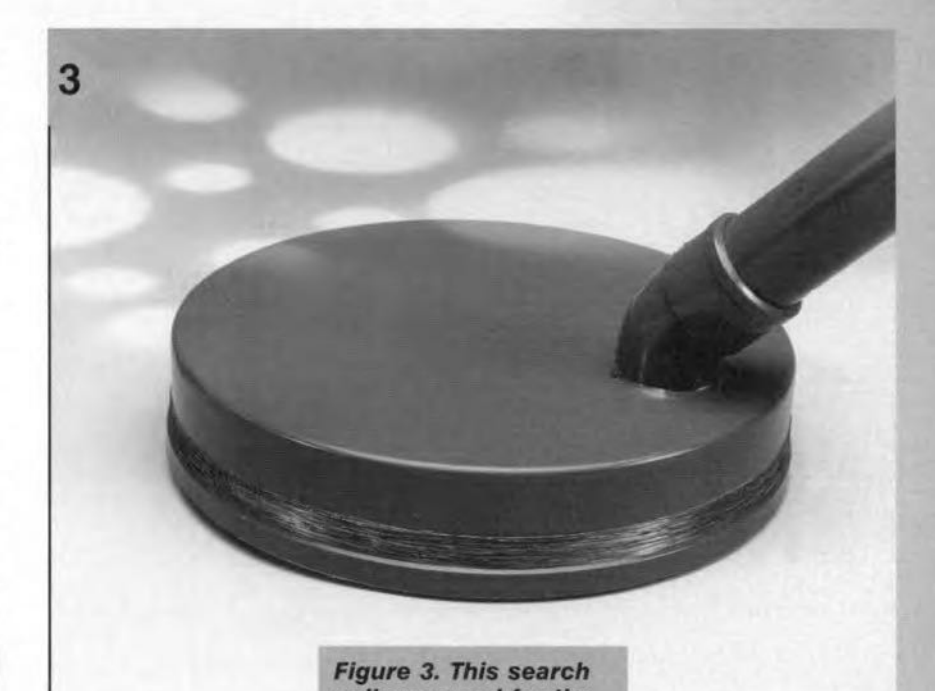

*coil* was *used tor the prototype.*

ting is affected to some extent by ambient tem-

perature. If instability turns out to be a problem, it is recommended to fit coil L2 and capacitors C4, C5 and C6 close together so that they are always at the same temperature. So, if the circuit is mounted at some distance from the search coil, the capacitors are fitted close to the coil instead of on the board. The stability may also be improved by covering the search coil, for example. by moulding it in a resin compound, or covering it with selfamalgamating tape.

With ergonomics in mind, the (moulded) search coil is best mounted on a stick. The moving coil meter is then fitted in a small case which is secured elose to the handle.

The prototype was fitted in an assembly consisting of PVC drainage tubing and coupling parts which should be available from most DIY stores. The 'stick' is formed by a tube with a diameter of about 32 mm  $(1/4in)$ . The tap for the meter is made from a T-piece. The case containing the meter is fitted on to the T piece. The search head is a sealing cap, here, a 200·mm dia. type is used. The junction between the search head and the 'stick' consists of a knee piece having an angle of 135°. A cap is glued on the top end of the 'stick'. The windings of the search coil may be secured at the outside of the search head, and then covered with insulating tape or similar for proteetion.

The photograph of the prototype gives a good impression of a suitable construction. The total cost of the instrument will be, well, modest!

#### START HUNTING

Having finished the adjustment of the completed instrument you are ready to start treasure hunting. Before you dash out of doors, however; some experiments will be required to get the 'feei' of the detector. In practice, diamagnetic and paramagnetic materials will have a very small effect on the self-inductance of the search coil. Ferromagnetic materials, on the other hand, produce a marked increase in the self-inductance. However, because of the size of the objects you will want to discover (coins, i.e., usually sheet material) and the high oscillator frequency, eddy current losses are an important factor in all categories. These eddy current losses Iower the oscillator frequency of the search circuit. Because the eddy current change is the most important factor, the meter on this metal detector will swing in the same direction for all detected materials. If the needle starts to move while you swing the search head *over* the ground, a diamagnetic or ferromagnetic object is detected within the scan area. Time for further investigations! (960075)

**10 YEARS** natic Capture, ULTIboard PCB Design and Specctra SP4 (4 signal layers = power & ground)<br>of 1.400 component pins for only £ 795.- excl. VAT and S/H. Do take advantage of this<br>nd more simple PCB's? Please check our Internet ULTIboard Entry Designer, consisting of ULTIcap Schem shape based autorouter, with a large design capacity<br>approx. 40% jubilee discount. Do you design smaller a can afford, for busin al of the Challe ales-Office: 1 Viney Woo 1 Viney Woodside + Lydney<br>Gloucestershire + GL15 4LU<br>tel.: 01594 - 516647 / fax: 01594 - 516659 CALL FREE ULTIM 心正区 4444 / fax: (+31) 35 - 694334!

Elektor Electronics 10/96 19

# **thrifty crystal oven**

It is weil known that the frequency of a crystal oscillator depends to some degree on the ambient temperature. AIthough this is often of no consequence, there are cases when the frequency is needed as a standard and any deviation from its true value is not acceptable. For instance, the crystal oscillator in most frequency meters and in many signal generators is fitted in an oven that keeps the crystal temperature at a stable value.

*tor*

*hlg~tabi/itY*

**..**

*. frequency*

The temperature at which the crystal is held must at all times be higher than the sum of the ambient temperature and the self-temperature of the equipment in which the crystal is contained. Assuming a top ambient temperature of 30 "C, it is unlikely that the thermostat needs to be rated higher than  $50^{\circ}$ C.

**..**

The idea of using a power transistor as the heating element is not new. This works in conjunction with a resistor with negative temperature coefficient (NTC) or a silicon sensor acting as the sense element. The output of this element drives the heating transistor via a control circuit and thus influences its dissipation. The difficulty of using this sctup in a home-constructed equipment is obtaining good thermal coupling between the heating transistor and the sensor, which is, of course, essential for accurate and fast contro! of the temperature.

The circuit proposed in this artide is based on a different approach. In it, the base-emitter voltage of the heating transistor is used as the control voltage, so that a temperature sensing element is not required. It is known that this voltage in case of a p-n junction through which a constant current flows varies at a rate of -2.2 mV *K-l.* Such a voltage applied to an evaluation circuit is very suitable to assume control of the dissipation in the heating transistor. For this purpose, the heating is interrupted periodically for brief instants during which the base-emitter voltage of the heating transistor; through which a constant current flows, is measured. Its value is stored in a sampie & hold circuit and used to control the collector

current of the power transistor during the next heating phase.

#### HEATING AND MEASURING

The circuit of the practical application of this idea is shown in Figure 1. Transistor  $T_1$  is the heating transistor, which obtains its base current during the heating phase via CMOS switch  $IC<sub>2d</sub>$ and resistor  $R_3$ . The heating current flows from the +ve supply line via  $T_1$ and  $D_1$  to earth.

To measure the base-emitter voltage, IC<sub>2d</sub> is closed and IC<sub>2a</sub> opene whereupon the base of  $T_1$  is at eart potential. Diode  $D_1$  is reverse-biased and a constant base current for  $T_1$  is drawn via  $R_6$ . The measured (negative) base-emitter voltage is applied to control amplifier  $IC<sub>1</sub>$  where it is compared with a reference potential set with  $P_1$ . The resulting voltage is stored in  $C_1$ and used to drive  $T_1$  during the next heating phase.

Circuit  $IC<sub>3</sub>$  is arranged as an astable (multivibrator) which provides the requisite pulses for the sample & hold circuit. The width of these pulses is about 1 ms (i.e., 100 Hz), during  $800 \,\mu s$  of which  $T_1$  is on (heating) and during the remaining  $200 \,\mu s$  the base-emitter voltages is measured.

The output of  $IC_3$  drives  $IC_{2d}$  directIy. The pulse train is inverted by  $IC<sub>2b</sub>$ , so that  $IC<sub>2a</sub>$  and  $IC<sub>2c</sub>$  are closed when  $IC_{2d}$  is open and vice versa.

The heating transistor is a darlington type. Any power darlington whose base-emitter resistances are  $\leq$  5 k $\Omega$  (R<sub>BEI</sub>) and about 80  $\Omega$  (R<sub>BE2</sub>) respectively may be used. On the one hand, this enables

Design by F. Hueber

20

.<111111111

a small base current to be used, which results in only a tiny dissipation in the eMDS switches, and yet produces, and controls, a large heating current. On the other hand, the two base-emitter voltages are in series and their sum total is perfectly usable as a measurand.

The power supply is traditional. So as to keep the dimensions of the printed-circuit board small, a 3.3 V transformer is used, which, however, can supply the requisite current for the circuit. At a heating temperature of about 40 "C, a current of about 35 mA is drawn from the positive supply line; when the heating temperature rises to 55 "C, the current becomes about 55 mA. The current drain from the negative supply line is independent of the temperature and is about 20 mA. There is a point to be borne in mind, though. For a short period (about 30 5) following power-on, the heating transistor is cold and draws as much *CUT-*

rent as the transformer can provide. It is, therefore, essential that the transformer is a short-circuit-proof type.

#### CONSTRUCTION

The therrnostat is best built on the printed-circuit board shown in Figure 2. Note that the component layout is not

in full accord with the introductory photograph, since during the final test stages it was found necessary to turn a few components about.

Most components, but not the power transistor, should be fitted in the usual order. Preset  $P_1$  should be a type with a low long-term temperature coefficient, sinee it determines the stability of the temperature setting. Ideally, the preset should have a ceramic base plate.

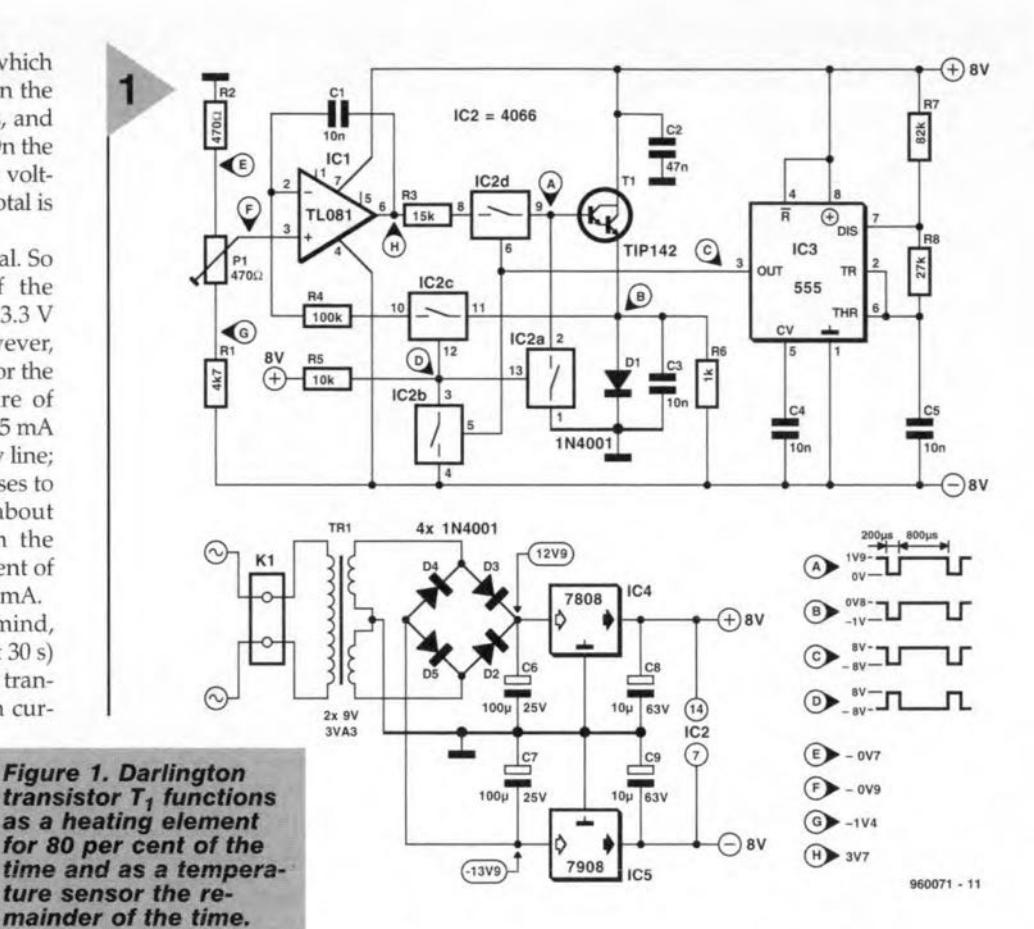

Fit four soldering pins to

the board to receive the oven-see Figure 2. Also fit three soldering pins to which  $T_1$  will later be soldered. Note the tracks leading to the transistors. which are as thin as feasible to prevent any heat 'leaking' to the remainder of the board.

The oven is made from a 30 mm wide strip of tin plate by forming it into a box with a base surface area of 40-45 mm<sup>2</sup>. This box is soldered to the four pins mentioned earlier. Press a piece of 5 mm thick expanded polystyrene (area same as base of box) into the box so that the soldering pins for  $T_1$  protrude through it. Then solder the base and emitter; but not the collector, of  $T_1$  to the appropriate pins. Make sure that the eooling vane of the transistor is at the top. Be careful not to touch the polystyrene with the soldering iron.

#### CALIBRATION

Adjust  $P_1$  for maximum resistance (normally fully clockwise). Connect a

#### *Temperature dependence* **01'** *quartz crysta/s*

*Ouartz is* a *crystalline form of silicon dioxide* (SiO:?J. *Most quartz is grown in large bars by dissolving Si02 in an alkafine solution at high temperature and pressure. The growing proeess takes about ten weeks.*

*The bars of erystaJ are cut info wafers. The angle at whieh these wafers are cut* is *erueial in determining the frequeney and temperature stability of the final erystal. The most eommon cut* is *lhe AT-Cut where the angle te about* 35°, *allowing* a *frequency range of 1 MHz to 300 MHz. Cryslals ean be made 10 osei/late at their fundamenta! frequeney, or tbeir third, fifth, er even higher, overtone (harmonie).*

*Frequeney stabifity is normally speeified* as a *frequeney toleranee over* a *defined operating temperature range with respeet to the frequeney at referenee temperature.*

*With reference to the generalized*  $\Delta f/f$  *vs <i>temperature* (para*bolle) curves shown, it snoato be noted that erystals with* a *small angle of cut show re/atively small frequeney deviations at the eentral temperature, but that the deviation* is *large at very low or very high temperatures.*

*Crysta/s with* a *large angle of cut behave in exaetly the opposite way. For these, the deviation is relatively large at the eentral temperature, but very aceeptable over the entire temperature range.*

*Whieh angle of cut is speeified when maximum precision* of *frequency is required depends, lherefore, on the applicafion. For* e *laboratory equipment whieh is eonstantly in an ambient tempera-* *ture of 20--30* "C, a *small angle of cut is, of course, correct, whereas in an oscilfator that operates over* a *wide temperature range,* a *large angle of cut should be specified. Best of a1l is, of*

*course, to house the crystal in* an *oven at* (near-) constant tempera*ture.*

As *far* as *ageing eharaeteristies are eoncemed, different rufes apply. The frequeney* of *the erystal should be* as *low as possible, that is, it should operate at its fundamental frequeney. Moreover, it should be housed in* a *glass envelope insteed of* a *meta! one.*

*It* is *always wise* in eases *of doubl to eonsult the relevant data book, which are normalfy available free of charge from manufaeturers.*

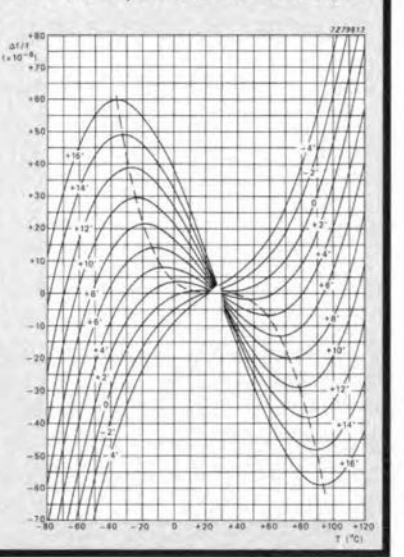

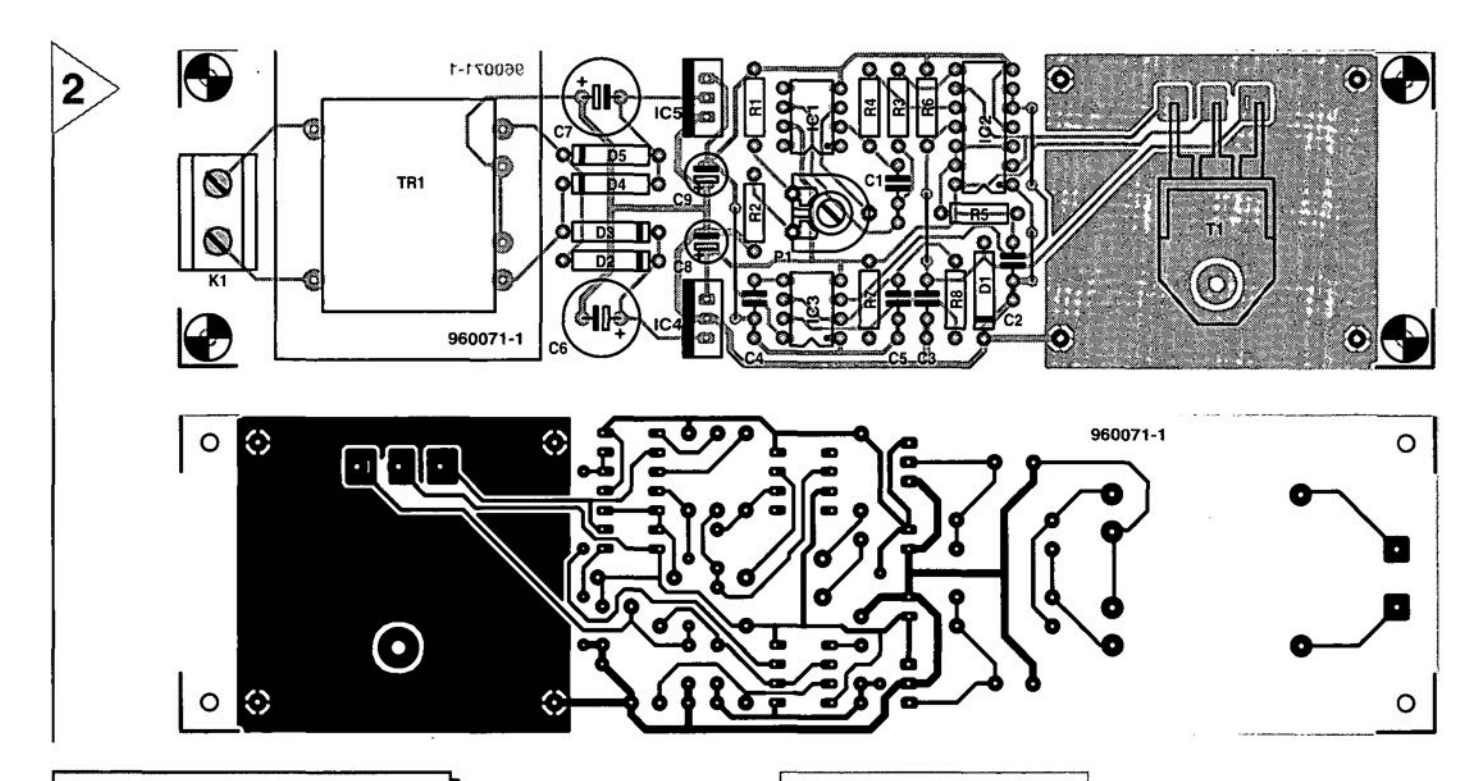

#### Parts list

#### Resistors:

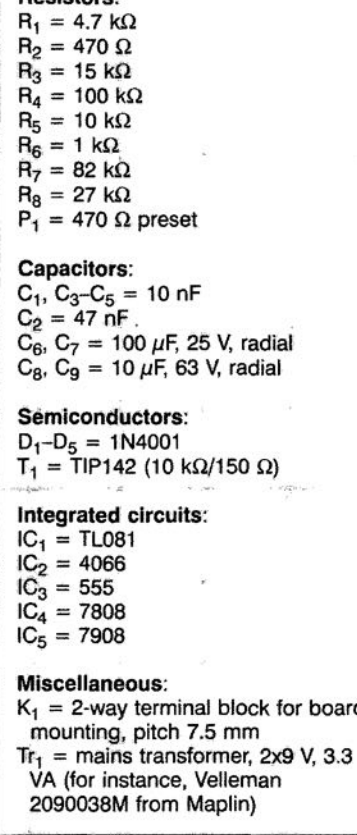

multimeter, set to its ZOOmA d.c. range, between the +8 V line and the collector of  $T_1$ . Switch on the mains. The multimeter should show zero. Adjust it carefully until the meter reads 30 mA. This level will drop quickly when the transistor warms up. After about a minute, readjust  $P_1$  to obtain a meter reading of 30 mA again. The preset may have to be readjusted again in the course of the next five minutes or so. At the end of this period, the operating temperature should have been reached.

During the calibration, it is important to monitor the temperature of the cooling vane of  $T_1$ . This is best done with a contact thermometer, but if this is *Figure* 2. *Populating the board is straightforward, but eonstructing and fitting the oven may give* some *difficulties.*

not available, use an ordinary clinical thermometer. When the collector current has stabilized at 30 mA, the temperature of the vane should be  $40 - 50$  °C.

If all this is correct, solder the collector of  $T_1$  to the appropriate soldering pin. Apply some heat conducting paste to the vane and fix the crystal onto the vane, keeping it in place with a brass clip or, if need be, with a couple of turns of nylon thread. The two devices normally need not be isolated, since the vane is connected to the collector.

#### FINALLY

Carefully solder two lengths of thin flexible, insulated circuit wire to the crystal terminals. Avoid overheating. Bring the two wires out of the box and fill this with further pieces or, preferably, pellets of expanded polystyrene.

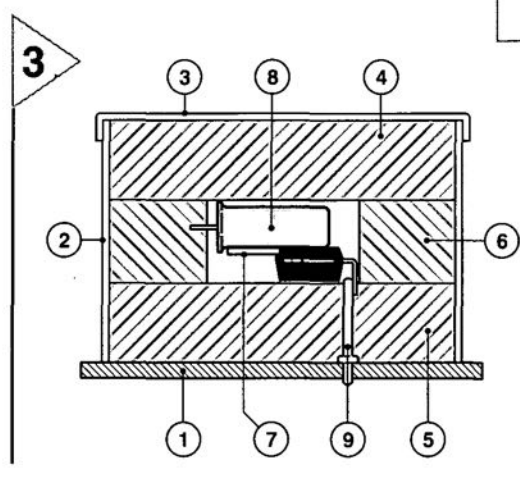

Fit a lid on to the box and solder this into place at two opposite points. At all times, be careful not to touch the polystyrene with the soldering iron.

Cut the leads from the crystal as short as possible and wire them into the oscillator circuit.

All earth connections should be made to a single tag bolted to the enclosure. This tag should be linked with flexible circuit wire to the earth of the main equipment.

When the unit is connected to the main equipment, it will almost certainly be necessary to correct the calibration of the crystal oscillator slightly.

In normal operation, the oven will take about 10-15 minutes to warm up and reach a stable operating temperature.

#### [96OO71J

**Figure 3. A cross sec***tion* of *the oven shows how the crystal/transistor C()mbina" tion* Is *enve/oped In expanded polystyrene.*

- 1: board
- 2: tin-plate frame

3: lid

- 4: upper polystyrene plate
- 5: lower polystyrene plate
- 6: polystyrene strut
- 7: heating transistor
- 8: crystal
- 9: soldering pin

960071 ·12

## #**video test chart generator** *part* **2:** *VGA mode, S-VHS and VGA*

As explained in Part 1 with the description of EPROM codes, the data for each pixel (R/G/B) consists of bit triplets D2/D1/D0 and D6/D5/D4. Bit D3 is the disable bit for all colours, allowing pixel bits to be used (as byte codes) for control purposes. With one exception, D3 is available in all byte codes. Only XINS  $(80_H)$  is not allowed to disable the colours, because  $R/G/B$ 

has to be inserted at WSS in line 23. The hexdump of a vertical sync pulse (Figure 1) shows the arrangement of the individual byte codes. FH2 (half horizontal frequency) is always switched on the falling edge of SHV (combined horizontal/vertical sync), in other words, also on each equalizing pulse and raster pulse, but not when DO is set (detail1). In the VGA modes, SHV may only contain steady line sync codes, and no vertical

pulses with equalization pulses. In VGA modes, D4 (detail 2) ensures that SHV is omitted. In IV mode, D5 has the same function. D3, without D4 or 05, causes SHV to appear in TV as well as in VGA mode (detail 3). Basically the same applies to SV (vertical sync). D6/D3 set (detail 4) means SV in both modes. 01 also set means SV omitted with VGA. The same for D2 and TV mode. The bits allow you to adapt the sync pulses to the relevant mode in any way you like. RESET should be added: D3/D7 works only with TV mode, and with D0 also set, with both modes.

As already mentioned, the circuit uses the same EPROM data for the VGA test charts and the TV test charts. The essential difference lies in the doubled clock frequency at which the EPROM is read. None of the other sub-circuits has to be switched separately, however, because the 8.86-MHz clock source (from which all frequencies are derived, with the exception of the WSS PALpius signal), is doubled to 17.7 MHz with the aid of an XOR gate inside the EPLO. The doubled addressing rate with VGA test charts causes a horizontal (line) frequency of  $15,625 \times 2 = 31,250$  Hz, and a vertical frequency (FV) of  $50 \times 2 = 100$  Hz. Al-

though the line frequency is fine, the raster freguency is a little too high for most monitors. That can be changed, however, by a larger number of lines per raster. Each line requires a storage capacity of  $284$  pixels  $\times$  4 bits 1,136 bit (142 bytes); so, 354,432 bits for 312 lines. The RESET address for TV non-interlaced mode is then *354A3218*  $= 44,304$  or AD10<sub>H</sub>. The available memory for a 16-bit address range is, however, 524,288 bits (512 k), allowing a maximum of 524,288/1,136 = 461 full lines to be encoded. When the frame sync pulse is set to the start of the memory, RESET to address  $AD10<sub>H</sub>$ only for TV  $(88_H)$  and VGA RESET  $(89H)$  to 461 lines  $\times$  142 bytes = 65,462 (FFB6H), then the VGA picture has 461 lines at FH =  $31,250$  Hz. That results in a raster freguency of 67.79 Hz, which should be okay for any modern VGA monitor. Provided the picture content is cleverly arranged, for exampie, colour bars wirheut a circle as in test chart 2 (see table), then the transition from 312 to 461 lines is hardly visible. In VGA mode, TV test charts containing a circle are, of course, reduced in height about 1.5 times, and compressed. TV test charts 5 and 6 have 625lines per frame, or 312.5lines per raster, and are, therefore, interlaced. The TV RESET at 625 lines  $\times$  142 Bytes  $15AA_H$  is also applied as VGA-RESET  $(89<sub>H</sub>)$ , the total memory requirement (17 bit) being 1,048,576 bits. With two vertical sync pulses as with TV, we get FH =  $31,250$  Hz and FV = 100 Hz, 625 lines interlaced (VGA test chart 5). If the raster sync pulse for the second raster is suppressed, FH is not changed, although FV is halved to 50 Hz, 625 lines non interlaced (VGA test chart 6). That allows the vertical synchronisation of a multi-sync monitor to be checked from 50 Hz to 100 Hz. By adapting the number of picture lines, any raster frequency may be programmed.

The line frequency, too, is only limited by the smallest pixel duration of 112 ns. The desired line time is  $n \times$ 112 ns, where *n* should be an even number, taking into account the byte code for RESET  $(89_H)$ . If the number of pixels per line is reduced, the pixels become wider, as do any vertical lines, of course. When the generator is only

Design by W. Foede

.~.~.~•••~==~••~••••• ~ ,'•••••• !I:i•••••• il\!•••••• ~, **••••• •••••• ••••• ••••••**

**•••••. .11 •• <sup>11</sup> 11• ••••• <sup>1</sup> \_\_ 11•• 11.**

**•••** ~.. ---e· **••••**

**•••• .,111111111I111111I,** J~I•••• **•••• <sup>I</sup> ••••• ••• :,;l •••••**

**•• 1111 1r••**

**•• ••** III~ ~II

**••••••••••••••••• 11... 1111.== .... 11111111**

> The main subject of last month's instalment was the structure of the PAL signal supplied by the test chart generator. In this second and final instalment we tackle the

VGA mode and a number of non-theoretical matters

including construction

and practical use.

**••••• •••• <sup>11</sup> <sup>I</sup>**

**.....**

p •

**•• ••.IJ .11 .11**

**1"•....0;;;;;**

**HEX EPROM-CODE 2** 

451ns/Byte<br>225ns/Byte  $(VSA)$ 

00 00 00 00 00 00 59 58-58 58 58 58 58 58 58 58 . . . . . . . **YXXXXXXXX xxxxxxxxxxxxxxxx** 58 58 58 58 58 58 58 58-58 58 58 58 58 58 58 58 58 58 58 58 58 58 58 58 58-58 58 58 58 58 58 58 58 **XXXXXXXXXXXXXXXX** 58 58 58 58 58 58 58 58-58 58 58 58 58 58 58 58 **XXXXXXXXXXXXXXXX** 58 58 58 78 78 78 78 78 78 78 78 78 78 78 48 48 48 **XXXxxxxxxxxxxHHH**  $4B$ 48 48 48 48 48 48 58-58 58 58 58 58 58 58 58 **HHHHHHHXXXXXXXXX** 58 58 58 58 58 58 58 58-58 58 58 58 58 58 58 58 **XXXXXXXXXXXXXXXX** 58 58 58 58 58 58 58 58-58 58 58 58 58 58 58 58 **XXXXXXXXXXXXXXXX** 58 58 58 58 58 58 58 58-58 58 78 78 78 78 78 78 **XXXXXXXXXXxxxxxx**  $7B$ 78 78 78 59 58 58 58-58 58 58 58 58 58 58 58 58 **VVVVYYYYYYYYYYY** 

used to test computer monitors, the frequency of crystal X2 may be increased to about 15 MHz, or even higher depending on what the EPROM will tolerate.

#### THE TEST CHARTS

The Altera EPLD type EPM7032 is supplied ready-programmed through our Readers Services under order code 966507-1, or through your kit supplier. The functions programmed into this IC are indicated in Figure 2. The 27C040 EPROM containing the data for the test charts listed in Table 1 is also supplied ready-programmed (order code 966507-2).

Test charts 1 through 4 occupy 512 kbit each, numbers 5 and 6, 1 Mbit each. The EPLD is automatically reset at power-on, so that test chart 1 appears in the first instance. The order and the possible memory space for each test chart is preprogrammed in the EPLD. A 3-bit counter, ACTR4, allows you to step through the test charts. Depending on the state of this address counter, A16 of the EPROM is driven either by A15 and ACTR3, or directly by ACTR4 to effect the test chart selection (see Figure 2).

Apart from the preprogrammed ICs for this project, a diskette is available which not only contains the standard test charts as shown in Table 1, but also data for 20 more test charts. The relevant files contain the data for a half-picture (raster). Using the instructions also provided on the disk you should be able to build your own test charts. The disk also contains a number of basic patterns such as sync pulses without picture content, a circle, a rhombus, and a grid, as well as precise indications about picture start, picture centre, picture end, WSS, and more. The test charts are programmed in Pascal because circles and characters are not easily produced manually from just pixels.

960076 - 16a

The following text discusses test charts numbers 1 (Figure 3a) and 5 (Figure 3b), which are universal charts, really. The foundation is a white grid on a black background, for checking the dynamic convergence and picture geometry. The vertical lines in the grid have the required width of 225 ns. The outer bounds of the grid are marked by white rhombuses. When the geometry is correctly adjusted, these 'diamonds' should just fall outside the visible area. Because sufficient black and

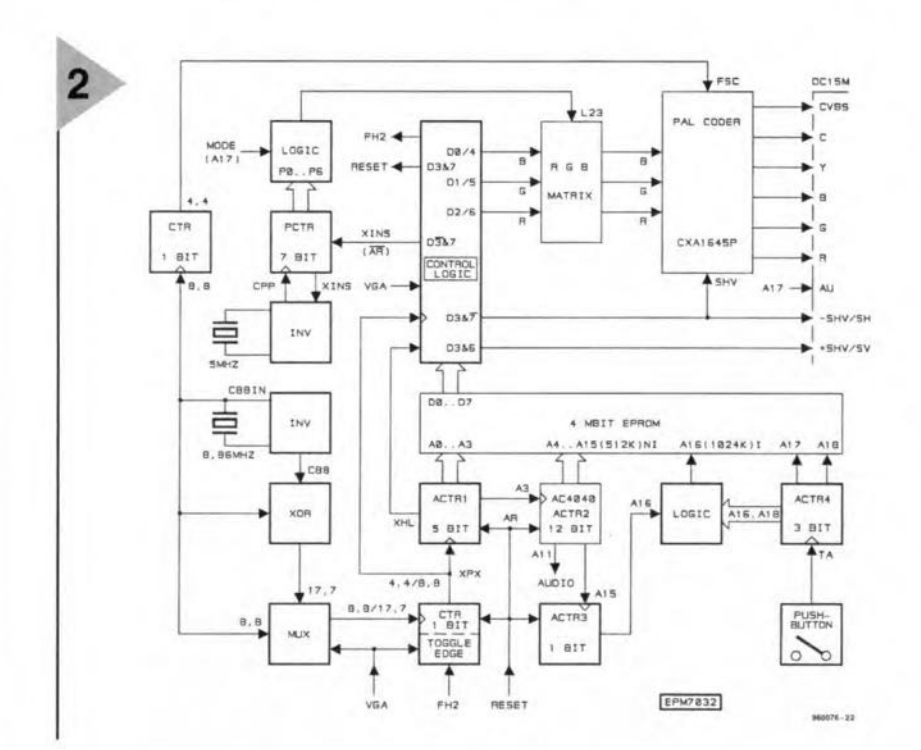

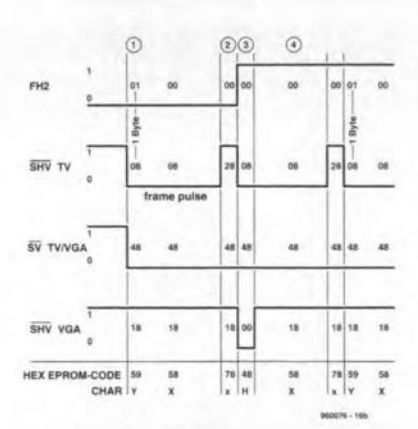

**Figure 1. The hex** dump of a vertical sync pulse provides useful information on the structure of the individual byte codes.

white areas are available in the rest of the screen, monochrome areas are not present in the colour bars. The vertical line at the transition from green to violet covers the unavoidable interference caused by the quarter-line offset which is inherent to PAL. The picture is programmed using only one bit per colour. Consequently a green bar is not possible, unless the colour contrast is reduced to nil. The replacement is the dot raster for focussing. The microrhombuses in the corners of test chart no. 5 serve the same purpose. To enable you to run a check on proper helper-line processing, the helper range in test charts 5 (Figure 3b) and 6 (Figure 4b) has a text insert which reads 'PALplus'. It appears as a white ident in the grey bar in test chart 5, and in the black bar in test chart 6. When not decoded, the text 'Palplus' appears in blue in the helper only. Test chart 6 also shows you which helper lines originate from the basic picture. The centre cross helps you to check static convergence. Next, the multiburst has the smallest pulse width of 225 ns (TV) or 112 ns (VGA). The orange-coloured line raster has alternate red and yellow lines which serve to simulate at least the hue according to  $G-Y$  (approximately). Next comes a black pulse on white. The line rasters beside the red/yellow transition are line-wise blue/yellow, and operate just like the usual non-coloured areas. With the right phase positions of the generator and receiver colour subcarrier frequencies, these areas should be as

> Figure 2. Block diagram of the programmed EPLD. Apart from two quartz oscillators, this IC contains mainly counters in combination with some control logic.

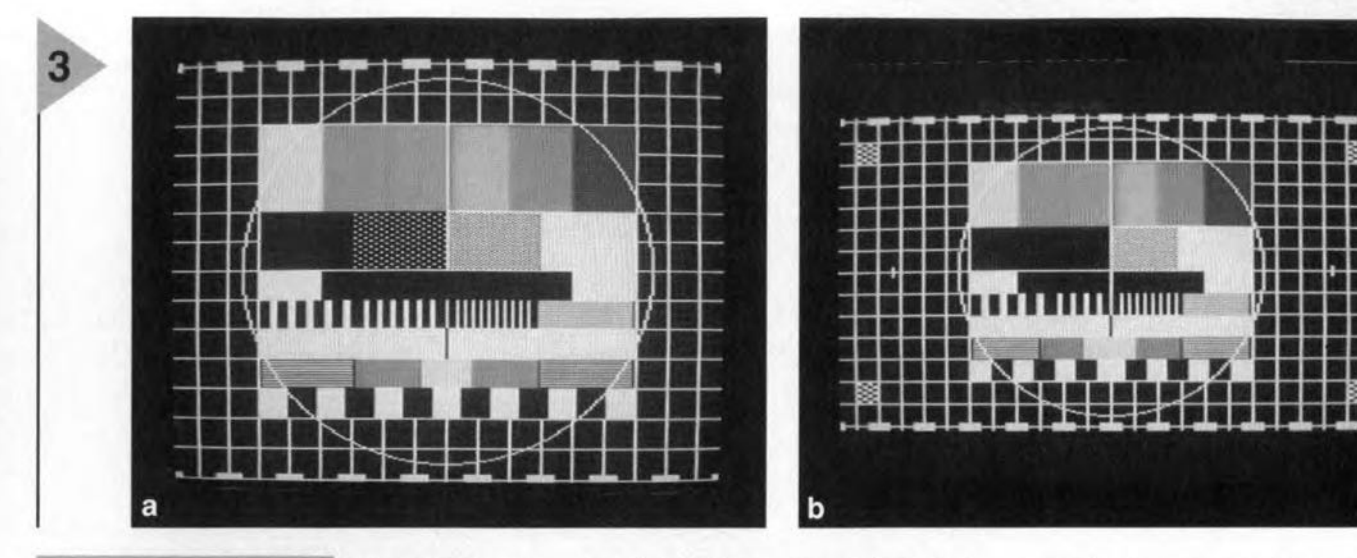

*Figure* 3. Test *chart 1 (a)* Is *the basic, unIversal,* TV *test chart.* Test *chart* 5 *(b)* Is *the PALplus* version.

colour-free as possible. The structure of the black/white rhombus and the entire picture in general

is such that the circle covers as little white area as possible. Immediately after the vertical pulse of the first raster, all test charts have two test lines, a colour bar and a multiburst up to 4.43 MHz. By selecting TV raster triggering, and operating the oscilloscope in 2-channel mode, it is possible to analyse the colour signal and the video frequency response, independent of the actual test chart used, and without a second timebase, Because both lines are sure to occur in the blanked flyback period, they also allow the function of the cut-off to black during the flyback (picture blanking). VGA monitors are not particularly strong in this area! Fortunately, that is not a problem because the video signal is usually nought during this period.

#### CONSTRUCTION

A double-sided through-plated printed circuit board (Figure 5) was developed for this project to keep the construction as simple and compact as possible despite the relatively high frequencies used in the circuit. The printed circuit board is available ready-made through our Readers Services. Mind you, the final design of the board has a few layout changes with respect to the first prototype shown in the photographs in last month's instalment.

The board should be populated with great precision because errors are

not easy to trace later. With vertically mounted parts, short-circuits may be prevented by covering the long terminal with isolating pieces of wire sleeving. Take care to observe the polarity of diodes and electrolytic capacitors, and the orientation of the voltage regulator and all other ICs in the circuit. The ICs should be fitted as the last parts, and it is recommended to use IC sockets,

Two options are available for the power supply: either a small PCB mount transformer is used, or an external adaptor which is capable of supplying 9 Vdc at a current of about 150 mA. If the transformer is used, the PCB support pillar in the corner near terminal block K4 must be a plastic

type. The alternative is not to secure this corner of the board at all. If the mains adaptor option is chosen, the following parts are not required: TrI, *K4,* BI and, of course, the mains on/off

switch. However, parts D5 and K3 are then required.

Whichever supply is used, the ground plane of the PCB and the screening at the inside of the enclosure should be connected by at least one mounting screw.

The test switch on the modulator

*Table* 1. *Test Charts*

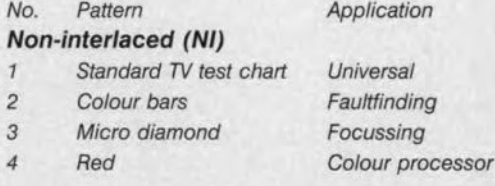

#### *Interlaced/Line jump (I), PALpius*

5 as 1; 16:9 *with PALplus ident*

6 as 2; 16:9 *with PALplus ident*

#### *VGA test charts:*

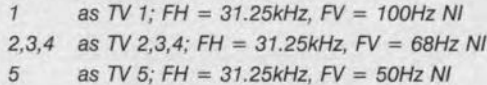

*Figure* 4. Test *chart* 2 *(a)* shows *colour* bars *and Is sultable for faultflndlng.* The same *for* test chart 6 *(b), which* shows *the colour* bars *In PALplus format wlth* an *ident.*

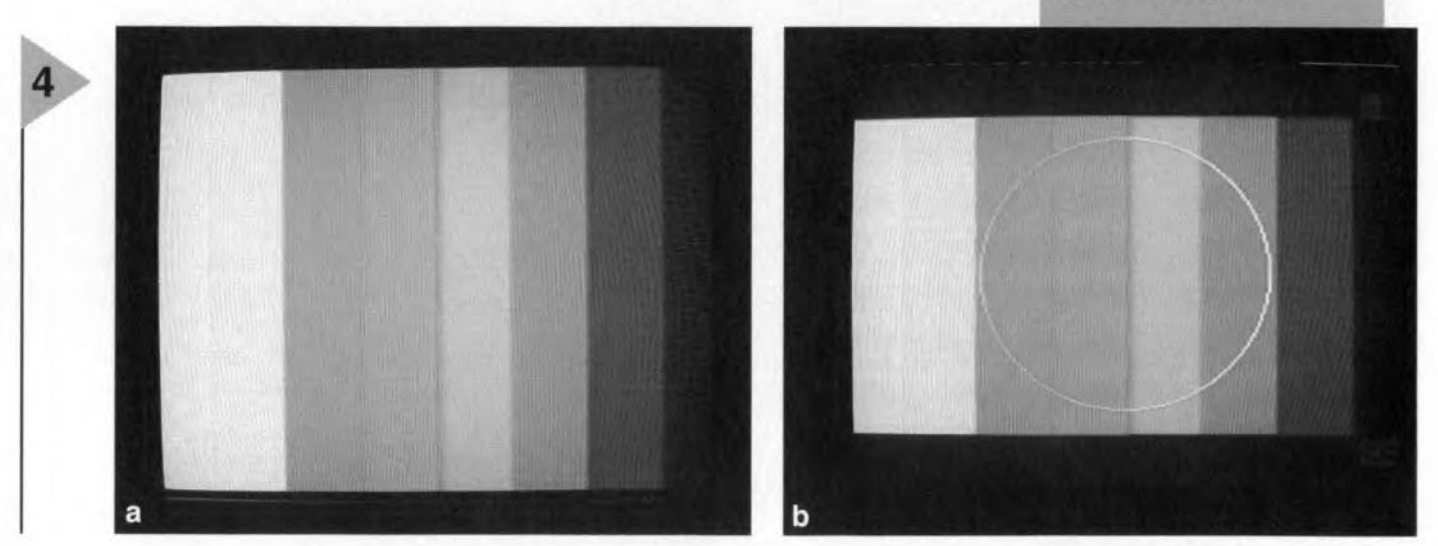

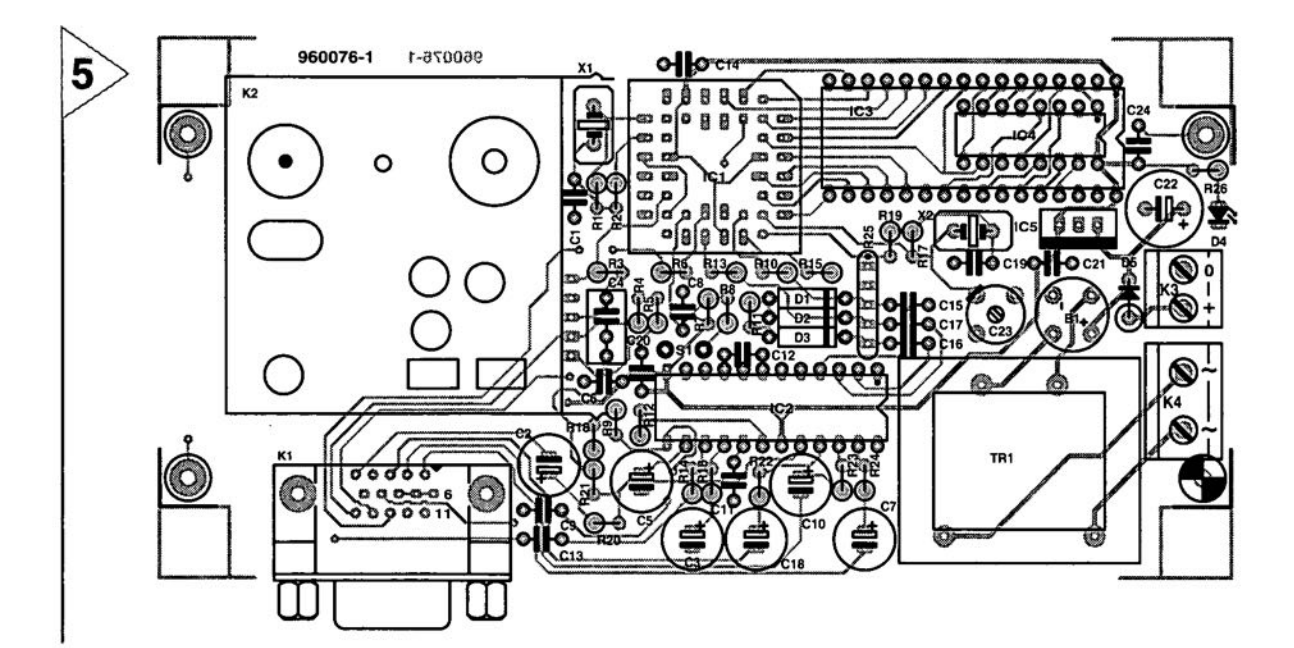

#### **COMPONENTS LIST**

#### **Resistors:**

 $R1 = 100k\Omega$  $R2, R19, R26 = 1k\Omega$  $R3, R8 = 10k\Omega$  $R4.R7 = 2MΩ2$ R5, R6, R14, R16, R20, R22, R23,  $R24 = 75\Omega$  $R9 = 47k\Omega$  $R10, R13, R15 = 390\Omega$  $R11 = 100\Omega$  $R12 = 15k\Omega8 1%$  $R17 = 27k\Omega$  $R18, R21 = 150\Omega$  $R25 = 4 \times 150\Omega$  SIL array

#### **Capacitors:**

 $C1, C19 = 100pF$ C2,C3,C7,C10,C18 = 220uF 16V radial  $C4 = 220nF$ 

 $C5 = 100uF 16V$  radial C6,C8,C9,C12-C17,C20,C21,C24,  $C25 = 100nF$  $C11 = 15pF$  $C22 = 1000 \mu F 25V$  radial  $C23 = 22pF$  trimmer  $C25 = 47pF$  ceramic (see text) Semiconductors:  $D1,D2,D3 = 1N4148$  $D4 = LFD$  $D5 = 1N4002$  (see text)  $B1 = B80C1500$  (round) IC1 = EPM7032LC44-15 (Altera) (order code 966507-1)  $IC2 = CXA1645P$  (Sony) IC3 = 27C040 100ns (order code 966507-2)  $IC4 = 74AC4040$ 

 $IC5 = 7805$ 

#### Miscellaneous:

K1 = 15-pin sub-D connector, VGA, high-density, angled pins, PCB mount  $K2 = 2$ -pin PCB terminal block, pitch 5mm K4 = 2-pin PCB terminal block, pitch  $7.5mm$ S1 = pushbutton, debounced (Conrad

o/n 70 76 00-88)

 $X1 = 5$  MHz quartz crystal

 $X2 = 8.867238MHz$  quartz crystal

 $Tr1 =$  Mains transformer, 6V, 2.4VA, Hahn.

UHF modulator (Conrad o/n 19 27 91-88 or similar)

Screened case 150x80x45mm (Hammond 1591DGY or 1591DSBK)

Isolation set for T1, T2

Printed circuit board, programmed ICs (966507-1 and -2) and diskette

966011-1: Set order code 960076-C.

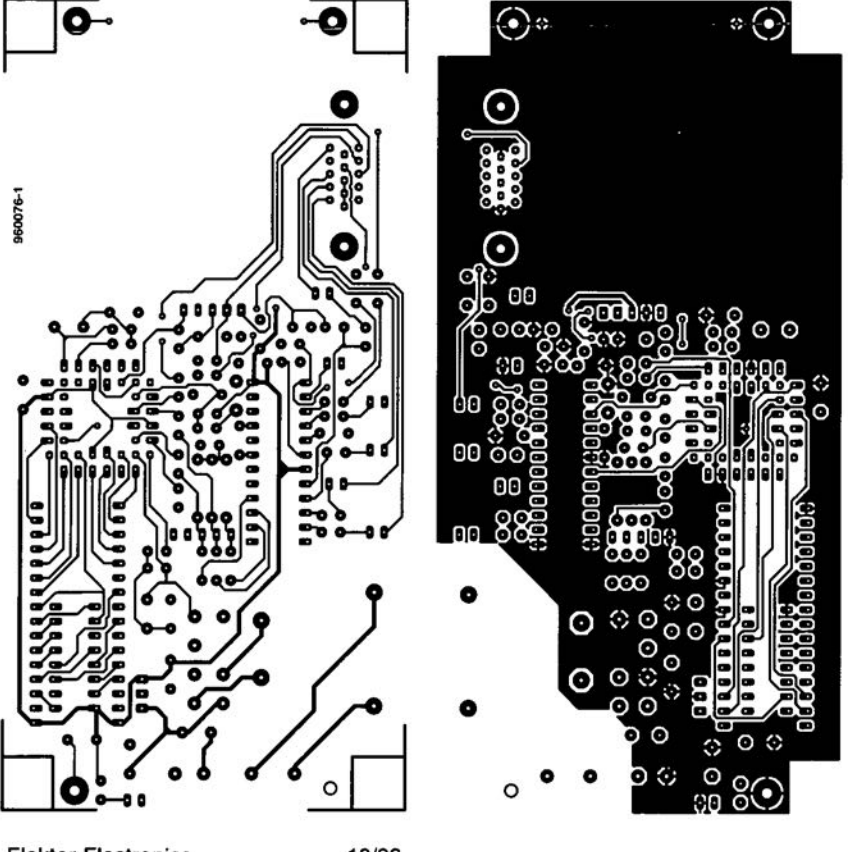

**Figure 5. Track layouts** (75%) and component mounting plan of the printed circuit board. Note that the final layout differs slightly from that of the prototype shown in last month's instalment. Double-sided, through-plated board, available ready-made through the **Readers Services.** 

unit is converted into a TV/VGA mode selector. Details of the conversion are shown in Figure 6. First, the non-used supply pin for the internal RF amplifier is 'freed' by cutting the track to pin 5 of the modulator at the underside of the module panel. As indicated, a wire connection is made from pin 5. Because of the wire jumper, the pole of the switch is permanently at ground level so that the test mode is no longer available. The third free switch contact now switches the VGA signal applied to pin 5 via the isolated wire.

The non-used RF input socket on

**Elektor Electronics** 

10/96

the modulator is turned into an audio signal input. This requires 'freeing' the centre pin by a second track-cutting operation, and connecting it, via a length of isolated wire, to the audio input, pin 2. The external signal is injected via R4 (2.2 M $\Omega$ ). The impedance of the modulator AF Input is high enough to a1low address signal All to produce an audible rectangle wave of about 550 Hz. When an external AF sound source is connected, the internal signal is practically quenched because of the low impedance. The AF input sensitivity is about 500 mV at  $47 \text{ k}\Omega$ , allowing cassette decks, CD players and the like to be connected. The internal test tone may be muted

by short-circuiting<br>the AF input the AF input socket.

Figure 6 also shows an addi tional ceramic capaeitor of 47 pF which appears as

*Flgure* 6. As *deserlbad In the text, the modula*tor panel is slightly *modified*.

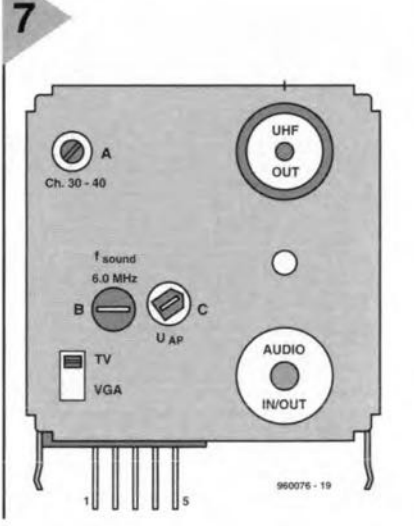

C25 in the parts list. This capacitor must be fitted with the shortest possible lead

length at the indicated Iocation. Without this decoupling device, the modulator picture suffers from sound carrier interference, which is particularly annoying in the deeoded PALpius signal.

The modifications should be carried out with great precision, and checked with an ohmmeter. Mind you, that's less of an effort than having to remove the modulator from the finished board.

The five connecting pins of the modulator are bent at right angles. The modulator is then fitted Flush on the board using four solder pins at the corners. In addition to the connecting pins, four mounting pins at the top corners are soldered to the board.

*Figura* 7. Connections *and adjustment* points *of the UHF modulator.*

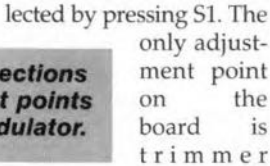

C23. lt is ad-

nectors and their pinning. The test charts are se-

Apart from the antenna output of the modulator, a 15-pin sub-D output socket is available to connect a VGA monitor. The CVBS and Y signal are output on non-used pins of the sub-D socket. The C signal is available on pin 11. With VGA, the colour subcarrier is switched off, leaving this pin available for IDO. Having a level of just  $200 \text{ mV}_{\text{pp}}/47 \text{ k}\Omega$  the AUDIO signal is hardly likely to cause interference at the ID1 pin (15). The remaining pin assignment corresponds to the VGA standard. Table 2 shows an overview of the most commonly used video con-

CONNECTION AND ADJUSTMENT

justed for a colour subcarrier frequency of 4.43361875 MHz in TV mode. lf you have an accurate frequency meter, the signal may be measured at pin 6 of IC2. Without this instrument, you may also adjust the trimmer for the best possible colour reproduction in the test charts. The adjustment points of the UHF modulator are shown in Figure 7. The UHF ehannel (A) is adjusted such that the test chart does not become blurred (or the sound in-

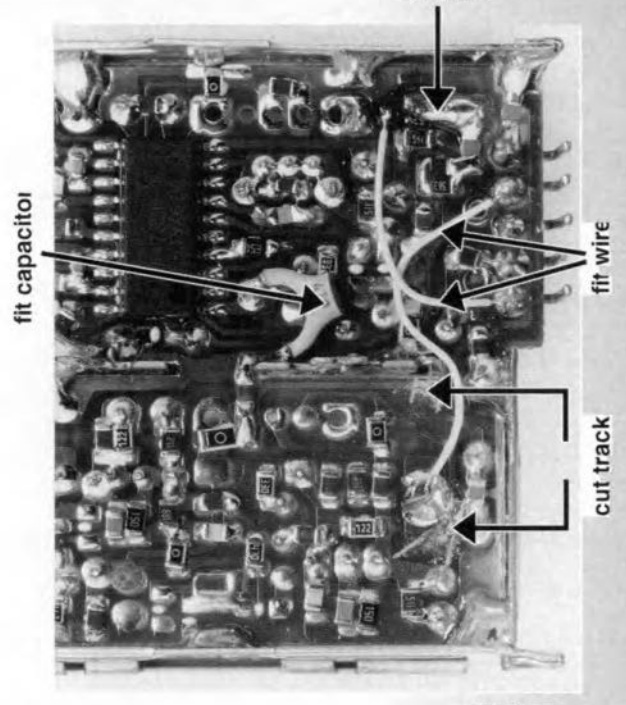

**connect**

960076 - 20

terferes with the picture) when the TV is fine-tuned in the  $+$  direction. Because the modulator produces a double-sideband signal, it is possible to tune to the wrong sideband. The sound subcarrier is probably pre-adjusted to 5.5 MHz and may require tuning to 6.0 MHz as used in the UK The test tone may sound a little harsh because it is derived from a rectangu-Iar signal - this is normaL The modulator bias (C) is also factory-adjusted. If you want to fine-tune this setting, note the colour yellow, the sound and the synchronisation. Yellow is a good indication of the video signal being clipped at the peak-white level.

(960076·2)

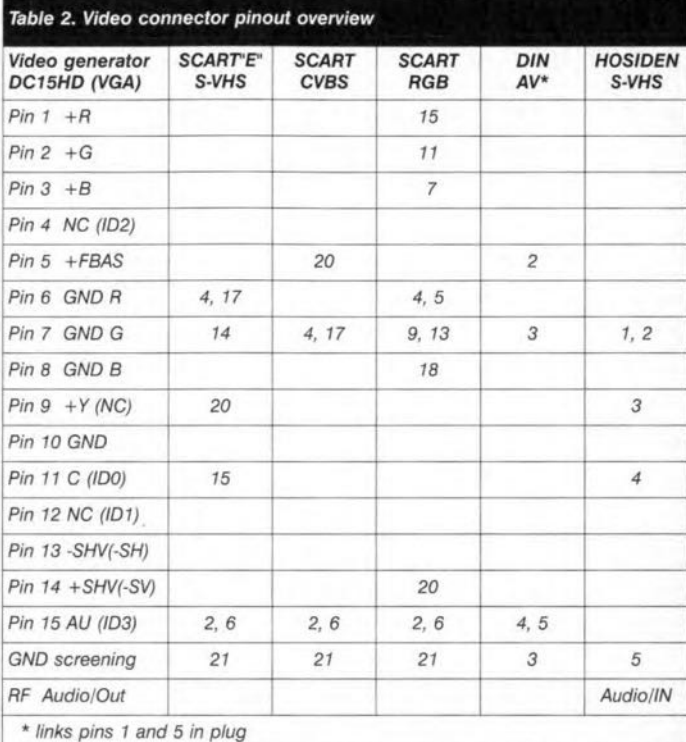

### **CORRECTIONS & UPDATES**

#### **64-channel logic analyser** (May 1996, p. 35-43, 960033)

Constructors using the ready-made printed circuit boards for this project should note that capacitors C25, C35 and C45 were not included in the circuit diagrams, PCS layouts and parts lists as printed in the magazine. These capacitors afford additional supply decoupling, and should have a value of  $10\mu$ F, 16V.

Channels 48 through 64 (probe D) are not available because IC40 can not be selected. The problem is simple to solve by connecting pin 28 ( $\overline{\text{CS0}}$ ) and 32 ( $\overline{\text{CS1}}$ ) of IC40 to ground (see drawing). The circuit diagram on page 38 should be corrected likewise.

Finally, on the main board, copper tracks run very close to the board mounting hole near pins 49/50 of connector K4. Care should be taken not to cause shortcircuits here by PCB spacers or screws.

#### **Matchbox BASIC computer as data logger** (September 1996, p. 18-21, 960065)

Dwing to a conversion mistake in the electronic page layout process, all underscore characters  $($ <sub> $-$ </sub>) have disappeared from the listing on page 19. Readers wishing to obtain a free copy of the corrected listing (on paper) may apply to our Customer Services department in Dorchester.

#### **SIMM tester** (February 1996, p. 18-26, 960039)

If fast SIMMs are tested, a bus conflict may arise, causing a latch-up situation and an incorrect message stating that the SIMM is faulty. This may happen because buffer IC13 uses the RD signal to reverse its direction, while the SIMM does so using the WR signal.

This problem may be solved as follows:

- a. Disconnect pin 1 of IC13, and connect it to pin 12 of IC8 (a non-used inverter).
- b. Disconnect pin 13 of IC8, and connect it to pin 2 of IC7 (WR).
- c. Disconnect pin 19 of IC13, and connect it to pin 2 of IC8.

#### **Keyboard swap for PCs** (June 1996, p. 40-43, 950126)

Because resistors R5 and R6 may form a too large load for IC1, the PC may not receive anything although the LEDs indicate that one of the keyboards is active. This problem may be solved by increasing the value of R5 and R6 to 1k $\Omega$ . If the LED intensity is reduced too much, highefficiency LEDs should be used.

86

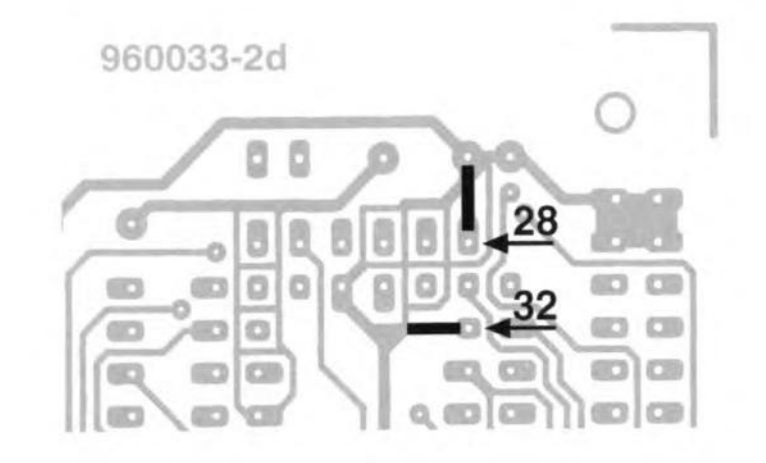

#### **Video test chart generator** (October 1996, p. 24-29, 960076)

The S-VHS output may oscillate. This problem may be solved by fitting a 330-pF ceramic capacitor between junction R16/C3 and the ground con-

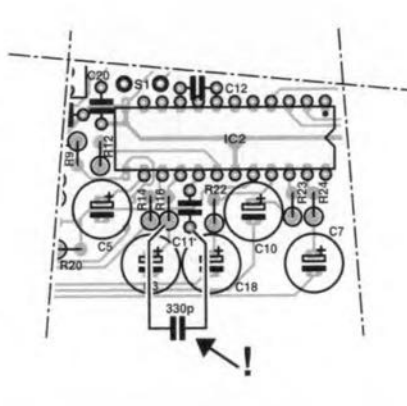

nection of C11 (at the underside of the board, see drawing).

The value of capacitor C14 has to be increased from 100nF to 470nF.

The modulator case has to be soldered to the ground plane of the PCB. This may be achieved by fitting solder pins near the corners of the modulator (drill additional holes), or by removing the protective lacquer in these locations, and solder the modulator case directly to the ground plane.

#### **U2402B ballery charger** (April 1996, p. 10-15, 950120)

In the circuit diagram on page 12, the switch identified as S2a (near R22) should be S2c.

#### **Oscilloscope prescaler** (November 1995, p. 28-34, 950115)

A number of readers have reported timing problems with the RAMs used in the circuit. For these RAMs, a short period appears to be necessary between the 'address stable' and 'write enable low' instants.

Two solutions are available:

- 1. Use the type GM76C28A-10 from Goldstar in position IC13. This RAM chip was also used in our prototype.
- 2. Modify the PCB as follows:
- desolder the socket for IC9;
- cut the connection between pins 1 and 2 of IC9 at the component side of the board;
- fit a new IC socket;
- connect a short isolated wire between pin 2 of IC9, and pin 10 of IC6.

The latter solution causes a delay of 23B ns on the WE line, enabling the circuit to work with RAMs having a specification other than  $t_{as}=0$  also.

# 14 # **sampling rate converter**

Although there are still dyed-in-the-wool sound technicians who swear by the good old analogue recording technology, most others, bitten by the digital audio recording bug, do not want to revert to analogue recording. They have experienced the pleasures of loss-free processing and copying of recordings at digital level. These pleasures turn to frustration, however, when they want to convert a DAT recording on to a CD. This cannot be done just like that because the two have different sampling frequencies: DAT 48 kHz, and CD 44.1 kHz. To overcome this difficulty, a converter as described in this article is required.

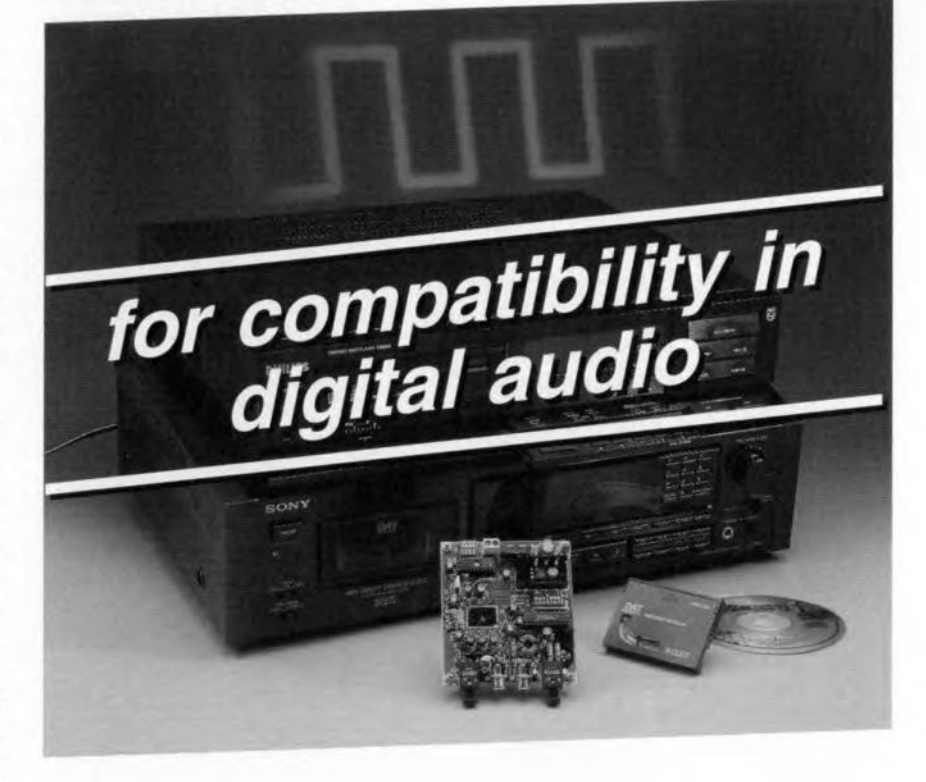

It is a regrettable fact, with which we will have to leam to live, that different audio techniques use incongruous sampling frequencies (CDI - 18.9 kHz; 8 mm vcr - 31.5 kHz; NICAM - 32 kHz; CDI - 37.8 kHz; VCR - 44.056 kHz; CD - 44.1 kHz; DAT - 48 kHz; and others).

The growing popularity of digital audio is creating an increasing need of some means of coupling equipment using such different techniques - without Joss of quality, of course. This can be done by altering the sampling rate in one of the two units to be coupled, while ensuring that the two sampled signals are adequately synchronized. Clearly, this requires a well-designed intelligent converter.

The design of the present converter is based on a dedicated IC: the Type TDA1373H from Philips. This circuit is very versatile and may be used for almost any imaginable conversion (but not quite - see later). Thus, it can be used for converting a DAT recording into a CD recording. Also, it enables CD data to be recorded on a DAT machine with a sampling rate of only 32 kHz, which, of course, results in a much longer playing time. Another possibility is converting the consumer standard S/PDIF\* to the professional AES/EBU\*

format. True, the converter has no AES/EBU connectors, but the conversion is possible.

Apart from as a converter, the circuit may be used as a copybit eliminator; In that case, the two sampling rates are made equal (as in the converter), but the category code, the copybit and the generation-status bit are set. The sampling rate used must correspond with the code set in most DAr machines to ensure that the signal is accepted.

Finally, the circuit may also serve as jitter killer since the first-in-first-out *(FIFa)* and gain stage in the TDA1373H suppresses any jitter.

#### DESIGN

The circuit of the converter is shown in the diagram of Figure 1. Circuit  $IC<sub>1</sub>$ is the integrated digital converter,  $IC<sub>2</sub>$ is the controller, and  $IC<sub>3</sub>$  is the output interface.

The most important property of the TDA373H is the integrated Audio Digital Input Circuit (ADIC), which enables the chip to decode TEC958 signals (S/PDlF or AES/EBU). The circuit can werk on a stand-alone basis or be controlled by a microprocessor. In the present circuit, it is controlled by  $IC<sub>2</sub>$ , since this gives a wider choice of output formats. The circuit can process up to 20 bits and afterwards provides the con-

Design by T. Giesberts

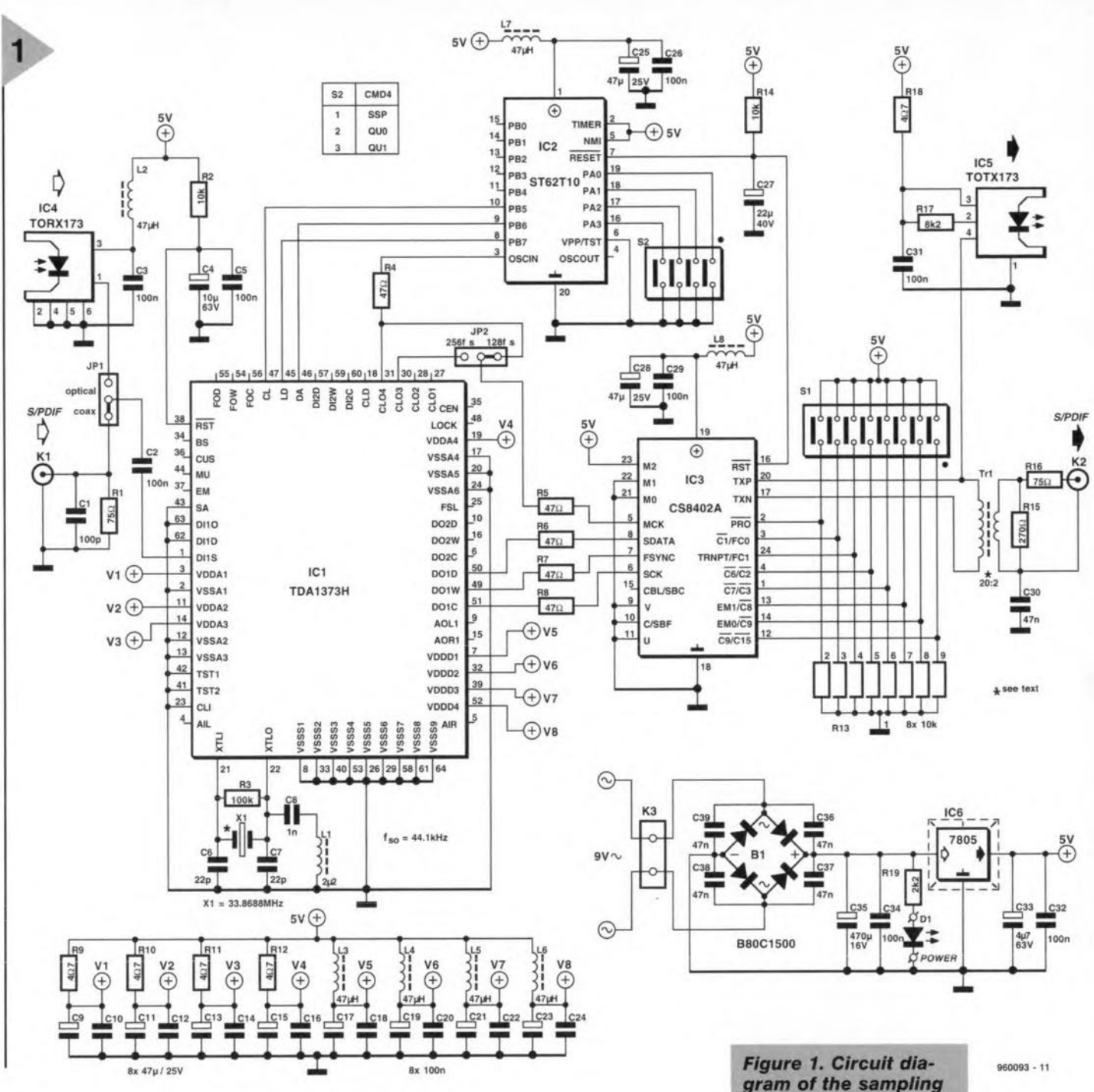

verted data in 16-, 18-, or 20-bit format.

The TDA373H is designed to provide up to four different applications, but since the present circuit is geared to being used as a sampling rate converter, the circuit is limited to this application.

The input of the converter may be optical (via  $IC_4$ ) or coaxial (via  $K_1$ ). The selection between these two is

by jumper  $JP_1$ , since it is assumed that the converter will be used invariably in a fixed setup in which there is seldom or never a need for changing from one to the other. The remaining two input pins of  $IC<sub>1</sub>$  are linked to earth.

Correct operation of  $IC<sub>1</sub>$  requires the setting of six command registers, which is effected by controller  $IC_2$ .

gram of the sampling rate converter in which  $IC<sub>1</sub>$  is the actual converter, IC<sub>2</sub> is the controller, and IC<sub>3</sub> is the output interface.

After a brief power-up reset (by R<sub>14</sub>-C<sub>27</sub>), IC<sub>2</sub> sends twelve 8-bit words (six addresses and data) to  $IC<sub>1</sub>$  via a serial connection.

The in-band noise shaper and the stop-band suppression of the ×64

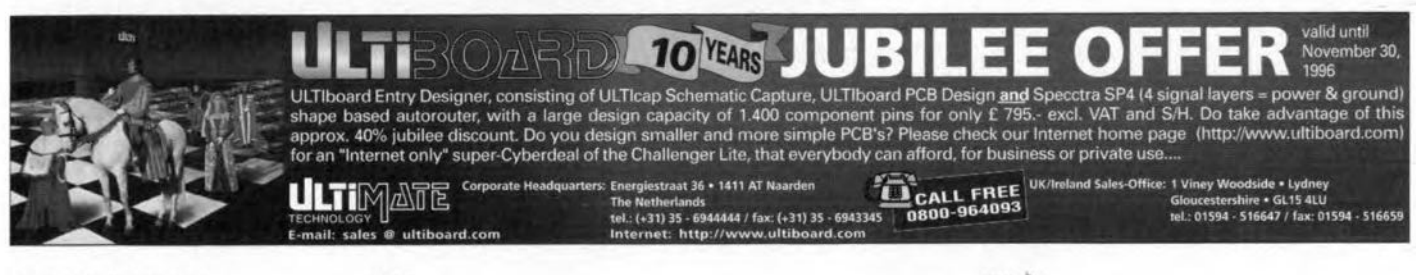

10/96

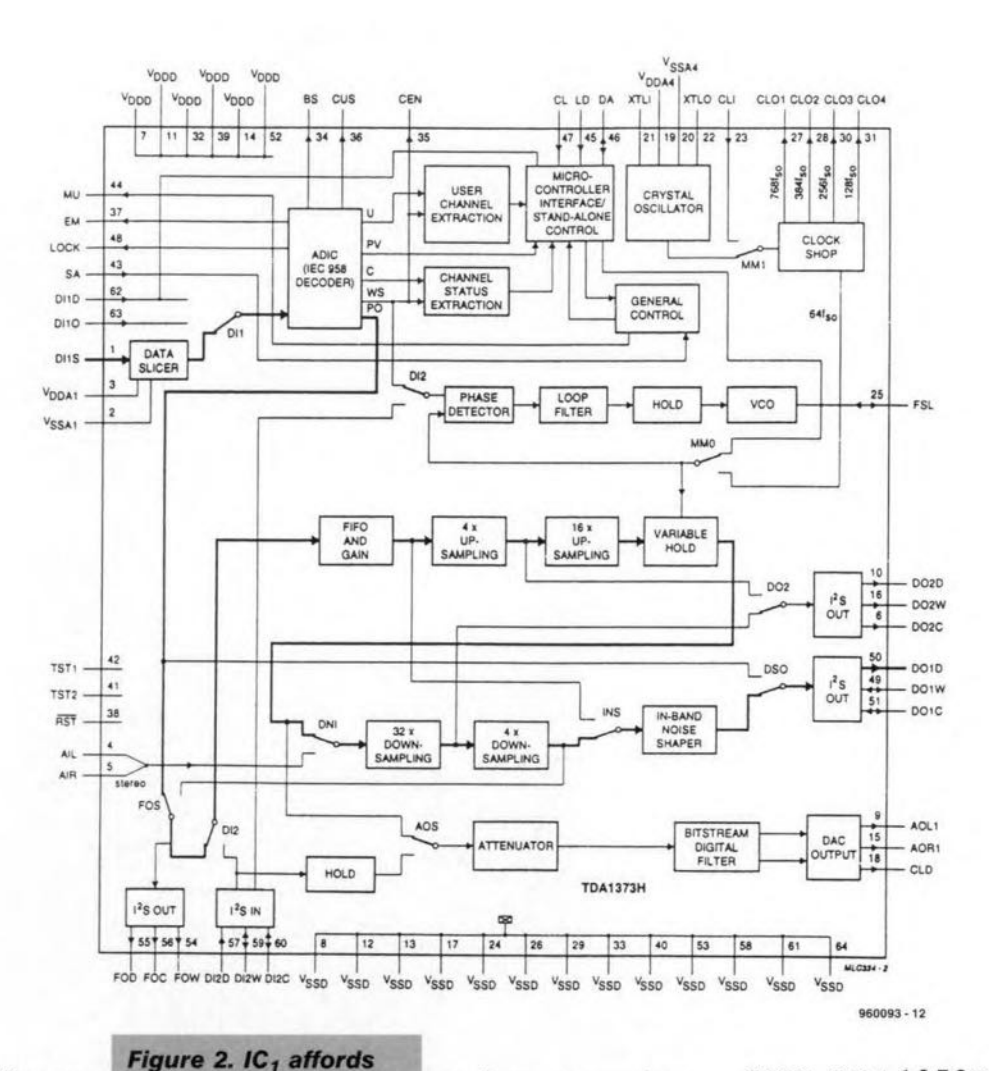

oversampling filter are set by, respectively, sections  $2$ ,  $3$  and  $1$  of quadruple DIP switch  $S_2$ . The switches are debounced by a delay of  $1-1\frac{1}{2}$  seconds be-

tween their being operated and the relevant function being actuated. This delay is effected by the controller.

relevant signal paths

for the sampling rate

conversion are indi-

cated by bold lines.

The sampling rate of the output signal,  $f_{s(0)}$ , of IC<sub>1</sub> is determined by the crystal between pins 21 and 22, according to equation

#### $f_{x1} = 768 f_{s(0)}$

Thus, the crystal frequency should be 33.8688 MHz for a sampling rate of 44.1 kHz, and 24.576 MHz for a sampling rate of 32 kHz.

The sampling rate of the input,  $f_{s(i)}$ , must be not lower than  $0.35 f_{s(0)}$ , nor higher than  $1.45 f<sub>s(o)</sub>$ . Thus, if the circuit is used as IEC598 decoder only, the input sampling rate should not exceed 45 kHz if the output sampling rate is 32 kHz. If conversion from 48 kHz to 32 kHz is required, consideration should be given to using two converters in cascade.

The converted data are available at serial digital audio output 1 and applied to output interface  $IC_3$  via resistors R<sub>6</sub>-R<sub>8</sub>, which provide di/dt limiting.

Circuit  $IC_3$  is a digital audio in-

terface transmitter various functions. The Type CS8402. This IC can also process various formats, but in the present circuit the serial input (pins, 6, 7 and 8) is fixed for I<sup>2</sup>S

by the levels at inputs M0, M1 and M2. Virtually all functions of  $IC_3$ may be obtained by appropriate setting of the various sections of DIP switch  $S_1$ .

The symmetrical output at TXP, TXN. is converted into a standard S/PDIF output (0.5  $V_{pp}$  into 75  $\Omega$ ). The electrical isolation provided by the transformer has the benefit of preventing earth loops.

An optical output is provided by optoisolator IC<sub>5</sub>.

The power supply may be based on a standard 9 V mains transformer or mains adaptor rated at not less than 300 mA. The supply lines are stabilized by regulator IC<sub>6</sub> and lavishly decoupled as shown in the diagram.

#### THE TDA1373H

The TDA1373H, called general digital input, is a circuit that provides four different modes of operation. However, the present application is that of sampling rate converter, SRC, and, therefore, only the parts relevant to this will be discussed in this section.

In the block diagram in Figure 2 the relevant signal paths are shown in bold lines.

The input signal is applied to the data slicer via pin DI1s. The slicer can handle signals at levels from 200 mV<sub>pp</sub> to  $5V_{\text{pp}}$ 

The output of the slicer is applied to the audio digital input circuit, ADIC, which decodes the stereo audio samples, the word clock, the bit clock and various data (v, u, c and P) bits. The last function is not used here.

The ADIC locks to a 44.1 kHz signal in not more than 1 ms. Until it has locked, there is no word clock, and the audio bits are muted.

The output of the ADIC is applied to

Table 1. Two different response curves of the x64 oversampling filter can be selected with section 1 of DIP switch S<sub>2</sub>.

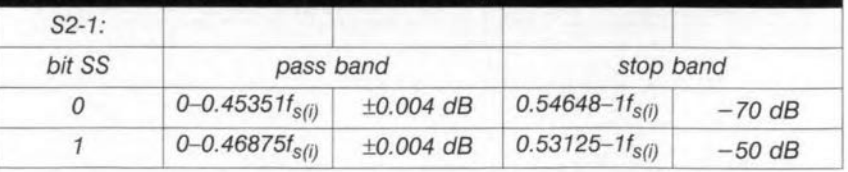

**Elektor Electronics** 

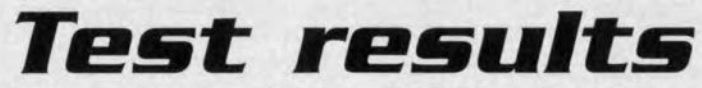

*The quality and properties* 01 *the sampling rate eonverter were tested in the digital domein at the verious output totmats. The (ana/ogue) generator* 01 *an Audio Preeision Analyser was used* as *the digital signal source, and this was eoupled to* a *20-bit ana/ogue-to-digital eonverter (ADe).* 01*the tour eharaeteristies shown, I represents the output speetrum* 01 *the ADe. The other three eharaeteristies may be eompared with this.*

*Note how weil the action* 01 *the in-band noise shaper ts seen in Characteristic IV;* a *elear rise is discernible only in the (virtually inaudible) range above* 18 *kHz.*

*At the same time, and with the same setup, the signa/ to-nofse ratio for the verious output formats was determined:*

- *<sup>16</sup> bit rounded off:* -94.5 *dB;*
- *<sup>16</sup> bit INS:* -89.7 *dB;*
- *18 bit INS:* -95.5 *dB;*

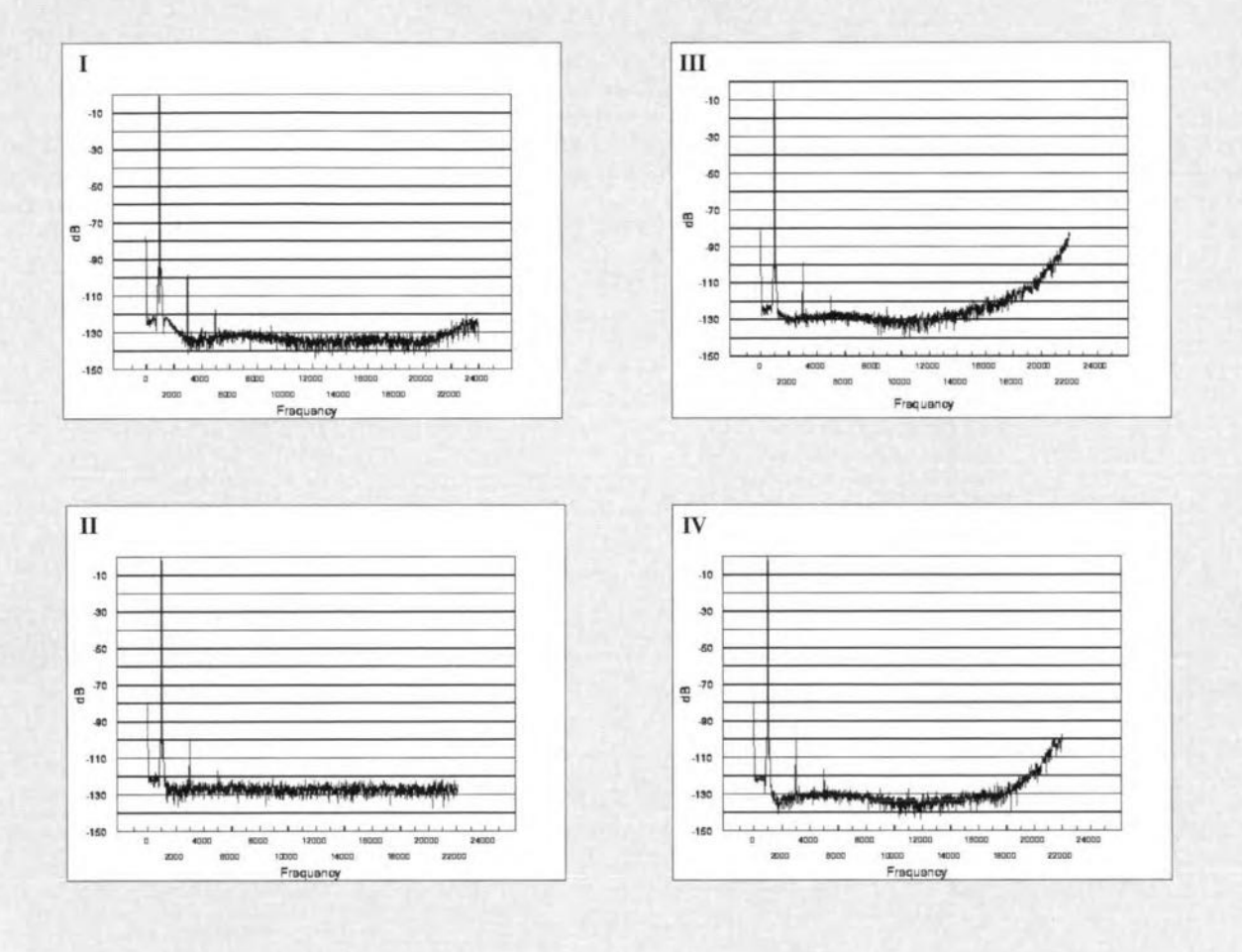

*II:* 16 *bit rounded off (section 2 of S<sub>2</sub> on; section 3 of* S2 *on).*

*III:* 16 *bit INS* (section 2 of  $S_2$  *on;* section 3 of  $S_2$  *off). IV:* 18 *bit INS* (section 2 of  $S_2$  *off;* section 3 of  $S_2$  *off). No eharaeteristie is shown tor the 20-bit mode (seetion 2* 01 S2 *off; section* 3 01 S2 *on), sinee, at least up to 20 kHz, this is all but identieal to the input signal* 01 *the eonverter (Charaeteristie I).*

#### *• 20 bit:* -97 *dB.*

*Note that the signa/-to-distortion ratio* 01 *the ADe was 97.5 dB (measured without noise).*

*The signa/-to-noise* 01 *the ADe plus sampling rate eonverter (without distortion) in the same test setup was about -107 dB (dynamie range* 01 *the ADe). The dynamie range, measured et* a *digital-to-analogue converter, DAC, was about 5 dB better with* 16 *bit INS than with* 16 *bit rounded off.*

the first-in-first-out, FIFO, and gain stage. The FIFO section equalizes any speed variations of the incoming samples. Its size is eight samples and it ensures a tracking speed of 4 kHz ms<sup>-1</sup>.

The gain section enables the signal to be amplified or attenuated. In the present application, the signal is attenuated by 0.068 dB to prevent dipping in the digital filters.

The samples are fed for interpolation to a  $\times 64$  oversampling filter. This filter consists of a ×4 section and a x16 section. There is a choice of two filter characteristics: one with a

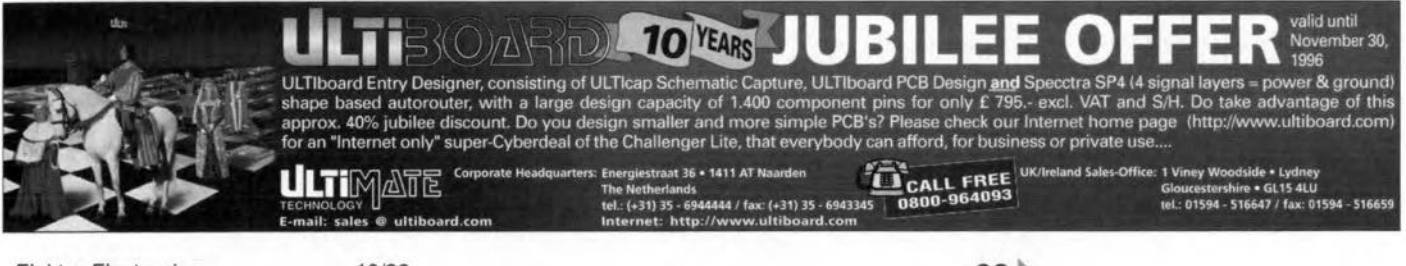

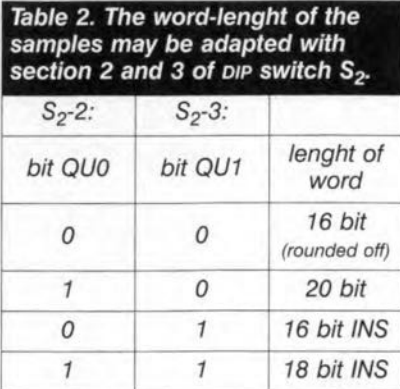

stap-band suppression of 70 dß and the other with a stop-band suppression of 50 dB but with steeper skirts. The second is intended especially for use with signals with a sampling rate of 32 kHz, and a pass-band of 0-15 kHz as, for instance, in digital satellite radio. The characteristics are selected by section 1 of DIP switch  $S_2$ - see also Table 1.

The sampies are applied from the filter to the variable hold stage in which the actual sampling rate conversion takes place. De*Figure* 3. IC<sub>3</sub> is a digi*tal audlo Interface transmitter Intended to* encode *and* send *audlo data In* accordance with the usual

standards.

50 Hz to 0.5 Hz. The frequeney difference is only 1 Hz for 512 Input sampies (10 ms for a sampling rate of 44.1 kHz).

After the PLL has locked in, the audio signals are demuted and the conversion commences. To prevent any errors, the FIFO is monitored continuously in the variable-hold phase. As soon as the slightest tracking error is detected, the bandwidth of the loop filter is enlarged.

To convert the sampling rate to the requisite output value, the samples are passed through a x128 down-sampling filter, which consists of a  $\times 32$  section and a x4 seetion. The overall filter provides a stop-band suppression of 80 dB from 0.54648 of the output sampling rate.

Finally, the samples are applied to an in-band noise shaper, INS, which adapts the word-length of the samples to specific requirements. The standard

length of 20 bits may be reduced to 16 bits or 18 bits by the relevant sections of  $\text{DIP}$  switch  $S_2$ . There are four possibilities as enumerated in Table 2, the first of

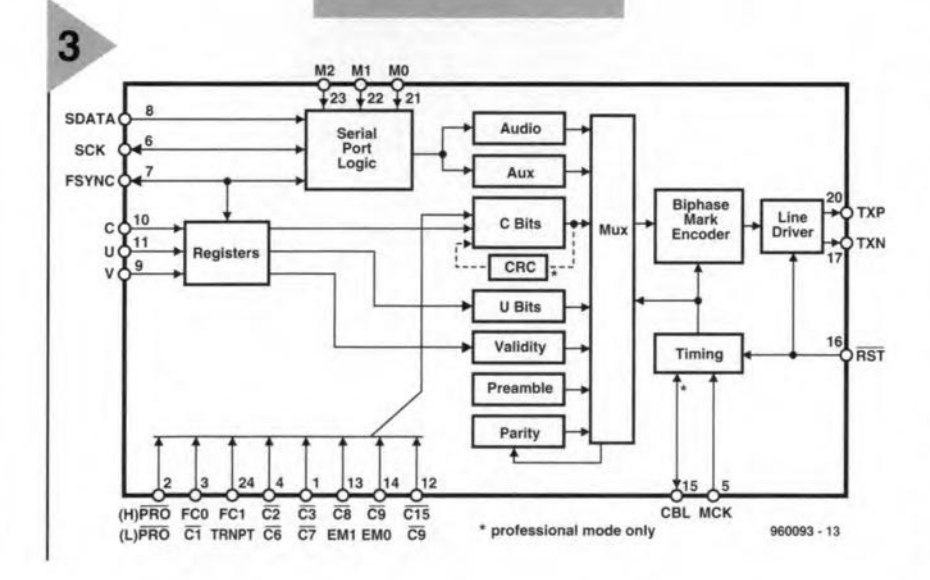

pending on the ratio of the input sampling rate and the output sampling rate, the sampie is used once or twice, whence the name variable hold. When the ratio is 1:1, all samples are used twice, since the down sampling is x128.

The variable hold function is controlled by a digital phase-locked loop, PLL, formed by the phase detector, loop filter, hold, and vco (voltage-controlled oscillator) stages.

The loop filter ensures that the PLL locks rapidly. This is necessary because, after power-up, the bandwidth of the filter is reduced in two steps from 500 Hz to 50 Hz and then from

whieh is 20 bits.

The INS has a facility for adapting the digitization noise in a psychoacoustical mannet; whereby the noise to which human hearing is most sensitive is shifted upwards in frequency. This facility gives a subjective improvement of two bits with respect to the real quantization level.

Finally, the 20 bit length may be reduced to a 16-bit length by a simple rounding off action.

#### CODING & CONTROL

The digital audio interface transmitter,  $IC<sub>3</sub>$ , is intended primarily for coding and sending audio data according to

usual interface standards. The circuit provides the possibility of setting the most important channel status bits via seven inputs: pins 3, 24, 4, 1, 13, 14 and 12 in Figure 3. These inputs are controlled by octal DIP switch  $S_1$  (see Figure 1). All seven inputs have a double function, which depends on the level at pin 2. This level is set with section 8 of  $S_1$  and determines whether the IC works in the professional (AES/EBU) or in the consumer (S/PDIF) mode. The audio data are coded to the standard associated with the selected mode.

In the professional mode, a CRC code may be generated (channel status byte 23) as shown in dashed Iines.

The serial input, pins 6, 7 and 8, can handle seven different formats and audio samples of 16-24 bits. In the present circuit, the format is fixed for  $I<sup>2</sup>S$ with MO, M1 and M2.

The serial inputs for channel status, C, user data, U, and validity, v, are not used and linked to earth. The v bit must be low to indicate that audio data are being processed which can be converted to analogue signals.

Pin 15, channel block start, CBL, is not used in the present application either. Normally, it is an output that may be used for writing C, u and v

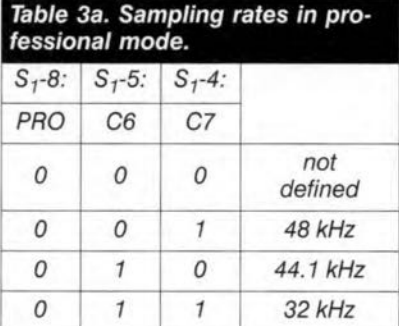

bits. CBL is an input only when in the professional mode the transparent option is chosen (in which the c, u and v bits can be looped in via a receiver). In this way, synchronization of signals coming from separate equipment is possible. Normally, the master clock, MCK, is  $128f_s$ , where  $f_s$  is the signal frequency, but in the transparent mode,  $MCK = 256f<sub>s</sub>$ . The multiplier is set with jumper JP<sub>2</sub>.

#### PROFESSIONAL MODE

When pin 2, PRO, is low, that is, when section 8 of  $S_1$  is closed, the digital audio interface transmitter,  $IC_3$ , is in the professional mode. In this mode, bits I, 2, 3, 4, 6, 7 and 9 may be set after a 1 has been sent for channel status bit 0.

CO indicates whether the channel status block applies to the professional  $(1)$  or the consumer  $(0)$  mode.

Cl determines whether the data are audio (0 – section 6 of  $S_1$  closed) or

#### *Table 3b. Sampling rates in consumer mode.*

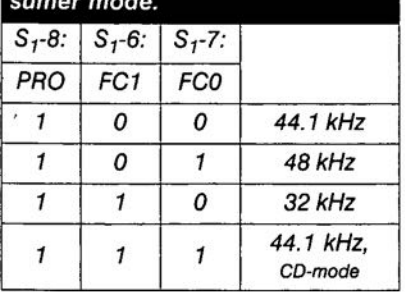

not audio (1 – section 6 of  $S_1$  open).

C2, C3 and C4 are coded by EMO (section 2 of  $S_1$ ) and EM1 (section 3 of  $S_1$ ) and determine the emphasis to be used: for instance,  $110$  is  $50/15 \mu s$ .

C6 and C7 determine the sampling rate. The requisite setting of the rele-

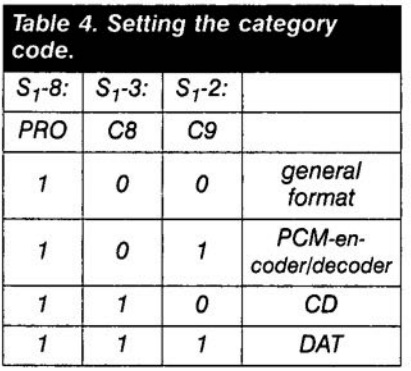

vant sections of  $S_1$  is given in Table 3a.

A 1 at C9 (section 2 of  $S_1$  open) indicates a stereo signal; a 0 means that the mode is indeterminate:

In the transparent mode, none of the stated pins is used: the channel code is read at the <sup>C</sup> input only.

#### CONSUMER MODE

When pin 2, PRO, is high (section 8 of  $S_1$  open), the digital audio interface transmitter is in the S/PDIF (consumer) mode. In this mode, bits 2, 3, 8, 9, 15, 24 and 25 may be set after a 0 has been sent for channel status bit O.

CO- 0 - indicates that the channel status block applies to the consumer mode.

FCO and FC1 determine the sampling rate. The requisite setting of the relevant sections of  $S_1$  is given in Table 3b.

C2 gives a choice between copy prohibit (0 – section 5 of  $S_1$  closed) or copy permit  $(1 - \text{section } 5 \text{ of } S_1 \text{ open}).$ 

C3 determines whether emphasis  $(50/15 \,\mu s)$  will be applied  $(1 - \text{section } 4)$ 

> **Figure 4. Printed-circuit** *board for the sampling* **rate converter. Note that** *IC<sub>1</sub>*, a surface-mount de $vice, must be solved$ at the track side.

of  $S_1$  open) or not (0 – section 4 of  $S_1$ closed).

C8 and C9 determine the category code: the requisite setting of the relevant sections of  $S_1$  is shown in Table 4.

CIS is the generation status bit. Depending on the category code, the function of this bit, determined by the setting of section 1 of  $S_1$ , is inverted. When the category code is 001xxxx, O111xxxor 100xxxx, a 0 indicates that the bit is an original and a 1 that it is a copy. With all other category codes, the reverse is true.

When the copy bit is 1, there is no copy protection, so that copying is possible. If the copy bit is 0, the generation status bit, in combination with the category code, determines whether copying may be carried out or not.

The outputs of  $IC<sub>3</sub>$  are RS422 compatible line drivers that go low when the IC is being reset.

Make sure that the channel status bits are active low and that a 0 is set by closing the relevant section of the DIP switch.

#### CONSTRUCTION

The converter is best built on the printed-circuit board shown in Figure 4. Although the board is compact, it affords ample space for all parts and components, including audio sockets  $K_1$  and  $K_2$  and optoisolators IC<sub>4</sub> and  $IC<sub>5</sub>$ . It does not have space for the mains transformer, however. Note that controller  $IC<sub>2</sub>$  is available ready programmed through our Readers services (see towards the end of this issue).

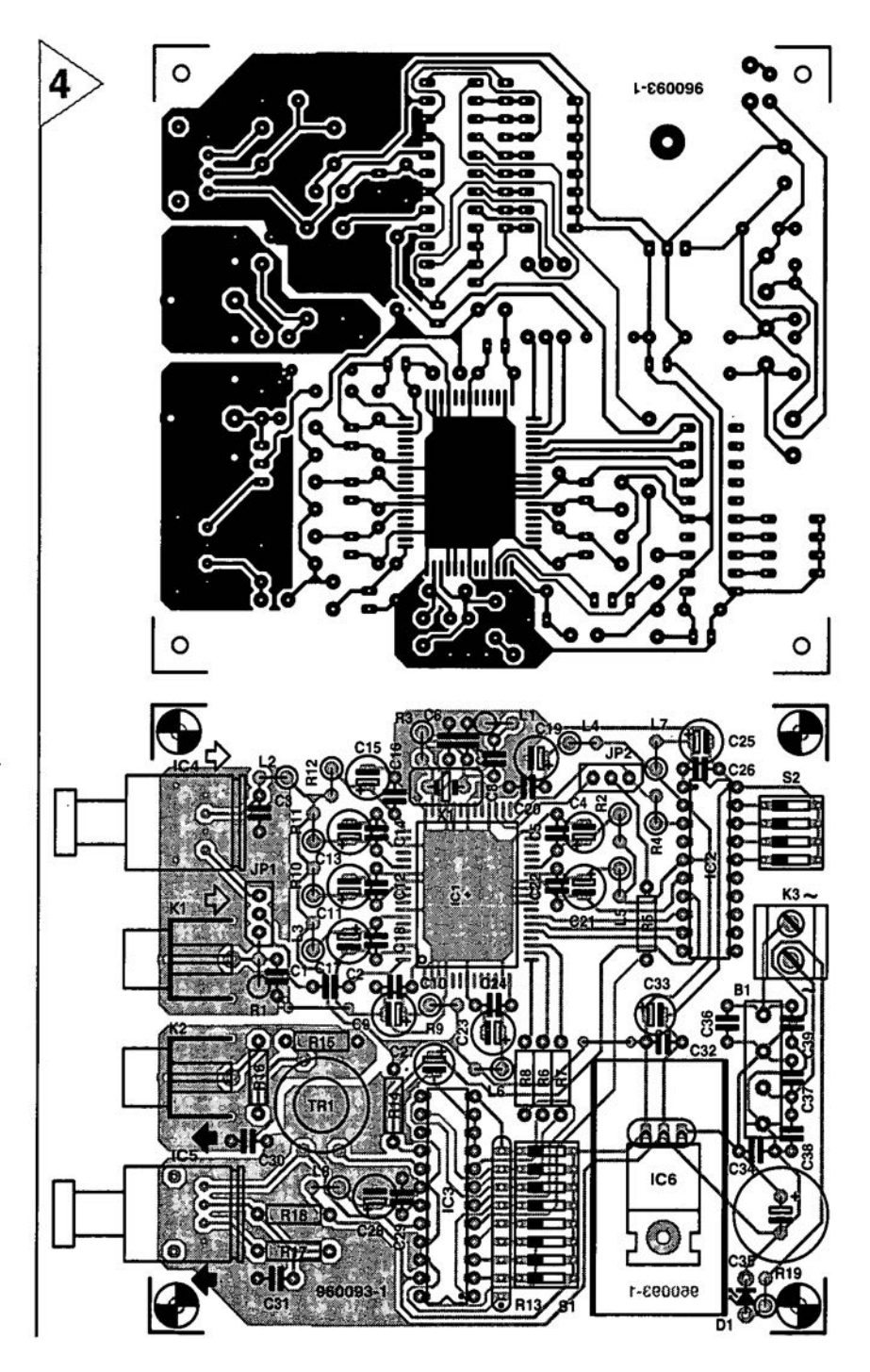

#### **PARTS LIST**

Resistors:

 $R_1, R_{16} = 75 \Omega$  $R_2$ ,  $R_{14} = 10 k\Omega$ <br> $R_3 = 100 k\Omega$  $R_4 - R_8 = 47 \Omega$  $R_9 - R_{12}$ ,  $R_{18} = 4.7 Ω$ <br>  $R_{13} = 8 \times 10 kΩ$  array  $R_{15} = 270 \Omega$  $R_{17} = 8.2 \text{ k}\Omega$  $R_{19} = 2.2 k\Omega$ 

#### **Capacitors:**

 $C_1 = 100$  pF C<sub>2</sub>, C<sub>3</sub>, C<sub>5</sub>, C<sub>10</sub>, C<sub>12</sub>, C<sub>14</sub>, C<sub>16</sub>, C<sub>18</sub>, C<sub>20</sub>,  $C_{22}$ ,  $C_{24}$ ,  $C_{26}$ ,  $C_{29}$ ,  $C_{31}$ ,  $C_{32}$ ,  $C_{34}$  =<br>100 nF ceramic  $C_4 = 10 \,\mu$ F, 63 V, radial  $C_{6}$ ,  $C_{7}$  = 22 pF

 $C_B = 1$  nF ceramic C<sub>9</sub>, C<sub>11</sub>, C<sub>13</sub>, C<sub>15</sub>, C<sub>17</sub>, C<sub>19</sub>, C<sub>21</sub>, C<sub>23</sub>,<br>C<sub>25</sub>, C<sub>28</sub> = 47 µF, 25 V, radial<br>C<sub>27</sub> = 22 µF, 40 V, radial<br>C<sub>30</sub>, C<sub>36</sub>-C<sub>39</sub> = 47 nF, ceramic<br>C<sub>33</sub> = 4.7 µF, 63 V, radial  $C_{35}$  = 470  $\mu$ F, 16 V, radial

#### Inductors:

 $L_1 = 2.2 \mu H$  $L_2 - L_8 = 47 \mu H$ 

#### Semiconductors:  $D_1$  = LED, low current

#### Integrated circuits:

 $IC_1 = TDA1373H$  (Philips)  $IC<sub>2</sub>$  = ST6210 (see Readers services)  $IC<sub>3</sub> = CS8402A (Crystal)$  $IC<sub>4</sub> = TORX173 (Toshiba)$ 

 $IC<sub>5</sub> = TOTX173 (Toshiba)$  $IC_6 = 7805$ 

#### Miscellaneous:

- $JP<sub>1</sub>$ , JP<sub>2</sub> = 3-way pin header and jumper  $K_1$ ,  $K_2$  = audio socket for board mounting
- $K_3$  = terminal block, pitch 5 mm
- $S_1$  = octal DIP switch
- $S_2$  = quadruple pip switch
- $Tr_1$  = wound on G2/3FT12 core see text
- $B_1$  = rectifier Type B80C1500
- $X_t =$  see text
- Heat sink for  $IC_6$ : 29 k W<sup>-1</sup>, for instance, Fischer ICK35/SA, available from Dau, telephone 01243 553 031)
- PCB Order no. 960093 (see Readers services)
- Mains transformer or mains adaptor, 9 V. 300 mA

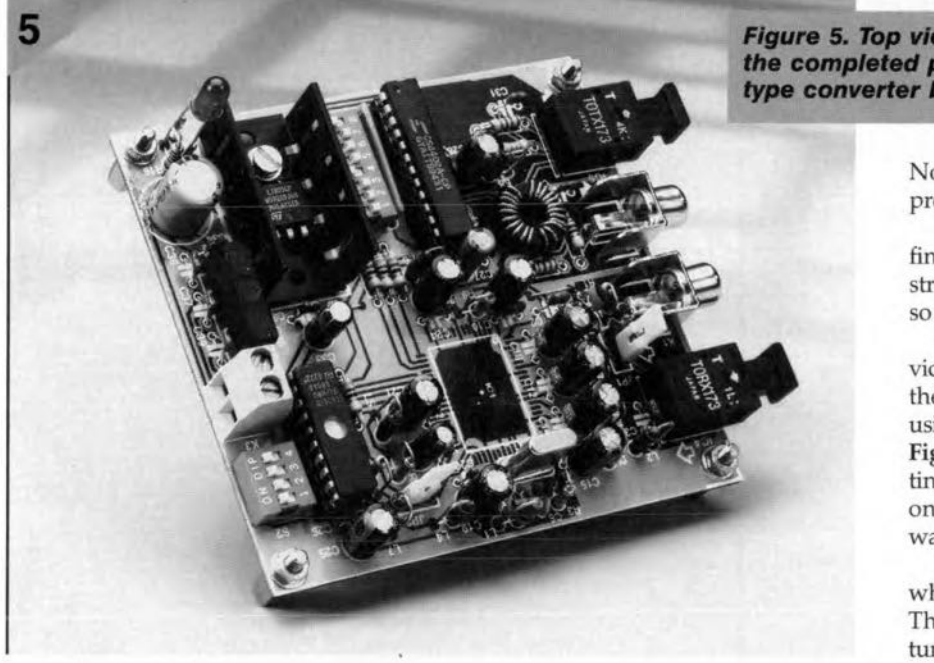

Figure 5. Top view of the completed prototype converter board.

The completion of the board should not present any undue difficulties - see Figure 5 for a view of the top of a completed board.

Note that  $IC_6$  is mounted on an appropriate heat sink.

Less experienced constructors may find the mounting of  $IC_1$  and the construction of output transformer  $Tr_1$  not so straightforward.

Circuit  $IC<sub>1</sub>$  is a surface-mount device, SMD, which should be soldered at the track side (underside) of the board using an iron with a very fine tip - see Figure 6. Note the correct way of fitting: pin 1 is identified by a small disk on the case: this side must point towards the connectors on the board.

Transformer Tr<sub>1</sub> is a DIY device which is wound on a G2/3FT12 core. The primary winding consists of 20 turns, and the secondary of two turns,

**Figure 6. Mounting IC1** may be a somewhat difficult task for beginners. Make sure<br>that it is placed in the correct position.

of enamelled copper wire with a diameter of 0.7 mm.(swG22). Spread the primary evenly across the core, but leave some space at the centre for the two secondary turns that have to be wound subse-

quently.

When the board has been completed and checked thoroughly, a suitable mains transformer (9 V, 300 mA) or a 9 V mains adaptor may be connected to  $K_3$ . Indicator  $D_1$  should then light.

Using a multimeter, check whether a stable potential of 5 V exists across  $C_{32}$  and  $C_{33}$ . If so, it is virtually certain that the converter will work satisfactorily. If it does not, recheck the board thoroughly. It is not possible to give suitable test points, since all that can really be checked are the supply lines.  $(960093 - 1)$ 

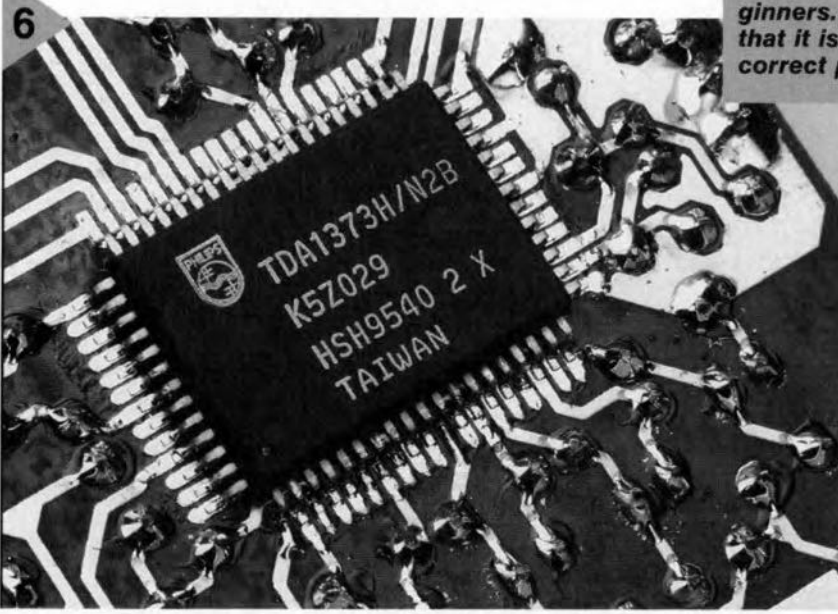

10/96

### *LETTERS*

#### **Sampling-rale converler settings**

I have been a subscriber for near-Iy twenty years. having benefited from many circuit diagrams. prlvately as weil as in my professional capacity.

The 5ampling-Rate Converter published in your October 1996 issue caught my attention. If I understand the article correctly, this design may also be used as a copybit eliminator in conjunction with a MiniDisc player, without the need for internal modifications to the player. Digital copying could be accomplished via the optical inputs and outputs of the MiniDisc equipment and the sampling rate converter. I am, however. not quite sure how to set DIP switches 51 and 52. 00 I have to make additional settinqs? I am convinced that many more readers will be interested in using the sampling rate converter as a copybit eliminator.

#### J.P. Demarsin

You *are rightl Unlortunate/y, the switch settings create* so *many possibilities thai you can nol* see *Ihe wood lor Ihe Irees. Admil-*  $\ell$ *edly, it took us a while to figure out how* SI *and* S2 *have* 10 *be sei* 10 *achieve such* a *digital copying lunction.*

*Although we have little experience with MiniOisc eauomem, it should be possible. in principie.* 10 *transfer signals digilally. The player then maintains a samplmg rale 0144.1 kHz.*

*The lollowing swilch settings*  $turn$  *the sampling rate converter info* a *copy unit:*

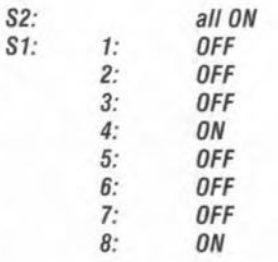

*(ON* = *swilch closed; OFF = swilch opened). This setting applies* 10 a *converler oulpul Irequency of* 44. 1 *kHz; Ihe cryslal frequency is Ihen* 33.8688 *MHz. When a OAT lape has* 10 *be copied* (48 *kHz). switch* 6 *is set to ON. and switch* 7 *to OFF,while*

a *crystal frequency of 36.864 Mhz should be used. Finally,* be *sure to respect the copyrights vested in any music material you are copying.*

#### **Noisy Surround-Sound processor**

I have built your Surround-Sound Processor (January 1996). and it works great as far as TV surround sound is concerned. It does, however, have a flaw: the circuit produces rather a lot of noise. This noise is always present (even if the TV is switched off). but becomes much louder when surround sound is actually sent to the rear speakers: the volume of the relevant VCA in IC9 is then turned up. The latter fact suggests that the noise is generated at some location along the signal path starting at the inputs and ending at IC6. The noise level is actually so annoying in the living room that the volume setting on the surround channel has to be turned down to stop the annoying background noise with normal TV programmes.

Have you received similar com-

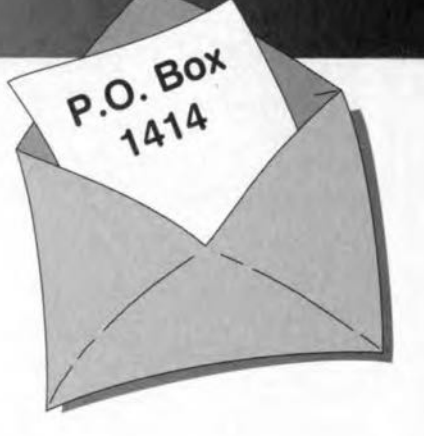

plaints from other readers bothered by this problem. and can you suggest ways of eliminating the noise, or at least reduce it?

#### L. Pattison

*The noise produced by Ihe decoder emanates mainly from Ihe buckel-brigade memory, which is aclually a long cascade of capacitors which are supposed to pass Ihe signal. This noise may be lessened by increasing the inpu: signal teve; and affenualing the outpul level. ThaI* is *easily accomplished by replacing resistors R5 and R7 by 4.99-kQ types* (1%) *and chang* $ing$   $R56$  *to*  $10$   $k\Omega$ .

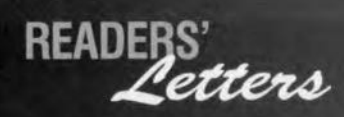

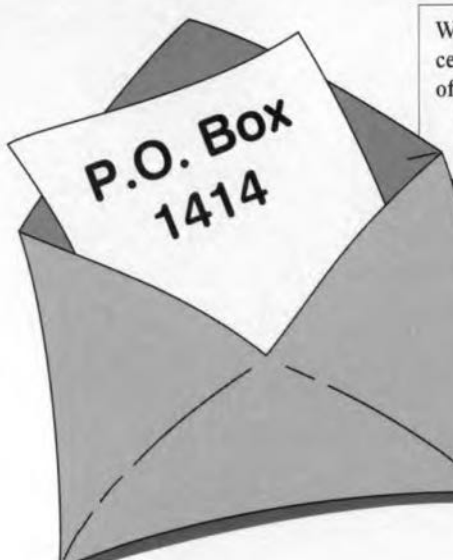

**We can only answer questions or remarks of general interest to Dur readers, concerning projects not older than two years and published in** *Elektor Electronics.* **Lnview of** the **amount of post received, it is not possible to answer allietters, and we are** un**able to respond to individual wishes and requests for modifications to, or additional information about,** *Elektor Electronics* **projects.**

#### **Sampling rale converler**

I am using the Sampling Rate Converter (October 1996) to transfer recordings from a OAT recorder (48 kHz) to a CO recorder (44.1 kHz) to burn my own COs. This works quite weil, only the track numbers seem to drop out of the copy process. How come? A. Eggert, Germany

*Your observation* is *correct. The SRC only converts the audio sampies, that is, audio data only. As you may have seen from the circuit diagram on page* 31, *the Channel Status, User and Validity bits are not decoded and not transferred. The corresponding serial inputs, C U and V, of the output IC type CS8402A are tied to ground. At the output, the channel status bits may be programmed using tne* 7 *DIP switches in* SI. *In this way, it* is *possible to redefine the channel status bits like Copybit, Category code and Generation bit and change between Professional and Consumer mode.*

#### **Mini Flash** Programm er **lip**

While building up the Mini Flash programmer described in your October 1996 magazine I stumbled on the error mentioned in the text regarding the Centronics interface (thanks for your helpful note on the signal levels). Because I have a relatively new motherboard which I would not like to change *(never change a winning team)* I have used two gates from a 4050 package, one is inserted in the OOUT line, the other, in the BUSY line. The inputs of the other four gates in the 4050 are tied to ground. The programmer now works without problems, and without any modification to the PC.

#### G, Mayer, Austria

*Thank you for this useful tip which we hope will benefit other readers* as *weil.*

#### **Measuring induclance**

I am still riddled by your article 'Simple Inductance Meter' in the February 1997 issue. The principle used by the author is based on measuring the resonance frequency of an L-C network. In the past, I have often measured inductances with the aid of a voltage/current diagram. In this way, one measures the inductance in series with a known (non-reactive) resistance. That allows the R-L network to be supplied with a 50-Hz test frequency using an adjustable transformer (even one for model trains is okay for this purpose). The inductors were soft iron core types with values between 0.1 mH and 0.3 mH. The transformer was set to different output voltaqes, whereupon the voltage across the network was measured, as weil as the current through it. Using the formula

 $L = \frac{1}{\omega} \cdot \sqrt{\left(\frac{u}{l}\right)^2 - R^2}$ 

 $\blacktriangle$ 

I then calculated the inductance. In the equation, *U* is the voltage across the R-L network, I the current through the network, and *R* the non-reactive series resistance. One problems is that the inductance does not appear to be constant. Instead, it shows up small variations depending on the test current. I reckon the effect is caused by the fact that the core permeability is not constant. Consequently, I was wondering if the test current should not be stated along with the inductance.

Regarding your Magnetic-Field Meter project (January 1997), I would like to know if it is possible to extend the measuring range to 3 Tesla, in order to do measurements on large inductors, too. Can I use a pick-up coil for this purpose, or should I go for a Hall sensor?

#### R. Leurs (Netherlands)

*The formula you are using is, in prineiple, suitable for measuring inductanees. However, the test frequency* is *pretty low, whieh causes problems with many induetors. In any ease, the test eurrents should not be too high to prevent the risk of eore saturation. With large induetors, say,* loudspeaker *filter* coils, the man*ufaeturer therefore states the maximum permissible* coil *currem.*

*Extending the measurement range of the Magnetic-Field Meter is, in prineiple, poss/ble by means of a corresponding* *reduction of the number of turns of the pick-up* coil. *For reliable measurements of* coil *inductances we oo, however, recommend a dedicated and accurate test instrument like the Advaneed RLC Meter deseribed in the April, may and June 1997 issues of Elektor Eleetronies. Ibis instrument* is *also useful for measuring unknown eapacitors and resistors.*

#### **Power-off acceleralor**

*In our article '50 Wa.f. amplifier' (November* 1996), *an option was mentioned that would a/low switeh-off noises to be* elimi*nated. This, we said, could be achieved by having the 'mute' and 'standby' connections on the board eontrolled by a small add-on circuit eonsisting of two diodes an a reservoir eapacitor Apparently that deseription was not aecurate enough for some readers, who wrote in requesting a detailed cireuit diagram. Also, this 'simple' solution may still result in switcti-ott noises beeause the voltage at the 'mute' and 'standby' pins does not drop fast enough when the amplifier* is *switched off.*

*The diagram shows a sma/l extension cireuit which does the trick. A relay* is *used to speed up the mute eircuit in a reliable manner Because a 24-V relay* is *used, it* is *de-actuated as soon as the transformer voltage disappears. Capacitors C4 and C5*

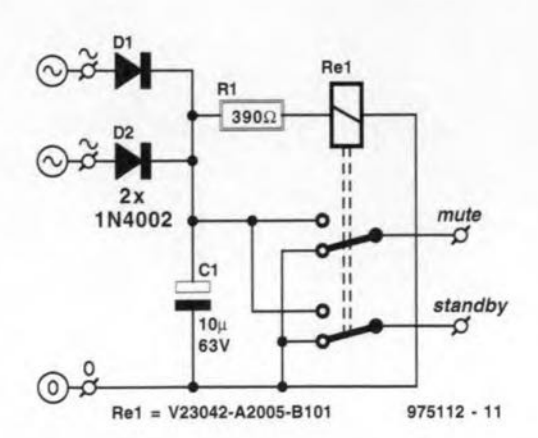

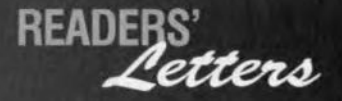

*in the amplifier circuit are then al/owed to be discharged quick-Iy via R4 or R5 and the relay contacts. The anodes of D land D2 are connected to the transformer secondary voltages* (22 *V each). Instead of the indicated relay type from Siemens (nominal coi! vOltage* 24 *V. coi! resistance 2210* Q) *you may, of course, use another relay, provided the series resistor RI is mOdified accordingly. A relative-* *Iy light rating is sufficient for the contacts (60 V/IO mAi.*

#### Hygrometer

Your July/August 1997 magazine had an article about a hygrometer. I would appreciate if I could get more information about capacitor C1. According to my calculations. it should have a value of the order of 150 pF. My problem is that I do not understand how a capacitor

can function as a humidity sensor. because its case would have to be open to air. Piease *inform* me where this capacitor may be obtained, is the calculated value correct, and what do you call this capacitor?

#### Jan Nel, South Africa.

*In the cireuit diagram, the tunetional symbol given to component* CI *is that of a variable capacitor. The actual device is,*

*tiowevet, not a capacitor but a dedicated humidity sensor type <sup>H</sup>* I*from Philips Components. This device, which was alerady used in a number of our earlier designs, is normally available from our regular advertiser C-I Electronies.*

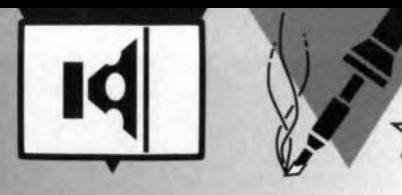

low-cost video fader with just<br>three parts

One of the first accessories almost any camcorder user will want to have is a simple fader which can help to soften the rather abrupt transitions between filmed shots. The circuit discussed here does just that without any power supply whatsoever. What's more, its component count being down to three, the fader is easily inserted into the video cable.

Design by K. Walraven

As long as audio signals are involved, a simple fader (level control) is no problem at all. A voltage divider in the form of an ordinary potentiometer will be just fine in many cases. Of course, the value of the potentiometer needs to be matched to the relevant input and output impedance, but that is rather easy. If quality is at stake, however, more components will be involved than just the one potentiometer. In professional mixing desks, the pot is usually surrounded by complex electronics, which serves to maintain steady terminating impedances at the input and output of each level control unit. The circuitry around the pot then also prevents the characteristic of the level control from being affected by

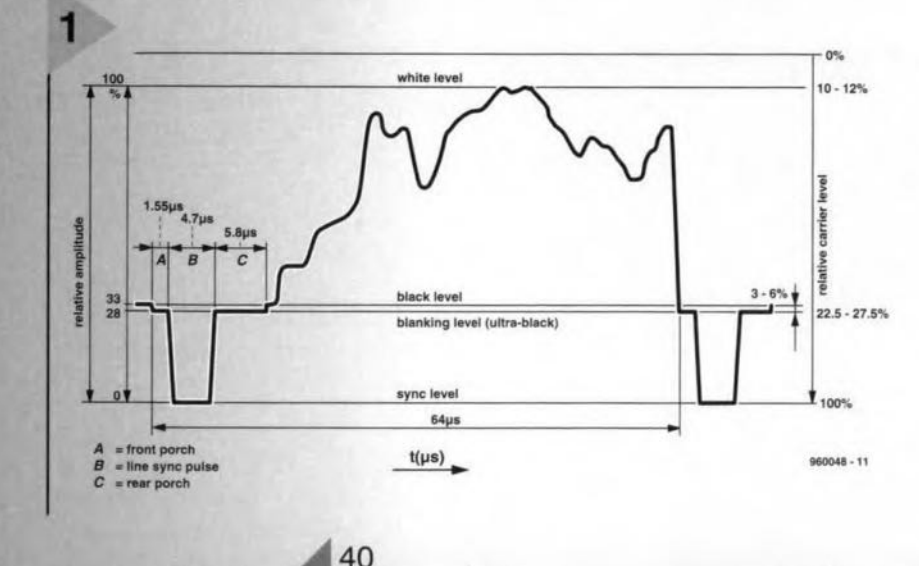

the signal source. Be that as it may, a simple 'passive' volume control will be sufficient for many applications.

With a video signal, the situation is slightly more complex. Video signals are more complex than audio signals because they contain synchronisation pulses which can not be 'pinched off' just like that using an ordinary potentiometer.

#### VIDEO, BLANKING, SYNC.

The function of the basic components is discussed below, mind you, without going into details as regards the intricate structure of a video signal. Figure 1 shows one line period.

The video signal is sometimes also referred to as 'composite video' or CVBS, which stands for colour, video, blanking, sync. For simplicity's sake, the colour component will not be discussed here. The drawing in Fig. 1 clearly shows that the larger part of the total swing of the signal (approx. 67%) is reserved for the V (video) component. This component determines the

> **Figure 1. Composition** of a video signal during one line period. For a video fader, it is essential that the sync pulses (B) arrive intact at the output.

**Elektor Electronics** 

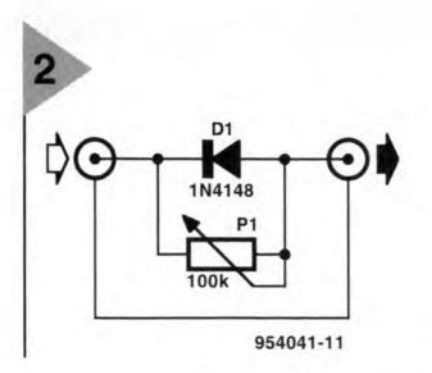

brightness of the individual picture elements should have relative to a pre-defined black level. The 4.7-us long synchronisation pulses

(8) are between 0 and 28% of the total swing. Each pulse arrives with a 'front porch' (A) and a "rear porch' (C). During the complete period  $A+B+C$ , the electron beam inside the picture tube is quenched ('blanked') to enable the horizontal and vertical retrace (flyback) to become invisible during the line and raster synchronisation.

It will be clear that a CVBS signal can not be sent through a resistive attenuator just like that because the sync pulses are then also weakened. Assuming that a pot fader is used, a relatively short range will be available during which the video signal is actually reduced, but then the monitor or IV will suddenly lose sync, and the picture can not be viewed altogether. In other words, the single potentiometer, great as it may be for audio, is not suitable as a level control for composite video.

#### BY-ROAD: FOR SYNCS ONLY

If you want to build a video fader which provides an acceptable fading range without sync loss, then care should be taken to attenuate the video component only, i.e., leave the sync pulses intact. If simplicity is not an issue, that may be achieved by using a so-called sync separater which extracts sync pulses from a CVBS signal, allowing these to be added again to the (attenuated) video component at the output of the fader. A perfect solution, true, but without doubt tied up to a rather complex circuit, which is not what we want here.

That brings us to the crucial question: is there a circuit which works, yet is wonderfully simple? Well, there is, if we apply a trick. The circuit of the 'Video Fader Il' originally published in the December 1995 issue of *Elektor EIectronics* is repeated in Figure 2 for reference. The potentiometer is the least

conspicuous part, of course. In combination with the input impedance of the video input on the monitor, it forms an adjustable voltage divider for the video signal. The trick is the shunt diode which creates a kind of by-pass for the sync pulses. The input and output electrolytic capacitors in the camcorder and the video recorder cause the video signal level to be 'clamped' at a certain average value. Relative to that level. the sync signal forms a train

of negative-going pulses which are allowed to travel (almost) freely through the diode. This little circuit appears to fit the bill perfectly: the pot allows you to turn the brightness down without the monitor losing sync suddenly.

#### PERFECTING THE DESIGN

**Figure 2. The trick** with the diode: when the video level is reduced with P1, diode D1 provides a safe by-pass for the

sync pulses.

In practice, the circuit of Fig. 2 does have a few drawbacks, as some readers informed us. The operation of the fader is quite acceptable at high-impedance loads. However, when a terminating impedance of 75  $\Omega$  is used (which is customary with video equlpment), the fade characteristic is far from ideal. Also, problems with sync degradation were sometimes reported. These problems are probably caused by the threshold voltage of the diode. All in all, sufficient reason to see if the circuit might be improved a little, provided, of course, it retains its charming simplicity,

Improving the 'flow' of the sync pulses was not difficult: all we had to do was replace the ubiquitous lN4l48 diode by a Schottky type BAT82. The

lower threshold voltage of the Schottky diode ensures that the sync level remains intact at all times.

Improving the fade characteristic was far more difficult, as it

turned out. lt was clear that a parallelconnected potentiometer would be a better level control by definition, while also causing less of a mismatch. A practical problem arises, however: when the "lower' terminal of the pot is simply connected to ground, and the wiper acts as the output, the inherent disadvantage is that the sync pulse is increasingly short-circuited to ground. together with the video components, as the brightness is reduced (fade-out). The diode, unfortunately, can not do anything about this situation.

One extra part, however, does the trick, see Figure 3. It may be too simple for words, but the crux of the revised video fader is the way Rl is connected into the circuit. When the wiper of PI is at the top position, Rl is just a harmless series resistor, and the video signal is passed with virtually no attenuation. When the wiper of PI is turned to ground (fade-out), R1 prevents the signal from being short-circuited to ground behind the diode. Functionally, Rl changes from a series into a parallel resistor as the pot is turned. At the end of the travel, it is just a harmless terminating resistance.

It will be clear that no passive control will ever form a perfect match between a  $75-\Omega$  input and output. Fortunately, the mismatch of the circuit shown here is so small that annoying effects will not occur. On the contrary, this video fader gives a quite acceptable fading characteristic while still offering the advantage of a nearly unrivalled simplicity.

#### MATCHBOX SIZE

There is hardly a point in discussing the construction of the circuit. Obviously, there is no printed circuit board, while none of the regular construction problems will occur in practice. The only thing to keep in mind is that the wiring between the three components must be kept as short as possible.

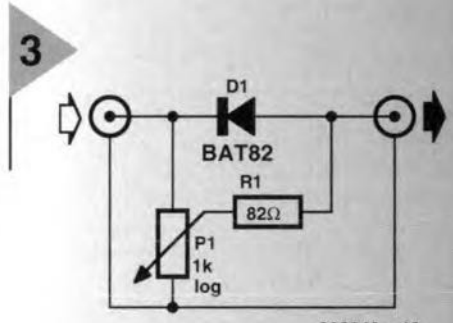

960048 - 12

Flgure 3. The *opera- <i>of the circuit in Fig.* 2 *may* be *per*fected *byaddlng* a single resistor.

Diode Dl and resistor R1 are, therefore, soldered directly to the terminals of potentiometer PI. Add two pieces of coax cable,

and Bob's your unde.

An ultra-small enclosure, say, the size of a matchbox, and preferably made of metal, is sufficient to house the circuit. If small size is not your foremost concem, then a small diecast case like the Hammond type 1590LB is worth going for. Also consider using a slide potentiometer for PI, in which case a type 1590A endosure (also from Hammond) will offer the necessary space.

 $(960048)$ 

## **analogue-compass sensor Type 4070**

The digital compass published in last month's issue of this magazine used a Pewatron Type 6945 magnetic sensor. This device was shown to enable the construction of an electronic compass with relatively few additional components. True, it has a resolution of only 45°, but this is perfectly acceptable for many applications.The analogue sensor, Type 4070, also from the Swiss firm Pewatron, enables a fully- fledged replacement (resolution 0.5°!) for a magnetic compass to be constructed. As already pointed out in last month's article,this requires fairly complex circuitry. Moreover, the data pravided by the sensor cannot easily be evaluated without the use of a microcontroller.

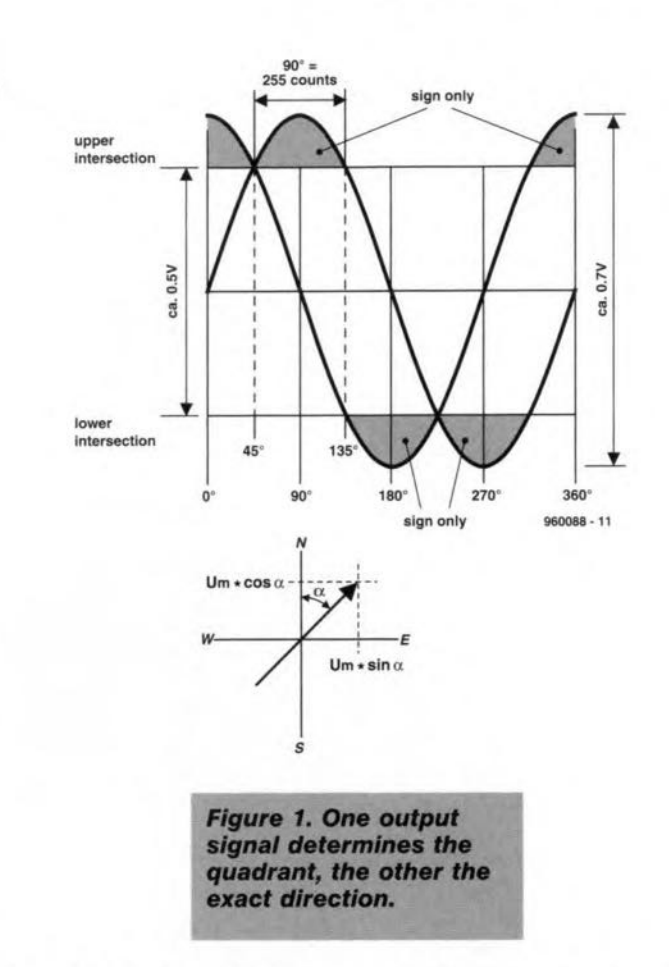

Although the (analogue) Type 6070 sensor from the outside looks similar to the (digital) Type 6945, internally it is quite different.

The Type 6070 sensor provides two voltages that represent the orthogonal (right-angled) components of the direction vector within a quadrant-see Figure 1. In other words, the direction is resolved in a sine function and a eosine function. The functions,

$$
U_{s1} = U_{\text{max}} \sin \alpha,
$$
  
and  

$$
U_{s2} = U_{\text{max}} \cos \alpha,
$$

a

are represented in the lower part of Figure 1. The sine and cosine curves have the same value, but in different directions, that is, 45°, or NE, and 225°, or SW, respectively.

These potentials determine the upper and lower intersections, *U<sub>IV</sub>* and  $U<sub>L</sub>$  respectively. The voltage at the centre between them,  $U_M$  is taken as the zero point. The output signal swings between 2,1 V and 2,9 V approximately, so that the centre voltage is 2.5 V.The exact value is very accurate, but plays no further role, since it is exduded in the subsequent signal process.

The output voltage range is  $\pm 350$  mV to  $\pm 375$  mV, but between the intersections it is only  $\pm 250$  mV.

To evaluate the two output potentials, the section of the curves between the two intersections is taken as linear. Only the voltage outside the range between the upper and lower intersections determines the four quadrants as follows:

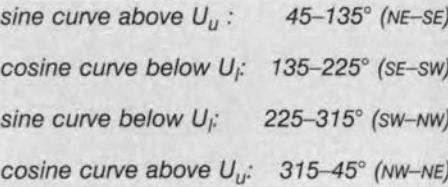

The remainder of the curve lies in the relatively linear range with a voltage sweep of some 500 mV/90°, that is, about 55 mV per degree. If this range is evaluated with a resolution of  $8 \text{ bits} = 225$ steps, each step is  $2 \text{ mV}$  or  $0.35^{\circ}$ . The inherent error owing to the non-linearity of the curve is about  $\pm 5$  per cent, which does not do the accuracy of the sensor justice.

Fortunately, the use of a microcontroller allows a much more precise evaluation. In this way, a correction table can be stored in an EPROM, or the measurement result can be made more accurate by an appropriate algorithm (angular function).

#### **SOME PROPERTIES OF** THE SENSOR

The Type 6070 sensor is 12.7 mm high, has a diameter of 12.7 mm, and weighs 2.3 g. It is suitable for operation over the temperature range of  $-40$  °C to +85 °C. It has six terminals, of which four are used for connecting to the supply lines (see Figure 2). The sensor requires a simple but well-regulated power supply of +5 V. It is well worth bearing in mind

#### **APPLICATION WITH** CONTROLLER

Figure 3 shows a typical application of the sensor in combination with an adder. This amplifier not only raises the signal  $\times$ 10, but also removes the centre voltage from the signal. To ensure optimal operation of the analogue-to-digital converter (ADC), variable amplification is indispensable. This is provided by a preset in the feedback loop.

A load current of up to 4 mA may

be drawn from the outputs of the sensor, which means that a wide variety of operational amplifiers may be used.

Finally, the two processed analogue signals are digitized as shown in the block diagram of a complete compass in Figure 4. This may be ef-

6070 sensor.

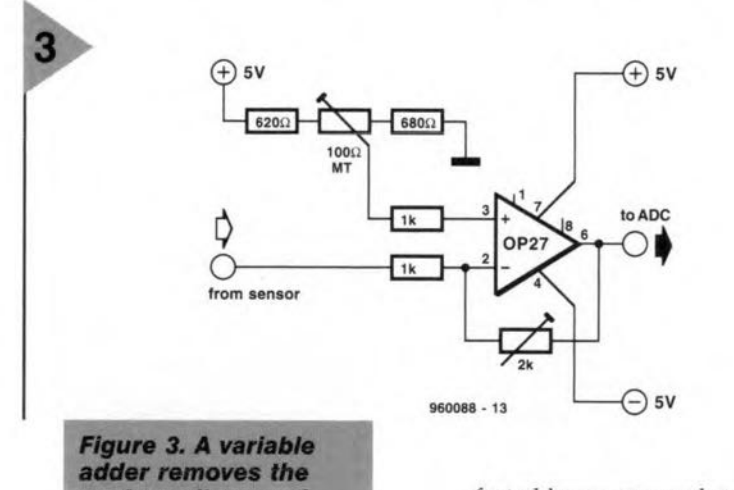

fected by an ADC and multiplexer or by two discrete 8-bit ADCs, such as the Type 0804. Another possibility is using a microcontroller with integral ADC, such as the 68HC11, the 80C535, one of the ST6xx series, or a Type 16C71 or 16C74 peripheral interface controller (PIC). When choosing a controller, make sure that it has an adequate number of port lines to enable an LED

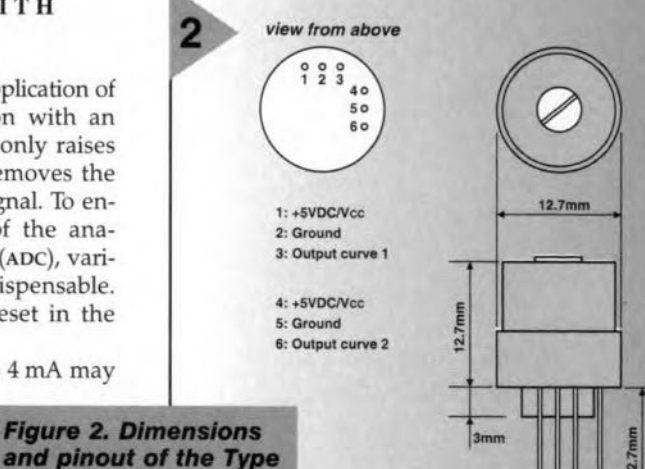

960088 - 14

display or liquid crystal display (LCD) to be driven.

#### TIPS ON USE

The sensor is highly sensitive to external magnetic parts. It is, therefore, advisable when building a compass to check that components used are not magnetized, since this will almost certainly cause the compass reading to have an error. Nevertheless, the effect of the earth's magnetic field is not limited in any sense. Also, the sensor is not damaged by other extraneous magnetic fields.

Note that the IC in the sensor can be damaged by sustained  $(>4 s)$  heat from a soldering iron, which should have a temperature not exceeding 360 °C. If in doubt about the temperature, it is advisable to use a heat deflector such as a pair of flat-nose pliers around the wire being soldered.

[960088]

Figure 4. Block diagram of a complete compass using a microcontroller.

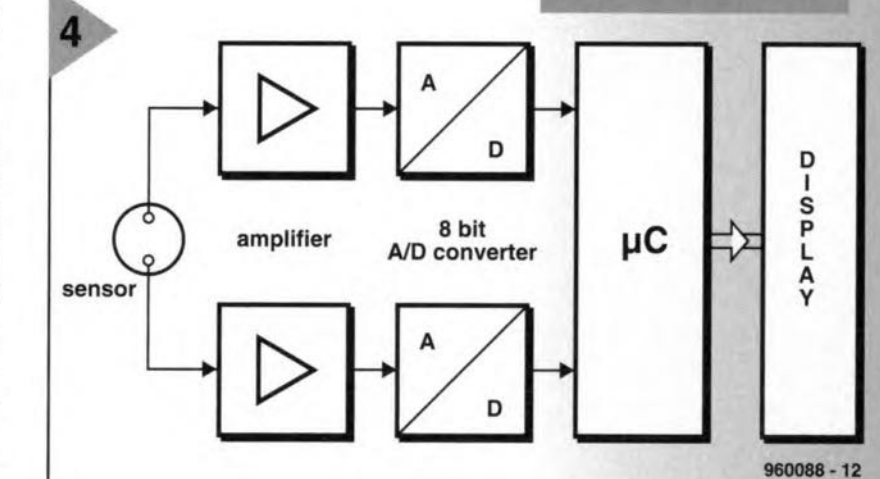

centre voltage and matches the sensor to the analogue-to-digital converter. that this expensive device (about  $£70$  or

\$US 110) is easily damaged beyond repair by pulses and other interference on the supply lines. The regulation should, therefore, be as close to the sensor as possible and certainly provide good protection against voltage peaks and, in case of mobile use, polarity reversal. The sensor draws a current of 18-19 mA.

The sensor is a combination of a miniature motor with sapphire bearings, a Hall effect IC and a magnet. It is mechanically damped so that the output needs about 2.5 s to follow a change in direction of 90°. This is similar to the fluid damping in a magnetic compass and prevents the reading from overswing and fluttering around the real value.

The construction is such that when the sensor is mounted vertically it does not respond to the horizontal component of the earth's magnetic field. If it is not exactly vertical, inclination errors are likely to occur.

**1995 content on CD-ROM** 

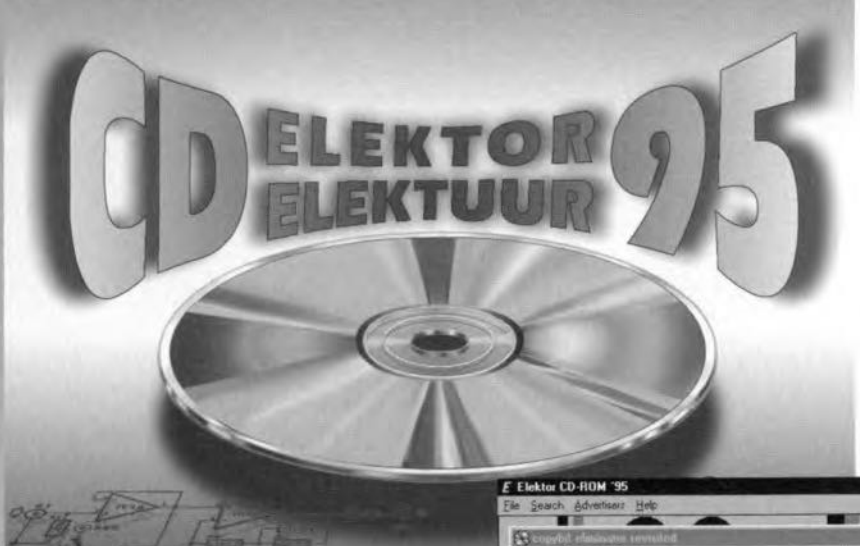

one of them, it appears on the screen in a separate window.

In the case of circuit diagrams and board layouts, the left-hand and righthand mouse keys enable zooming in and out.

Board layouts are shown in 600 dpi to enable you to make good-quality copies for producing and etching the board yourself.

The text, or part of it, may be copied and modified without anv problems, for instance, for reviewing purposes (do not forget to mention the source in that case).

There are many more facilities

 $\Box$ 

Elektor Electronics in digital form? Yes! From now on you will be able to inspect and study all articles that appear in the eleven annual issues on your computer screen. The 1995 content is now available on disk in four languages: Dutch, English, French and German.

These languages are used because they are the main languages in which the magazine is published (although there are also issues in Greek, Hebrew, Italian, Polish, Portuguese, Spanish and Swedish).

The first CD-ROM - the guinea pig contained the 1994 annual content in Dutch, purely because the Netherlands is a fairly easy testing ground. The response was good enough to convince us that there should be a disk for subsequent years and then in the four main languages used in our company. Moreover, CD-ROM drives are now available for such low prices, that we feel that almost any reader of our magazines has access to one.

46

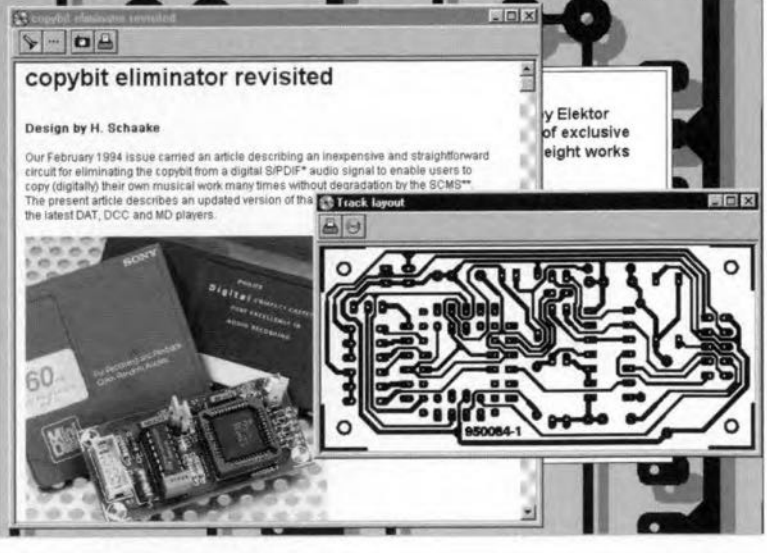

#### **FACILITIES**

Needed for using the disk is an IBM (compatible) PC with a 386 or higher, not less than 4 MB RAM, a VGA screen, and a CD-ROM drive. The program on the disk runs under Windows 3.1, 3.11 and 95.

The program is designed so that you need not install anything on your hard disk. After it has been started, a box appears in which one of the four languages can be selected. Once this has been done, the program remembers it and next time your start, it will automatically open in the selected language.

Next appears a complete overview of all articles published during 1995 (but not news, new products, new books and similar columns). You may also select an overview of a particular month, whereupon the cover of that month is shown.

After an article has been opened, first the text and all photographs (if any) are shown. All circuit diagrams, printed-circuit board layouts, other drawings and tables, which can be selected individually, are shown in the text in colour. When you can click on

built in, too many too mention in this short note. Suffice it to say that the design differs considerably from that used by many other magazines. These normally convert existing DTP (desktop publishing) files into socalled HTML or PDF files. These files do not have a sufficiently high resolution as far as circuit diagrams and board layouts are concerned (or they are so large that they make the computer very slow), and we feel that just these are of particular importance to our readers. Our disk has the great advantage that the text as a whole remains perfectly legible and that only those illustrations are shown that YOU select. Text and illustrations may be said to be independent of one another.

A final point: if you buy the CD-ROM, please let us know of any CONSTRUCTIVE criticism you may have; this will only make next year's disk better.

The recommended retail price of the CD-ROM is  $£$  41.00 or \$0.00 \$0.00, but subscribers to the magazine qualify for a 10 per cent discount.

[960101]

### All 1995 articles on CD-ROM

The international electronics magazine<br>Die internationale Elektronik-Monatszeitschrift<br>e magazine mensuel d'electronique international<br>Het internationale elektronica-maandblad

**ELEKTOR ELEKTUUR** 

In four languages! In vier Sprachen! En quatre langues! In vier talen

#### The CD-

**Elektuur/Elektor 95 CD-ROM** contains all articles, with the exception of the news columns, that were published during 1995 in the international electronics magazine Elektor **Electronics. The CD-ROM** can be used in one of four languages: Dutch, English, French, or German.

The CD-ROM allows you to:

- print PCB layouts with up to 600 dpi resolution;
- · adapt PCB layouts with a drawing program;
- · quickly find articles, components, subjects and so on, from monthly contens lists, the year index (on subject basis), or on the basis of titles, words and components;

10 per cent discount for

**Elektor Electronics subscribers** 

• transfer diagrams, illustrations, PCB layouts, and text, to other programs.

The recommended retail price of the CD-ROM is £41.00 (US\$65.00), excl. p&p The price to subscribers of Elektor Electronics is £37.00 (US\$58.50), excl. p&p.

Computer requirements: PC 386/486/pentium · at least 4 MB RAM · Windows 3.1/3.11/95 · CD-ROM drive · VGA monitor.

Orders, stating subscriber number, should be sent to **Elektor Electronics (Publishing)** PO Box 1414, Dorchester, Dorset, England DT2 8YH Telephone +44 (0)1305 250995 · Fax +44 (0)1305 250996

EKTRONICS

The International Electronics Magazine

electric-bulb tester

With the electric-bulb tester you cannot only verify whether a bulb is still in working order, but, if so, also find its wattage. True, this power rating is normally stated on the bulb, but it happens frequently that, after a time, this is no longer legible. The tester indicates whether the bulb in question is rated at 15, 25, 40, 60, 75 or 100 watt. Now, isn't that handy?

If all that needs to be ascertained of a bulb is whether it is still usable, a special tester is not really required. It is quite easy to substitute it for a known working bulb in a standard or desk light. However, a tester that works without the need of mains voltage is, of course, always safer.

A different situation arises when you often have to deal with suspect bulbs. Also, if a defect bulb is to be replaced by one from an assortment of spare bulbs whose wattage is undecipherable, a simple tester like the one described here becomes indispensable.

An ohmmeter is all that's required to check the continuity of the filament of the bulb. If the filament is broken, it has a very high resistance, but if it is all right, the resistance is low. Moreover; the value of the resistance is a (rough) measure of the wattage of the bulb, as is shown in the two righthand columns of Table 1. These columns give the filament resistance (when the filament is cold) of the most common bulbs.

So, Table 1 and an ohmmeter (or multimeter) make it possible to find out the most important aspects of a bulb. This method is not very convenient, however; and this article, therefore, describes a rather more userfriendly way.

#### DISPLAY DRIVER

It is not necessary to measure and interpret resistance values. The cold resistance of most bulbs may be converted into a voltage with the aid of an auxiliary (test) current. This voltage may be used to actuate a circuit, which is kept simple by the use of a display driver Type LM3915. This device makes displaying the voltage very simple indeed.

The driver, whose block diagram is shown in Figure 1, is specially designed to display analogue voltages on an LED scale. For this, the IC needs an internal voltage reference, a multi-section precision potential divider; and a number of comparators, the output of each of which can drive an LED.

The potential divider is arranged so that the LED display forms a Jogarithmic scale in steps of 3 dß. This means that each comparator threshold is higher by a factor 1.414 than its predecessor.

The measurand (that is, the quantity - here voltage - to be measured) is applied to pin 5. The input voltag range may conveniently be set by adapting the reference potential. The internal voltage reference provides a potential of 1.25 V across pins 7 and 8. It is thus a simple matter of setting a given voltage between pin 7 and earth with an external potential divider, Note, however, that this has its limits, since the resistance between pin 7 and earth determines the brightness of the LEDS. The current through the LEDs is about ten times as high as that through this resistance.

#### CURRENT SOURCE

AU that is needed additionally to turn the display driver,  $IC<sub>1</sub>$ , into a bulb tester is a constant-current source. When this sends a current through the buJb on test, a potential difference ensues across the filament. This voltage is

Design by H. Schaefer

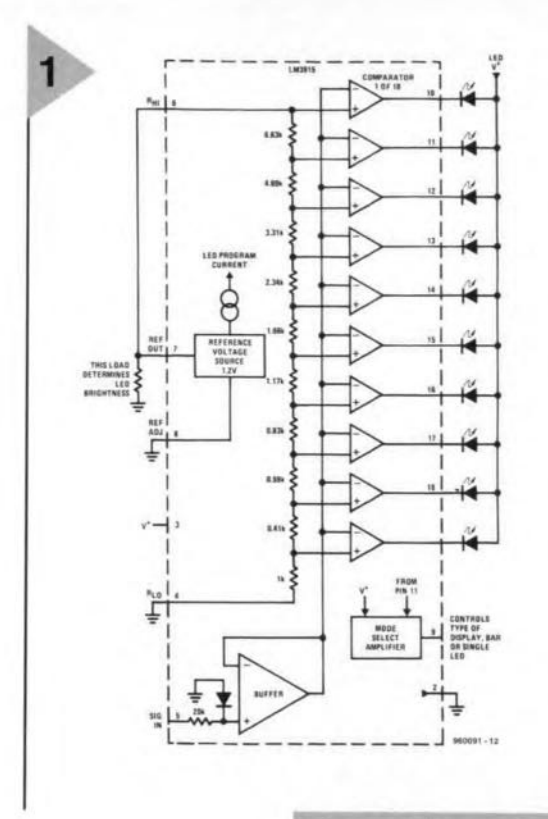

applied to pin 5 of  $IC_1$ . Depending on the level of this voltage (which is

directly proportional to the wattage of the bulb), one of the LEDs lights. Since the IC works very well with low yoltages, the current from the source need not be large. A current of 5 mA was decided upon, which helps to extend the life of battery Bt<sub>1</sub>. Table 1 gives the correlation between the test current and the resulting voltages.

In the design of the current source, the internal voltage reference of  $IC<sub>1</sub>$ was used-see the circuit diagram in Figure 2. As already stated, the 1.25 V reference potential is available between pins 7 and 8. This means that the voltage drop,  $U_{D}$ , across  $R_1 + R_2$  is 2.2 V. This potential is the upper limit of the measuring range, since pin 7 is linked to the upper terminal of the internal potential divider, that is, pin 6. Therefore,  $D_1$  will light only when the input voltage applied to pin 5 exceeds 2.2 V. All other threshold voltages are derived from this and are given in Table 1.

The voltage drop across  $R_1 + R_2$  is applied to the base of transistor  $T_1$ . This means that the voltage drop across  $R_4$  is 2.2–0.6 = 1.6 V. With the specified value of  $R<sub>4</sub>$ , this results in an emitter current of about 4.8 mA. Since the collector current is virtually identical to the emitter current, the current through  $P_1 + R_3$  is also 4.8 mA. This makes it possible for  $P_1$  to adjust the base voltage of  $T_2$  to a level that results in a potential difference of exactly 1.1 V across emitter resistor  $R_5$ . This means that a stable current of exactly

5 mA flows through R<sub>5</sub> and the filament of the bulb on test which is connected in series with the collector circuit of T<sub>2</sub>.

The voltage drop across the filament resistance,  $R_x$ , is applied to pin 5 of  $IC_1$ : Table 1 shows which diode will light at what voltage.

Laboratory tests with a variety of electric bulbs showed that the voltages resulting from the 5 mA test current neatly fell between successive switching thresholds of  $IC_1$ . Only the test voltage for 25 W bulbs  $(0.750 \text{ V})$  may give difficulties since this is very close to the next highest threshold of 0.7980 V.

Depending on the tolerances of the components used and the accuracy with which  $P_1$  is adjusted, it

may be desirable to link D<sub>3</sub> to pin 14 instead of to pin 13. This can be done conveniently with jumper JP<sub>1</sub>.

cases, it will be found best not to solder them directly to the board, but to mount them in the lid of the enclosure and link them to the board with insulated flexible circuit wire.

A photograph of the completed prototype board is shown in Figure 4.

Power for the tester is best supplied from a 9 V battery. Since the circuit draws a current of only 15 mA and only then when the test button,  $S_1$ , is pressed, the battery will have a long life.

Even including the battery, the volume of the tester is small, so that finding a suitable plastic enclosure should not prove difficult. It is, of course, important that the LEDs are clearly visible, that  $S_1$  is easy to operate, and that robust, high-conductive (copper) strips are used for attaching the bulb on test. The distance between the strips may be slightly less than that between the contacts on the bayonet fitting of the bulb. If continental, screw-type bulbs are to be tested, the strips should be arranged with one horizontal and the other so that it connects readily with the screw thread of the bulb.

See also the wiring diagram in Figure 5.

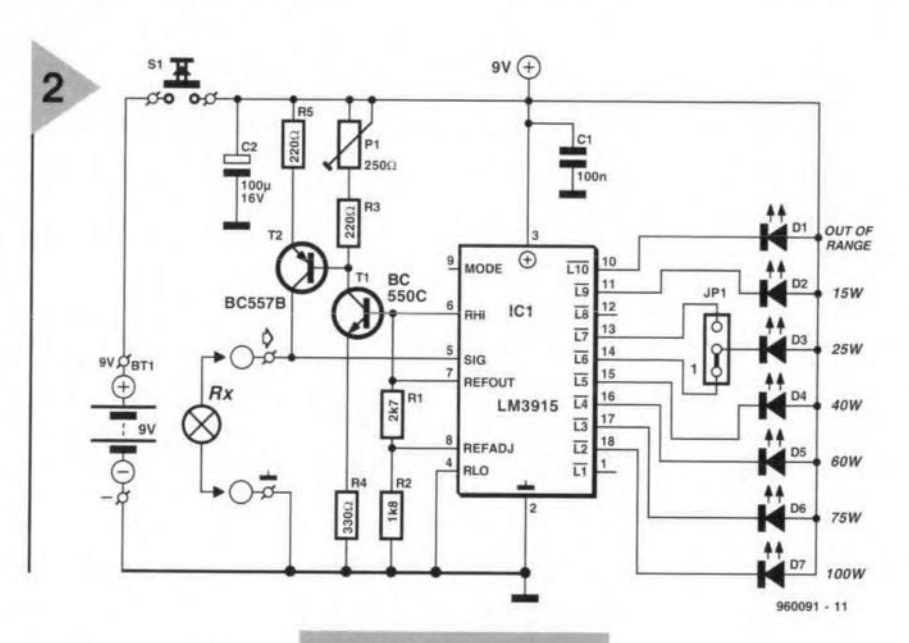

#### **CONSTRUCTION**

The electric-bulb tester is best built on the printed-circuit board shown in Figure 3, which is available ready-made through

of this issue).

socket for  $IC_1$ .

our Readers services (towards the end

It is advisable to use a suitable

Mind the polarity of the LEDS: al-

most invariably, the shorter terminal is

the cathode. How these diodes are

best mounted depends to a large ex-

tent on the enclosure used. In most

Figure 2. All that is required to turn an LM3915 into an electric-bulb tester is a constant current source.

### erence to Figure 3 and the parts list. Make sure that the IC is slotted correctly into its socket. When

everything appears to be in order, connect the battery and, using a multimeter set to the 5/10 V d.c. range, check the voltage between pins 2 and 7 of the IC, which should be about  $2.2 V$ do not forget to press S<sub>1</sub>. Any variations of this voltage should be cor-

**SETTING UP** 

After the board has

been completed, check

it thoroughly with ref-

Figure 1. Block diagram of display driver **Type LM3915.** 

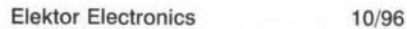

*Flgure* **3.** *The prlnted-circult board tor the bulb tester* **is** *easily completed.*

cu

6009  $\overline{2}$ 

 $\overline{z}$ 

8

 $\circ$ 

1-160096

 $\circ$ 

#### PARTS LIST

#### **Resistors:**

 $R_1 = 2.7$  k $\Omega$  $R_2 = 1.8 \text{ k}\Omega$  $R_3$ ,  $R_5 = 220 \Omega$  $R_4 = 330 \Omega$  $P_1 = 250 \Omega$  preset

#### Capacitors:

 $C_1 = 100$  nF  $C_2$  = **100**  $\mu$ F, **16** V, radial

#### **Semiconductors:**

 $D_1$  = LED, red, low current  $D_2 - D_7 = LED$ , green, low current  $T_1 = BCS50C$  $T_2 = BC557B$ 

**Integrated circuits:**

**IC<sub>1</sub>** = LM3915 (National Semicon**ductor)**

#### **Miscellaneous:**

**JP1 = 3-way header and jumper 81 = single-pole press button switch**  $Bt_1 = 9$  V battery (PP3, 6F22P. 6LR61)

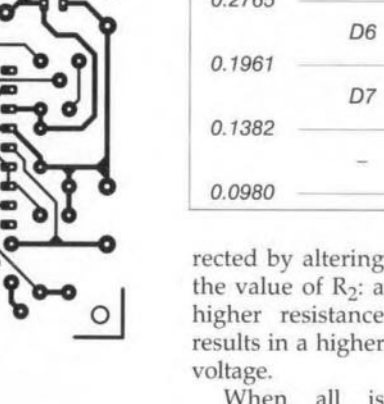

*Table 1.*

right, **connect a** multimeter **set to** the **10** mA d.c. **range to** terminals  $R_x$  and adjust  $P_1$ **until** the **meter reading is** *exactly* SmA-

It Is **advisable to check the tester**

> *Figure* **4.** *Photograph* **0'** *the completed prototype board.*

**with a variety of known** working elec**tric** bulbs **and check** thar all **relevant LEDS light** as **required.** Thls is **also the time to see what** is **the better position** for  $JP<sub>1</sub>$ . If the results are slightly adrift, **they can** almost **certainly be corrected** by adapting the test eurrent slightly through a small readjustment of  $P_1$ .

Finally; **although the test current is not large, it does heat up the** filament of smalJ-wattage bulbs quite quickly. lt is, therefore, **necessary to keep the test** short **to prevent** a **fault** indication **(red** LED lights). [960091]

> *Figure* **5.** *This wiring diagram enables a/l connections to be checked thoroughly.*

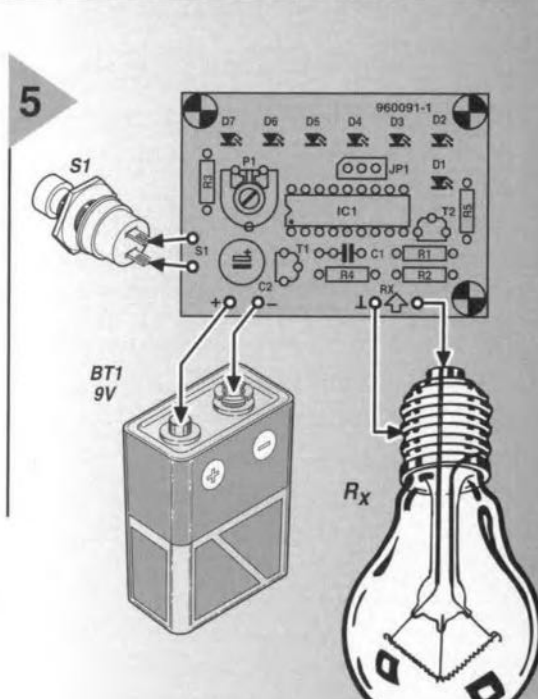

 $960091 - 13$ 

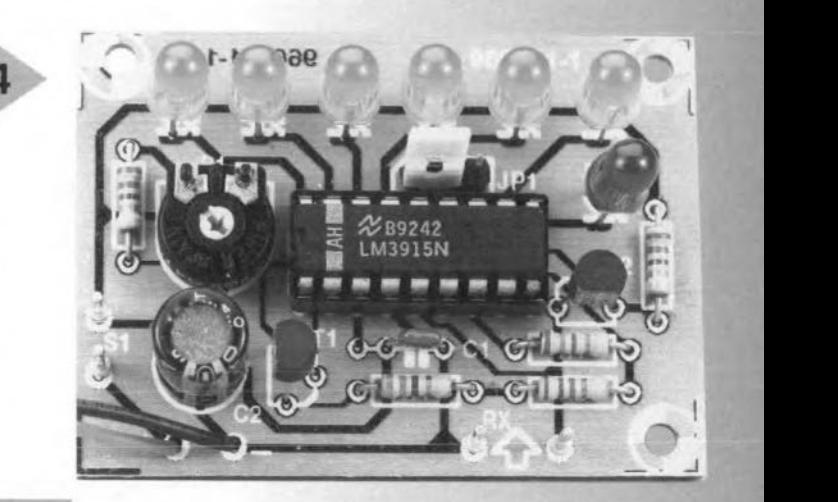

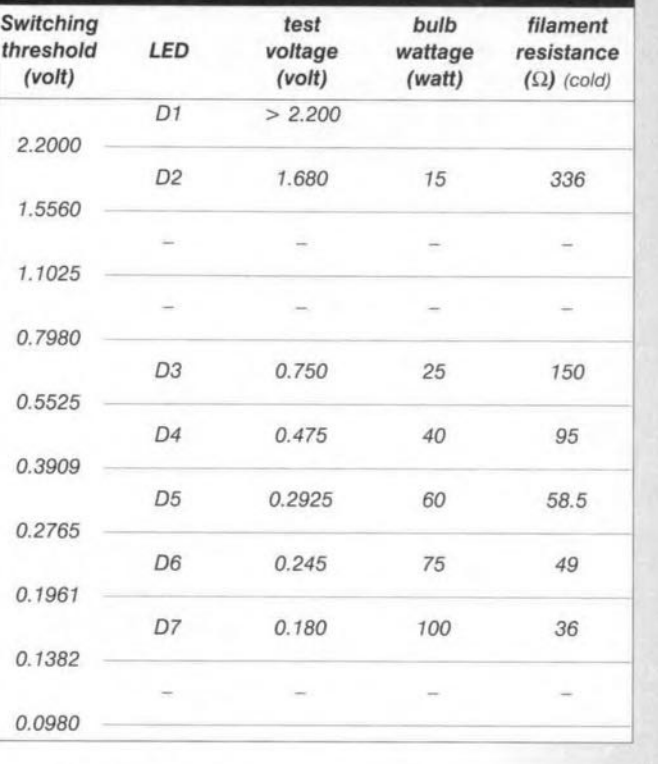

**When all is**

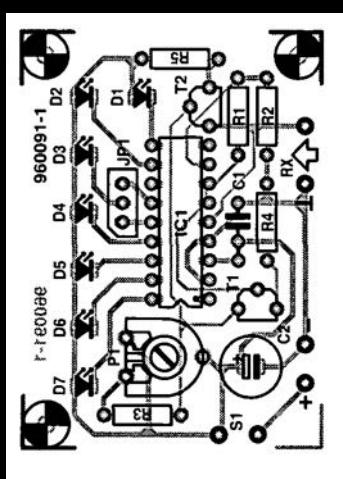

960091-1  $\circ$ 

## **focus on: software for circuit simulation**

*testing circuits without soldering*

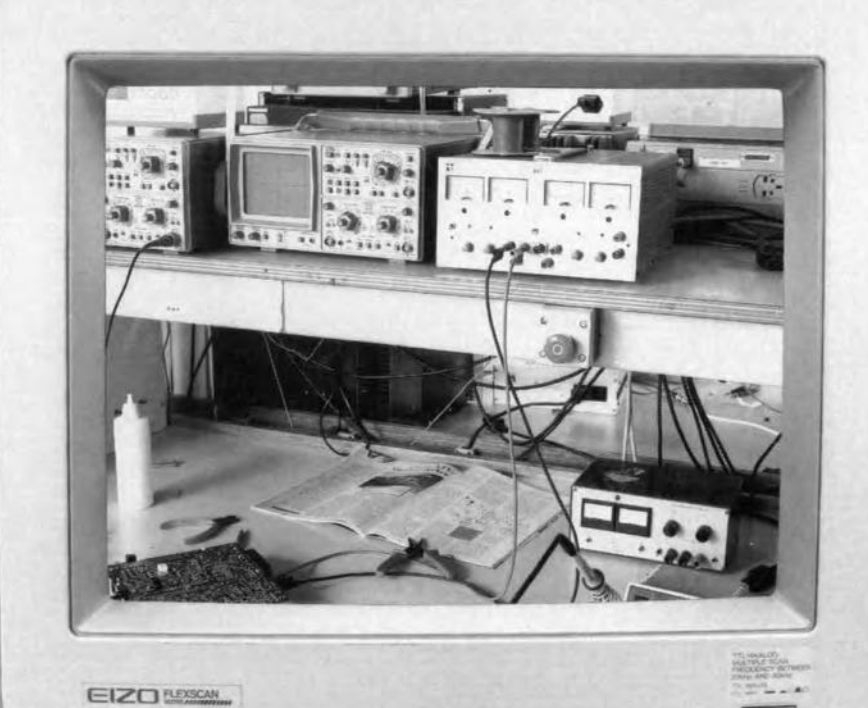

Computers are increasingly used to analyse electronic circuits. Today's simulation programs are so good that electronics designers can be 95% sure about the behaviour of almost any circuit, without having to make a single solder joint. Moreover, simulation is not limited to just the circuit diagram. Having designed the printed circuit board, for example, you may even run a simulation to check the effect of copper tracks on the board.

Simulating electronic circuits is not easy. Not surprisingly, it was just not practical before the arrival of large and (then) powerful computer systems. The first simulator to be developed in the sixties was called CANCER. It was soon followed by SPICE, designed at Berkeley University in the late sixties. SPICE2, a further development of SPICE, is generally considered to have caused a breakthrough in electronic circuit simulation. SPICE is an acronym for Simulation Program with lntegrated Circuit Emphasis. The original SPICE programs have *always* been available free of charge for anyone. For an overview, see, among others, the Internet page www.paranoia.com/~filipg/html/faq/body/f\_free\_s pice4.html. SPICE2, in turn, was used bya number of software companles as a basis for their own simulation programs. These were generally intended to be run on mainframes and, at a later stage, workstations. However, thanks to the growing popularity and computing power of the IBM-compatible PC, simulation programs started to appear for that platform, too, in the early 1980s. Meanwhile, these DOS programs (primitive as regards user interface) have been largely superseded by modern Windows versions. which has helped a lot as far as user friendliness is concerned. Moreover, the simulation abilities have been extended considerably, and the results are much more realistic than before.

Initially, electronics simulation programs were limited to simple components. Today, however, the models are very realistic indeed, while almost any step from design to production may be simulated.

#### MODELS AND NETLISTS

In principle, not much is required to simulate an electronic circuit. Essentially, all components are represented by resistors, inductors, capaeitors, (driven) voltage and current sources, or combinations of these. Each junction in the circuit is numbered. Next, all this data is stored in a so-called netlist (Figure 1). This list indicates which compenent is connected between which junctions. In addition, the list also informs the system about the specific characteristics of the relevant component. The software then processes the list to set

*By our Editorial Staff*

up a number of current equations for these junctions. After solving the resulting equation matrix, the program knows all currents. Consequently, it is able to compute the voltages across all eomponents in the design.

All this may look fairly easy, but a good simulation requires models which come as elose as possible to the real-life behaviour of a component. Figure 2, for example, shows a simulation model of a diode (souree: lnteractive Image Technologies). In many cases, different models and modified or entirely different calculations are neccssary for the direct voltage settings of the circuit, the alternating voltage response and the transient behaviour. This is illustrated in the example with the diode,

#### PSPICE AND CO.

The simulation algorithms and models applied in PSpice2 have been used as starting points by various software manufacturers for their own products. One of the best known programs in this area is PSPICE from Microsim, which appeared on the market in 1984. Many other, competitive, programs will have some indication or other reading 'PSpice compatible' or similar, which tells you that they are capable of processing or importing PSpice netlists.

Most simulation programs consist of a number of modules, each of which having a specific task. For example, there is usually an input model which allows the user to enter a circuit diagram (graphically, or as text), a calculation module which solves the network equations, and an oscilloscope program which presents the results graphically. In a program like PSpice, these modules are clearly separated, but there are also products like Micro-Cap which combine all these modules within a single shell.

#### SIMULATION OPTIONS

The simulation options are usually:

- *K* DC analysis. This tells you how a circuit settles electrically after the power supply is switched on. In other words, you then know whether or not all active components are biased such that they function properly. The results enable you to draw conclusions about, say, the drive margin of a transistor stage or an opamp output.
- X AC analysis. The alternating voltage behaviour of a circuit (in response to a sine wave) is computed at a number of frequencies to enable a Bode plot to be generated. The Bode plot shows the frequency and phase response, and, based on this data, the propagation delay of the hypothetical circuit. Tn many cases, a distinction is made between

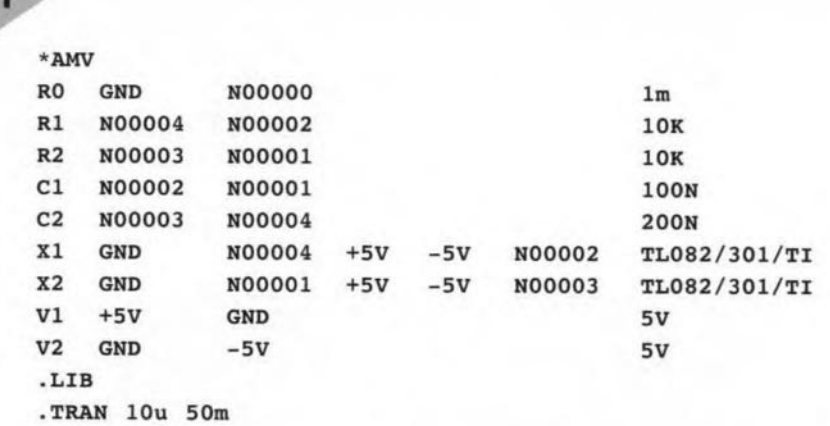

*Flgure* 1. *Example of* a *netllst. Eaeh /lne prov/des Information* on *the* type *of eompo*nent, *the junetlons It* sits befWeen, *and then the* specifie *properties* of the com*ponent.*

*Figura* 2. Ta *be able to sJmulate* an *e/eetron/e component, you*  $need$  a *model* which describes *the real thing* as elosely as pas*slble.* 7he *example* shown *hera Is the model of* a *diode:* a) *dl*rect *voltage model; b) altemat ing* voltage model; c) transient *model.*

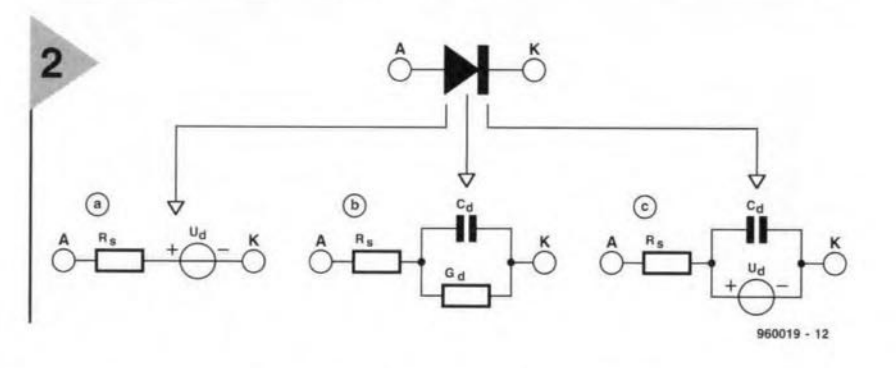

the a.c. response of a circuit to large and small signals.

- *K* Transient analysis. This examines the way the circuit responds to certain signals the user is allowed to seleet (for example. a triangle waveform, a square wave, a staircase voltage). This method allows the response of the circuit to be traced in the time domain. With this type of analysis, the starting point is important: the user is allowed to select between a situation in which all d.c. settings are already present ('steady-state'), or a situation in which the power supply is not switched on until the starting instant. The latter option is particularly valuable to examine, for instance, the initial behaviour of an oscillator voltage after the supply is switched on.
- X Mixed-mode analysis. Simulating digital and analogue components in a single circuit. Until a few years ago, separate programs existed to simulate analogue and digital circuits. With many up-to-date programs, these modes have been merged, which ensures greater flex-

ibility as far as entering circuit diagrams is concerned. lt is possible to go further than just looking at the logic behaviour of a circuit. Because the models of digital components often include analogue properties, it becomes possible to examine timing errors and pulse rise times.

- X Fourier analysis. Every waveform you can think of may be dissected into the sine wave components (basic frequencies) it consists of, which are presented along with their associated levels.
- X Monte Carlo analysis. This is a statistical test in which a circuit is simulated many firnes in succession, while the component properties are modified in a random manner within tolerance bounds defined by the user. This test is particulary useful if you want to know how a circuit responds to tolerances which inevitably apply to the components used during the assembly phase. Usually, a Monte Carlo test may be run for d.c. as well as a.c. behaviour.
- X Parameter modifications, worstcase analysis, etc. Basically, these are all related tests in which a com-

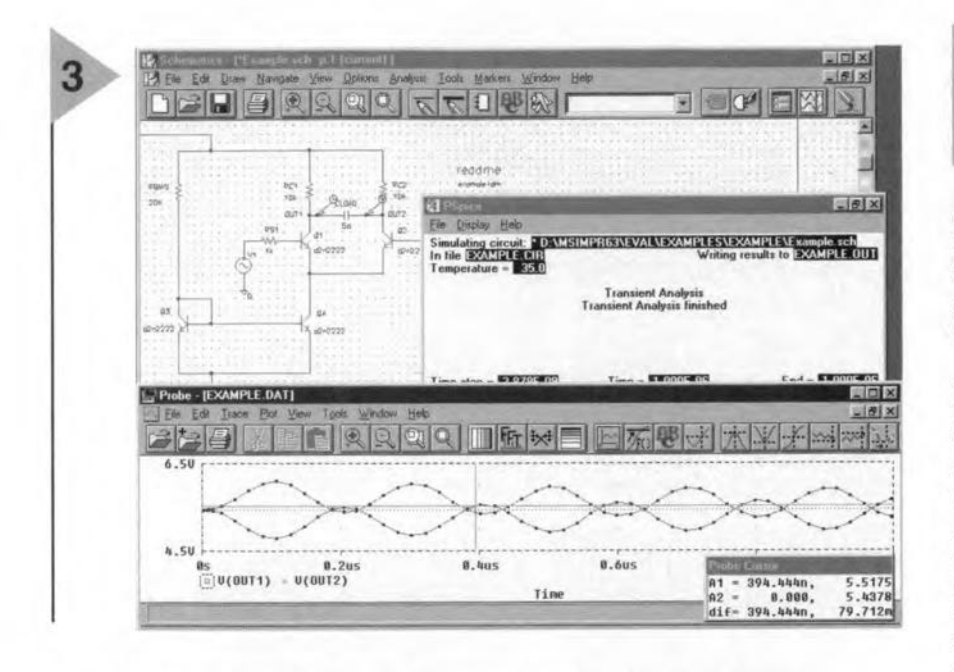

ponent value is 'shifted' step-bystep through its tolerance range (alternatively, only the tolerance bounds may be used). The analysis is started over again after any change in tolerance.

Although the options mentioned above may have different names in simulation programs, they do cover most, if not all, functions which are usually available.

Further important points for the user to concentrate on are: what is the size of the library which comes with the program; is it possible to add components easily, or modify the drawing symbols? Evidently, these points are more important to the professional user than to the hobbyist.

#### FROM LARGE TO SMALL

Broadly speaking, the simulation programs available today may be divided into three categories.

#### (Semi) professional programs

A range of programs is available for accurate simulation of extensive analogue/digital circuits. Here, we limit ourselves to versions which are intended to run on a PC. Well-known programs include PSpice A/D from Microsim, ICAP/4 from Intusoft, Smash Wizard from Dolphin Integration, MicroCap from Spectrum, and SpiceAge from Those Engineers. Complete versions of these programs may be expected to cost between £2,000 and £10,000. Auxiliary programs may often be obtained separately with these (semi) professional programs, for example, filter design tools, magnetic field simulators, and others.

#### **Educational programs**

Although educational programs are also complete simulation programs, it is still worthwhile to note that they differ from professional programs because of their structure or possibilities. Students in particular make fre-

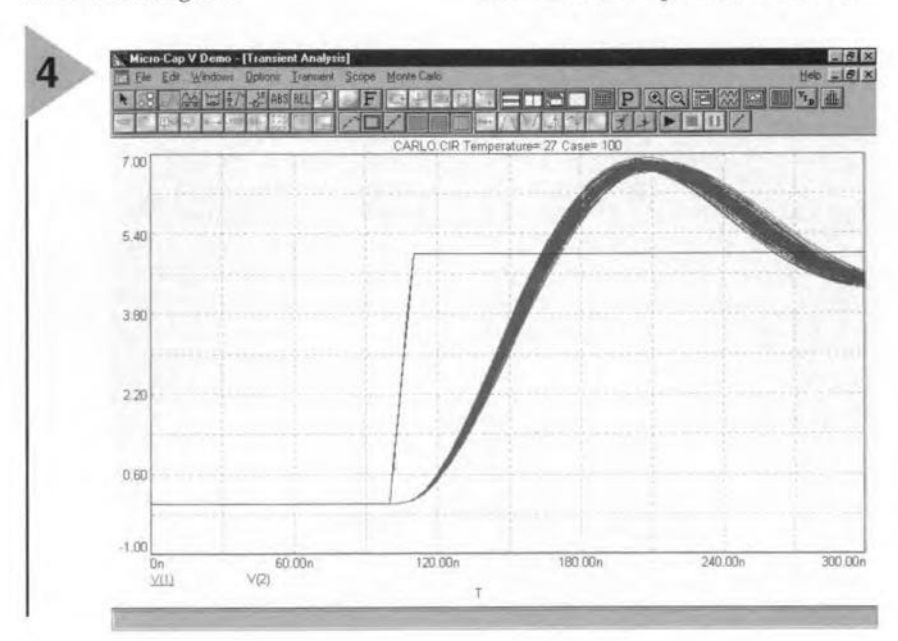

58

#### Figure 3. The three major modules in PSpice: schematic capture module, calculation module and oscilloscope module.

quent use of simulation programs. The marketing aim is clear: many students of course start using professional programs once they have found employment.

The greatest simulation program we know for educational purposes is Electronics Workbench (v4.1) from Interactive Image Technologies (UK representative: Robinson Marshall). Using this program you have available a virtual multimeter, a signal generator, an oscilloscope, etc. These instruments appear on the screen, and may be hooked up to the circuit, just as in a 'real' lab, once the circuit diagram is complete. Beginners, too, will be able to use this program which is employed in many schools and educational institutions. Electronics Workbench, too, has been expanded and enhanced many times. As we write this, a mixed-mode 32-bit version is offered for which additional modules are available for Spice importing and exporting, model libraries and export facilities for printed circuit board layout programs. Recently, a competitive product appeared on the market: CircuitMaker from LabVolt. More details on this interesting new software product may be found on page 9 of the September 1996 issue of Elektor Electronics.

Not educational in the strict sense of the word, but also fitting in this category as far as price and potential buyers are concerned, are the so-called student versions of 'big' programs offered by various companies (including Intusoft and Spectrum). Usually, the maximum number of components and component junctions (nodes) is limited in the student versions. Normally, student packages are offered at reduced prices of between £40 and £80. For many electronics enthusiasts, such a student version is a good choice to become acquainted with electronic circuit simulation, and, of course, for actual work on those smaller circuits.

#### Hobby programs

Meanwhile, simulation programs have popped up in the shareware circuit, too. Such programs may be tried out during a limited period before you pay

Figure 4. Different types of analysis may be carried out. In this example a Monte Carlo analysis is shown of the transient response of a simple LC filter. The program used is MicroCap V.

#### Figure 5. Electronics Workbench offers a set of laboratory instruments (virtual ones, of course) which are remarkably easy to operate.

the author for his product. Simulation programs from the shareware circuit usually have a less professional look and feel than the ones mentioned so far, and also offer fewer simulation options. None the less, they are interesting enough to obtain some experience in this area. Moreover, the limited possibilities of the typical shareware program are a blessing for those who are easily confused by a multitude of options, preferences, files formats, etc. More is not always better!

Demonstration versions of a number of 'big-gun' programs are also available from their manufactures. These versions are often free of charge, and for evaluation purposes. Some are available on the Internet, for example, via www.intusoft.com and www.microsim.com. The demo version of PSpice, for instance (current version: 6.3), enables small circuits to be simulated and stored. In most demo versions, including that of MicroCap V, the 'save' and 'print' options are disabled, so that the user has to draw the circuit diagram from scratch every time the program is used. Be that as it may, such a simulation program is, of course, fine if you want to do a quick test on a small circuit, or just satisfy your curiosity.

#### FURTHER OUTLOOK

Future releases of the programs mentioned in this article will no doubt contain even better models, while the simulation methods will be improved. More important, however, is the trend which can be seen with EDA software (Electronic Design Automation), which aims at condensing the complete design process from circuit diagram to layout into one, continuous, operation. A few years ago we witnessed the amalgamation, so to speak, of analogue and digital simulation into a single program. Now, the software industry looks poised to include even the PCB layout phase in the design process. Not surprisingly, suppliers of simulation-only software, like Microsim, extend their product range in the direction of PCB design programs. Likewise, established makers of PCB design and schematic drawing programs are beginning to add simulation programs. OrCAD, for example, offers a simulation program for digital circuits, called OrCAD Simulate. Still others already supply a complete electronics design system, for example, the Proteus bundle from Labcenter Electronics. Note, however, that this pack-

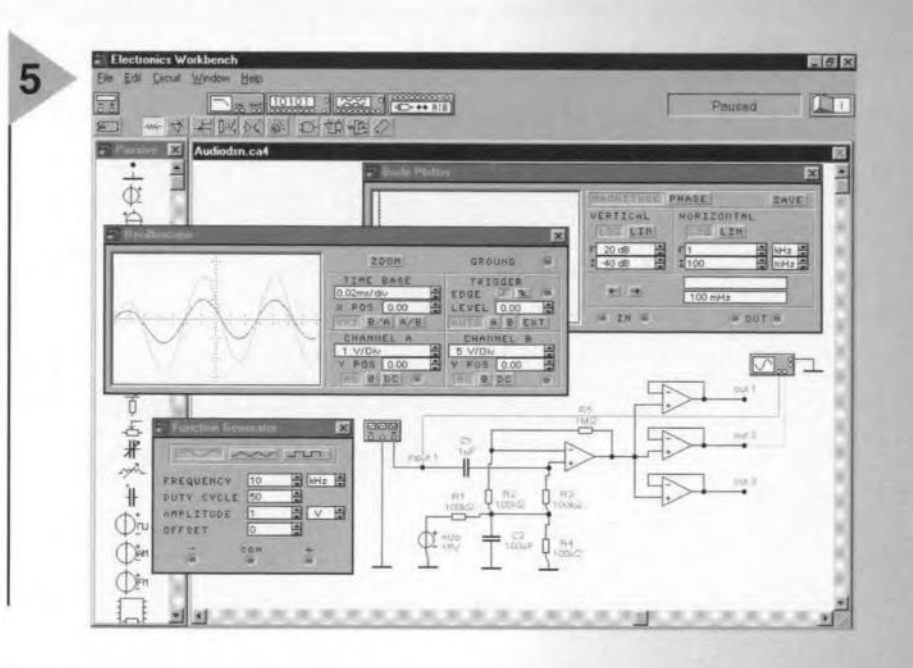

age still consists of three modules.

There are even programs around which are capable of simulating the effect of printed circuit board tracks. An example is the relatively new LAYAN software from Number One Systems.

In the near future, simulation programs will be so powerful and intelligent that users are able to see exactly how a circuit behaves on a certain board, check its unwanted emissions, and make sure that it complies with EMC directives.  $(960019)$ 

Next month we start a short course on simulation of analogue circuits called Hand On Electronics by Owen Bishop. The cases and examples discussed in this course may be applied in practice with the aid of a demonstration version of Micro-Cap V which may be obtained through your local distributor, or the Elektor Electronics Readers Services. Alternatively. you may use a similar Spice compatible simulation program.

#### Manufacturers, Importers and Distributors of the programs mentioned in this article :

- Electronics Workbench: Robinson Marshall (Europe) plc, Nadella Building, Progress Close, Leofric Business Park, Coventry, Warwickshire CV3 2TF. Tel. (01203) 233-216,  $(01203)$  233-210. Email: fax rme@cityscape.co.uk.
- Smash: Dolphin Integration, 8 Chemin des Clos, F-38242 Meylan, France. Tel. (+33) 76411096, fax  $(+33)$  76902965.
- ICAP/4: Intusoft, Technology Sources Ltd., Dr Graham Plows, Grove House Lodge, Falmouth Ave, Newmarket, Suffolk CB8 0LZ. Tel. (01638) 561460, fax (01638) 561721
- PSpice: MicroSim Corp., 20 Fairbanks, Irvine, CA 92718, USA. Tel. (+1) 714 770-3022, fax (+1) 714 455-0554.
- MicroCap: Spectrum Software, 1021 S. Wolfe Road, Sunnyvale, CA 94086, USA. Tel (+1) 408 738-4387,  $fax (+1) 408 738-4702.$
- OrCAD Simulate: OrCAD, 9300 S.W. Nimbus Avenue, Beaverton, OR 97008, USA. Tel. (+1) 503 671-9500, fax  $(+1)$  503 671-9501.
- SpiceAge: Those Engineers Ltd., 31 Birbeck Road, London NW7 4BP. Tel. (0181) 9060155, fax (0181) 9060969. Email: 100550.2455@compuserve.com
- LAYAN: Number One Systems, Harding Way, St. Ives, Cambs PE17 4WR. Tel. (01480) 461778, fax (01480) 494042.
- CircuitMaker: Lab-Volt (UK) Ltd., 28 Stephenson Road, Industrial Estate, St. Ives, Cambs PE17 4WJ. Tel. (01480) 300695, fax (01480) 451654.
- Proteus: Labcenter Electronics, 53-55 Main St., Grassington BD23 5AA. Tel. (01756) 753440, fax (01756) 752857.

## **dark-room timer**

### *calibrated in f numbers*

**Although we would not denigrate the many photographic development and printing services** (which vary from **poar to fairly good), it is a fact that many serious amateur photographers would not dream of sending their carefully taken and exposed films to one of these bureaux. Many others are hesitant to do so. This article is aimed at all these photographers. It describes a darkroom timer that** is **calibrated in f numbers. This kind of calibration makes the timer much easier to use than the traditional ones that have a linear scale.**

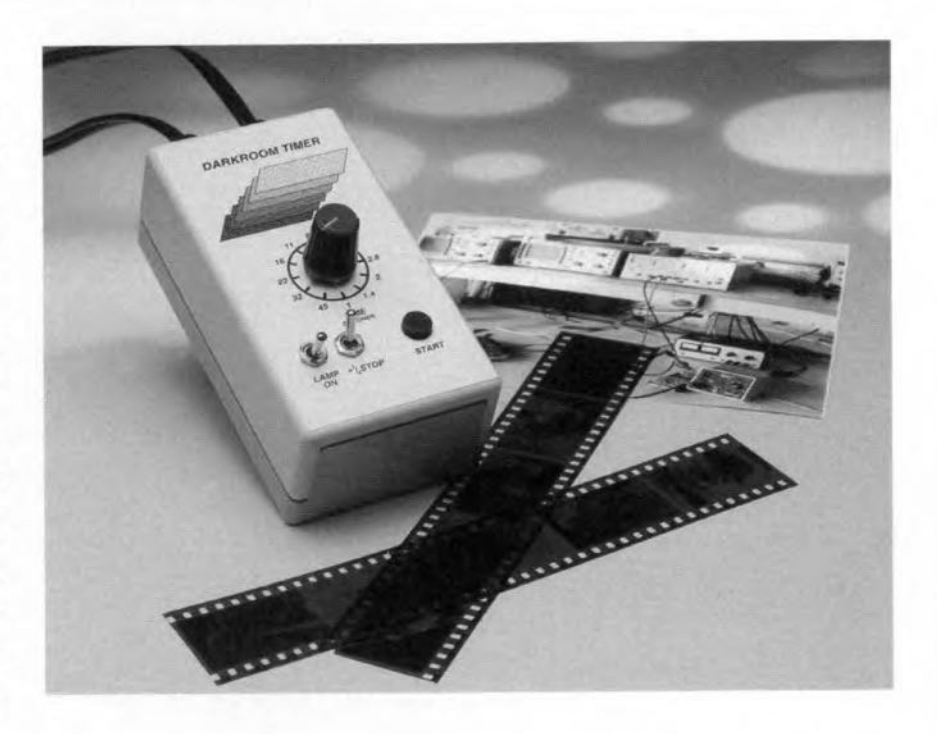

**Single-Iens reflex (SLR) cameras have an aperture ring (for setting the** *f-num***ber) and a focusing ring. Anyone** using **such a** camera **will have noticed that the scales of these rings 3Te graded so that the dilference between two successive settings is always a factar 2. Se-** **lecting** the **next** number **down from a given stop means that** twice **as much light** reaches **the film, whereas the next number up** means **that the amount of** light on the film is halved. Stops are **also used on** the **enlarger in** the **dark**room, **so that the** objective **aperture**

### *The SSS*

*The* 555 *ean in truth be ealled the work-horse of eleetronies. It ean be used in almost any ease where an RC timer is required.*

*The IC ean be used for building monostable* as *weil* as *astable multivibrators for operation over* a *frequeney range of 0--500 kHz.*

*There are* cvos *versions of the tc: the* 7555 or *the newer TLC555.*

*Basieally, the IC conslsts of* a *potential divider eomposed of three identieal resistars, two eomparators,* a *bislable (multivibrator), and an output buffersee the bloek diagram.*

When a negative trigger pulse of  $is applied to pin 2, timer capaci$ *tor* C is *diseharged via an internal resistor Subsequently, the eapaeitor* is *reeharged via RA'* As *soon* as *the potential aeross* C *has reaeh* a *value of 2Vcc/3, the bistable* is *reset to its original stete.*

*The width of the output pulse, T, is eomputed from*

 $T = 1.1R<sub>A</sub>C$ .

*When the RC time has elapsed, the* 555 is *baek in its original state, and the next period may begin.*

Design by H. Valk

**Brief parameters** calibrated in whole and half stops Exposure time  $+1/4$  stop 0-45 seconds  $12$ Correction built in Number of steps Range built in 300 W Lamp switch Focusing facility built in

#### **CIRCUIT DESCRIPTION**

The circuit of the timer is shown in the diagram of Figure 1. In essence, it is based on the well-known Type NE555 chip. A section of the circuit provides the interface with the mains supply.

Most timers based on an NE555 use an RC network as the timing element. A detailed de-

scription of the operation of a monostable timer is given in the box on page 62.

As stated previously, the timer has

ables the gradation to be refined by an extra quarter of a stop. That is, when  $S_2$  is closed, the exposure time is lengthened by a quarter of a stop. Users who see no need for this enhanced resolution may omit S<sub>2</sub> and C<sub>2</sub>. Bear in mind that the basic range of 12 half-stop steps is more than adequate for virtually all applications.

The timer is actuated with switch S<sub>3</sub>. As soon as this switch is closed, a negative trigger pulse appears at pin 2 of  $IC<sub>1</sub>$ . The design of the input circuit ensures that the time the switch remains pressed does not affect the exposure time.

The output level at  $pin 3$  (o) goes high at the start of the mono time.

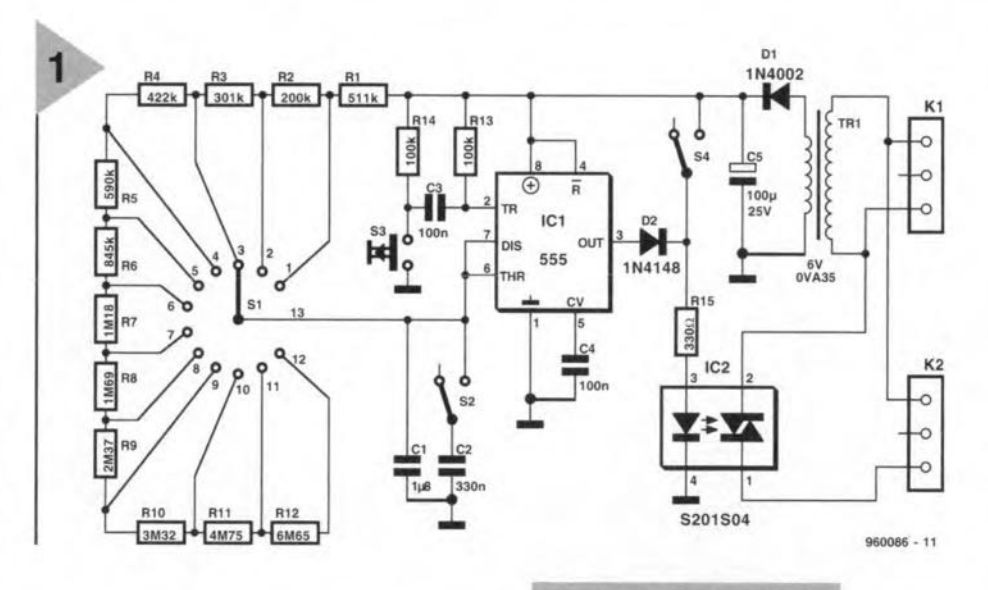

12 basic settings separated by a half stop. Switch  $S_1$ , resistors  $R_1-R_{12}$ , and capacitors  $C_1-C_2$  form the timing element. Note that capacitor  $C_1$  is the normally capacitance; C<sub>2</sub> only comes into operation when switch  $S_2$  is closed. The additional capacitance en-

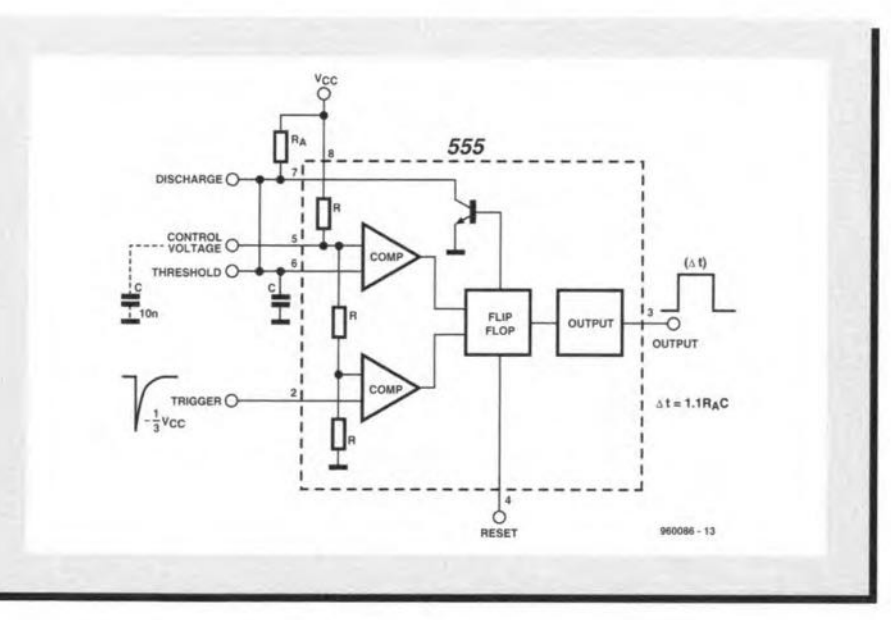

**Figure 1. The circuit** of the dark-room timer: the design has been kept as simple as possible.

The LED in solid-state relay  $IC_2$  is powered via  $D_2$  and  $R_{15}$ . As a result, the bulb in the magnifier is switched on. At the end of the mono time, the level at pin 3 goes low and the solidstate relay is deenergized. Consequently, the bulb in the magnifier is switched off.

Switch  $S_4$  enables the bulb in the magnifier to be switched on and off independently of the timer circuit. When this switch is closed, the bulb is on so that the desired image can be assessed. The enlarger may be focused at the same time. When the switch is opened, the timer resumes control of the bulb in the enlarger.

The enlarger is connected to  $K_2$ , while the mains supply is linked to  $K_1$ .

The supply for the timer is perfectly straightforward: diode D<sub>1</sub> rectifies the secondary voltage of the transformer and the resulting pulsating voltage is smoothed by capacitor

Maximum power Power supply can always be set in neat,

fixed steps, just like the f-numbers on a camera.

As far as the exposure timer is concerned, the situation is quite different, since this is often fitted with a linear scale. This makes choosing the correct exposure time rather tedious and may involve a lot of arithmetic. A stop higher means doubling the exposure time, so that if a proof print was exposed for one second, an extra stop requires a 2-second exposure. Similarly, an exposure time of 30 seconds must be increased to 60 seconds.

Note that when exposure times are long, the linear behaviour of the photographic paper becomes affected by the Schwarzschild effect. This normally requires additional correction of the exposure time. Altering this by half a stop becomes tedious, because the change is then not a factor 2 but a factor  $\sqrt{2}$  = 1.414. For this, you normally require a pocket calculator. And, of course, there is the difficulty that you are working in the dark. It stands to reason that many photographers need a timer that is calibrated in stops and half stops. The timer described in this article provides the possibility of correcting even by a quarter stop.

10/96

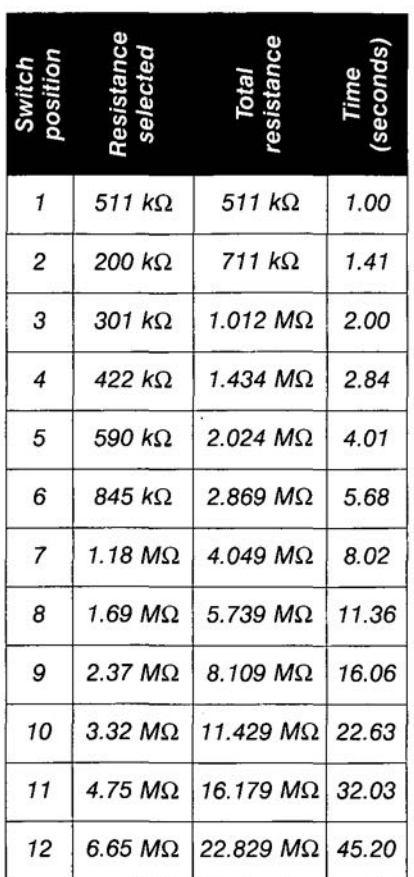

C<sub>5</sub>. The consequent direct voltage is about 8 V.

#### DETERMINING THE TIMER STEPS

The value of the resistors in the timing element is calculated on the basis that the twelve timer steps differ by half a stop. Fortunately, the tolerance of the values is not very important: even when the optional facility of  $\frac{1}{4}$  stops is used, it may be as high as 19 per cent without affecting the performance. The mono time,  $\tilde{T}$ , is calculated from

$$
T = 1.1 RC,
$$
  
so that  

$$
R = T/1.1C.
$$

Lengthening the exposure time by a  $\frac{1}{2}$  stop means that the time constant must be increased by  $\sqrt{2}$  ( $\approx$  1.414). Since the capacitor has a fixed value, all changes are brought about by selecting different value resistors. The resistors are combined into a series network, that is, every time a different resistor is selected, it changes the value of the resistor chain by  $\sqrt{2}$ . All resistors are from the E-96 series, not because of their low tolerance, but because the

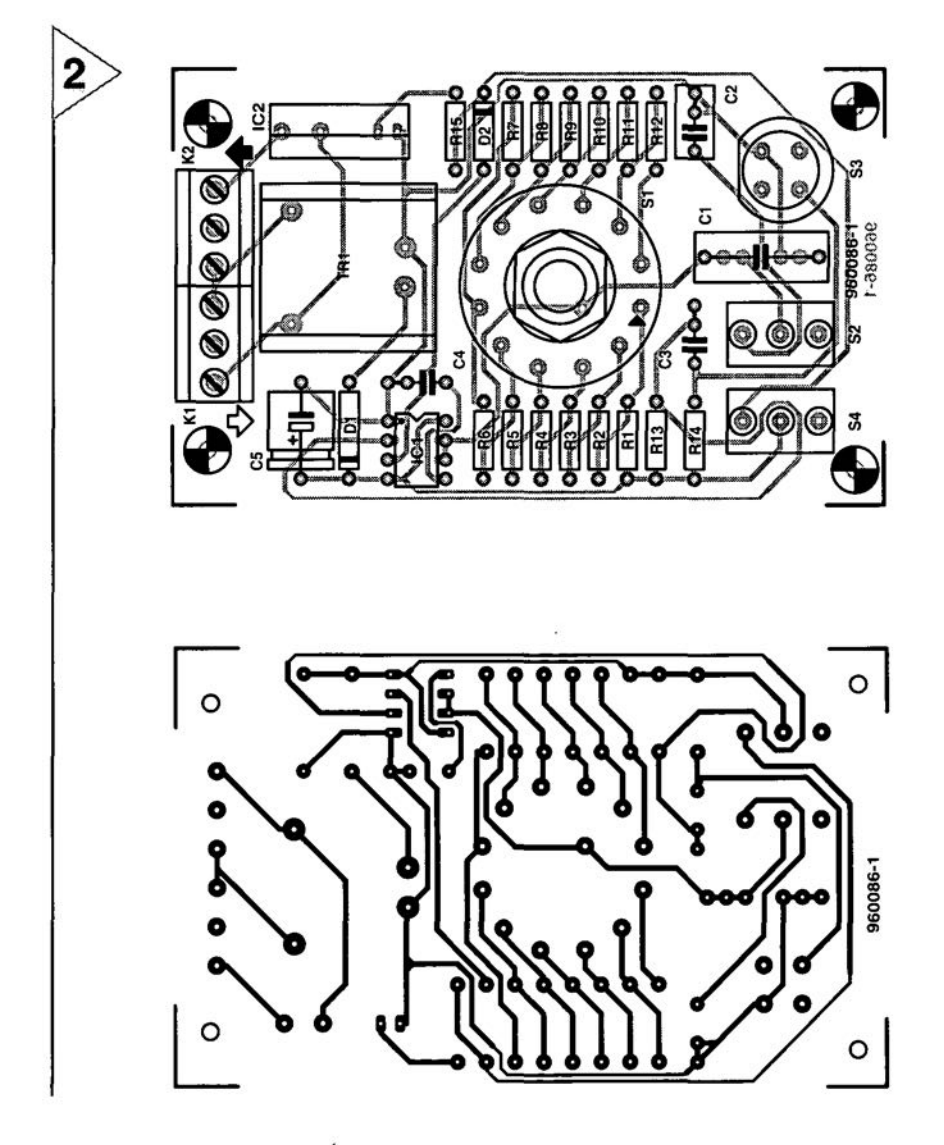

64

 $R_1 = 511 k\Omega$  $R_2 = 200 k\Omega$  $R_3 = 301 \text{ k}\Omega$  $R_4 = 422 k\Omega$  $R_5 = 590 \text{ k}\Omega$  $R_6 = 845 k\Omega$  $R_7 = 1.18 M\Omega$  $R_8 = 1.69 M\Omega$  $R_9 = 2.37 M\Omega$  $R_{10} = 3.32 M\Omega$  $R_{11} = 4.75 M\Omega$  $R_{12} = 6.65 M\Omega$  $R_{13}$ ,  $R_{14} = 100 \text{ k}\Omega$  $R_{15} = 300 \Omega$ Capacitors:

**Parts list** 

**Resistors:** 

 $C_1 = 1 \mu F$ , 65 V, polystyrene (MKT)  $C_2 = 330 nF$  $C_3, C_4 = 100$  nF  $C_5 = 100 \mu F$ , 25 V

#### Semiconductors:

 $D_1 = 1N4002$  $D_2 = 1N4148$ 

#### Integrated circuits:

 $IC<sub>1</sub>$  = NE555 or TLC555  $IC_2$  = S202S02 or S201S04

#### Miscellaneous:

 $K_1$ ,  $K_2 = 3$ -way terminal block, pitch 5 mm  $S_1$  = single-pole, 12-position rotary switch  $S_2$ ,  $S_4$  = change-over switch for board mounting  $S_3$  = press-button switch with make contact  $Tr_1$  = mains transformer, 6 V, 350 mA PCB Order no 960086-1 Enclosure

requisite values are best approached in this series. The correlation between the resistors is given in Table 1.

#### CONSTRUCTION

The timer is best built on the printedcircuit board shown in Figure 2. This is a very simple board that should not present any undue difficulties even to beginners in electronic construction. However, it is important to bear in mind that the timer is to be connected to the mains supply; this should be done only WHEN THE BOARD IS SAFELY FITTED IN A PLASTIC ENCLOSURE.

Rotary switch  $S_1$  is fitted in the centre of the board. Make sure that its stop is set so that all 12 positions can really be used. If this is not so, the stop should be undone and reset as appropriate.

Switches  $S_2-S_4$  are linked to the

Figure 2. The printed-circuit board for the dark-room timer.

**Elektor Electronics** 

board via a number of solder pins that are mounted on the board first.

Mind the polarity of diode  $D_1$  and capacitor  $C_5$ .

After the passive components, resistors, capacitors, connectors, and a socket for  $IC<sub>1</sub>$  have been put into place, fit  $IC<sub>1</sub>$  into its socket.

Next, fit  $IC_2$  and transformer  $Tr_1$ into place. Make sure that the terminals of  $IC_2$  go as far as possible into the

holes on the board, this ensures that the pins at which later the mains voltage is present cannot be touched.

Note that there are two versions of IC<sub>2</sub>: the S201S02 and the 5201504. Only if the

first is used, is series resistor  $R_{15}$  required. The optoisolator in the second version has this resistor already on board. In this case,  $R_{15}$  must be replaced by a wire bridge.

*Figure* 3. *Photograph of the completed prototype.*

FINALLY

When the board has been completed, it should be tested. Since mains

voltage will be present at several locations. it is ABSOLUTELY ESSENTIAL that the board is fitted securely in a plastic endosure.

Link the mains to  $K_1$  via an appropriate length of mains cable, but do not switch the mains on yet. At the same time, connect a similar length of cable, terminated into an in-line socket, to  $K_2$ . Connect, say, a table lamp or similar to the in-line socket. A completed board is shown in Figure 3. Set  $S_1$  to an exposure time of, say, 2 seconds.

Switch on the mains and check (with a stop watch, if possible; otherwise with a good standard watch) that the table lamp can be switched on for 2 seconds with  $S_3$ . Check all other settings one by one in a similar manner.

In the unlikely case that the circuit does not work properly, the cause for this can normally be found quite quickly with a multimeter.

First, make sure that a direct voltage of 8-10 V is present across  $C_5$ , and

*Figure* 4. Thls *proof strip c/early* shows *how the shading* changes *with* successive 1/<sub>2</sub> stop increases between pins 1 and 8 of  $IC<sub>1</sub>$ . If this voltage is not pre-

sent, the mains cable is faulty, the transformer does not werk, or diode

 $D_1$  is faulty. If the voltage across  $C_5$  is correct, close S<sub>4</sub>. If the table lamp does not

come on,  $R_{15}$  or  $IC_2$  is faulty.

If the lamp does light, check the timer circuit thoroughly. When  $S_3$  is pressed, the level at pin3 of  $IC<sub>1</sub>$  must be high for the time set. If this is so, and the table lamp still does not light, check diode  $D_2$ . If, however, the level at pin 3 does not go high, and the level at pin 2 of the IC is high in the quiescent state, it is almost certain that  $IC<sub>1</sub>$ is faulty and should be replaced.

When all is in working order, close the case. It is advisable to provide  $S_1$ with a suitable scale such as, for instance, shown in Figure 5.

*Figure* 5. Proposed scale for the expo*sure-time switch: calibrat/on in who/e* stops *and half* stops,

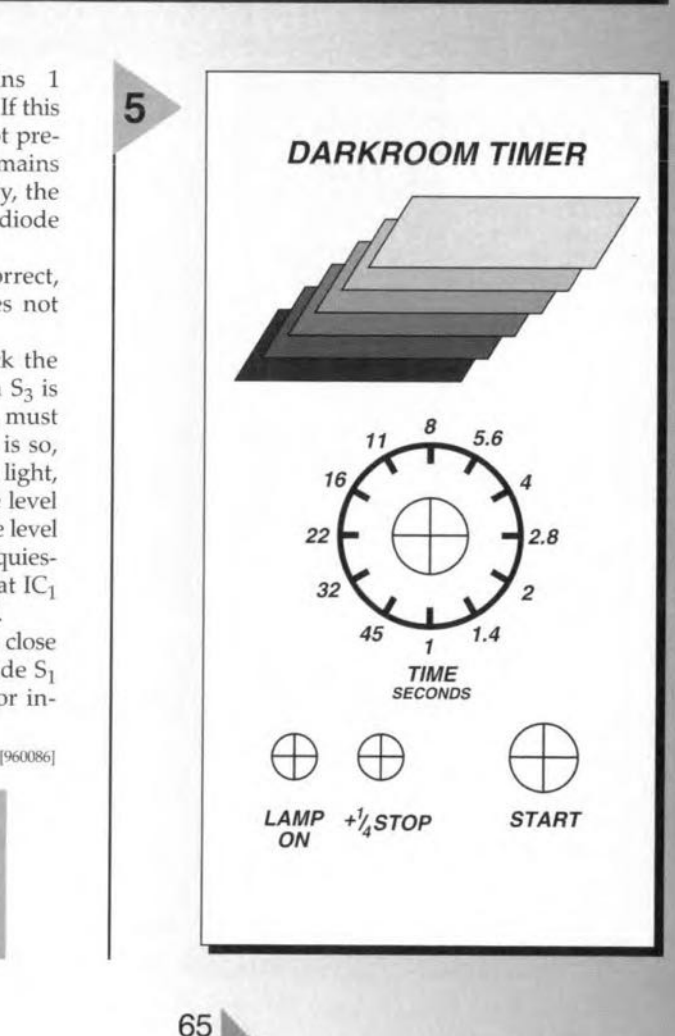

## ~ *CDRRECTIDN§ <sup>~</sup>* . U~

#### **Dark-room timer** (October 1996 . 960086)

The proposed stop scale for the timer (Figure 5) should be turned around because the delay time increases when the control is turned clockwise. Also, the value of  $C_1$  is incorrectly given as 1  $\mu$ F in the parts list, whereas the correct value is 1.8  $\mu$ F as shown in the circuit diagram.

#### **Matchbox BASIC computer as data logger** (September 1996 - 960065)

Owing to a text conversion error, all underscores in the names of variables have dropped out of the program listing shown in Figure 4. The correct variable names are LOG MAX, START LOG, COM CHR. LOG RAM, LOG\_DATA, READ\_MAXIM and DUMP\_PTR. Also. The compiler is unable to process the line WHILE DUMP PTRG MAX DO which is best replaced by

WHILE DUMP PTR GMAX DO

#### **Motor controller lor R/C models**

 $(February 1997 - 960095)$ The text incorrectly states that  $D_1$ and  $D<sub>2</sub>$  are not required for unidirectional mode. This should be D<sub>1</sub> and T<sub>1</sub>. The penultimate paragraph on page 17 and the first complete paragraph in the right-hand column on page 18 should be amended accordingly.

#### **68HC11 Emulator** (February 1997 . 970008~

The correct name of the Talker for use with a 5 MHz crystal is TKAXTS\_BOO(inset *Talkers tor use* with the *emulator*, page 25). Contrary to what is stated under the *Applications examples, FAQs* heading, the Hi-Tech compiler is not in the M11DISK\UTILI\ directory. Users having access to version 7 of this compiler may, however. use SYMWICE.EXE to build a small high-level debugger. Likewise, the SYMWICE.C file may help users of other compilers or earlier versions of the Hi-Tech compiler. SYMWICE.EXE also works for the WICE emulator. The text *In the laffer case, ports B and C* ... (page 23, third line from the bottom) should be corrected to read: *In both* cases, *ports Band* C .. The TL7705 will switch at a lowsupply voltage of 4.5 V, not 3.6 V as stated at the top of the right· hand column on page 24. The reference voltaqe is calculated from:  $V_{ref}(R_2+R_1)/R_1 =$  $2.53 \times 17.8/10 = 4.5$  V.

### **Simple inductance meter Icr meter -** part 1 (February 1997-970009) K(April <sup>1997</sup> . 970028/1)

diodes  $D_2$  through  $D_9$  should be crept into some text and the box connected to K<sub>1</sub> pins 2 through 9. on p. 32. connected to  $K_1$  pins  $\overline{2}$  through  $9$ , on p. 32.<br>not pins 1 through 8. The layout In the 8th line, centre column, not pins 1 through 8. The layout of the printed circuit board is not 10<sup>2</sup>/10<sup>5</sup> should read 10<sup>2</sup>//10<sup>5</sup>.

#### **Copybit** inverter (January 1996 - 950104) \)'-

The input stage around gate  $IC_{1a}$ may start to oscillate when the opti· mum sensitivity is reached by adjusting preset  $P_1$ . This spurious

oscillation may upset the normal operation of the circuit. The problem is remedied by fitting a  $47\mu$ F/25V electrolytic capacitor in parallel with C<sup>2</sup> at the track side *ot* the board.The relevant connections should be kept as short as possible.

The settings of the three presets on the board are determined to a large extent by the quality of the applied S/PDIF signal. The settings are, therefore, dependent on the digital signal source.

In the circuit diagram on page 32. Some unfortunate errors have

affected.  $Z_{\text{out}}$  in the 9th and 12th lines should read  $Z_{dot}$  (where dot is the device on test).

> In the formulas in the box, *2ni* should read  $2\pi i$  in all five cases. The first formula should start:  $U_1 \cos \varphi_1 =$ , and the second formula:  $U_1$ sin $\varphi_1$ .

**61**

## electronics on-line test charts on the Internet

The publication of an advanced Video Test Chart Generator in this issue prompted us to search the Internet for test charts for TVs and computer monitors. Lo and behold, quite a few of these are easily found among the millions of web pages which are currently available on the net. Such test charts are ideal for adjusting and repairing computer monitors. By chance, we hit upon a virtual museum which shows a permanent collection of test charts from TV stations all over the world.

Although most of you will be totally aware of the fact that GIFF and TIFF pictures can not fully replace a real test chart, they are still useful for adjusting a computer monitor. One of the nicest programs around for testing your monitor is called MONTESTEXE from Nokia (file size: 1.2 MB). It may be found on the Nokia Internet web site at www.nokia.com/products/monitors/monitor\_test.html. The program may be downloaded from that page. The test program runs exclusively under Windows, and provides a number of useful (and accurate) test charts which enable virtually all relevant monitor settings to be checked.

Those of you who are looking for more generally applicable test charts should have a go at Chris' video test patterns page (address: www2.dgsys.com/~jchill/video). Chris has about ten test charts available in

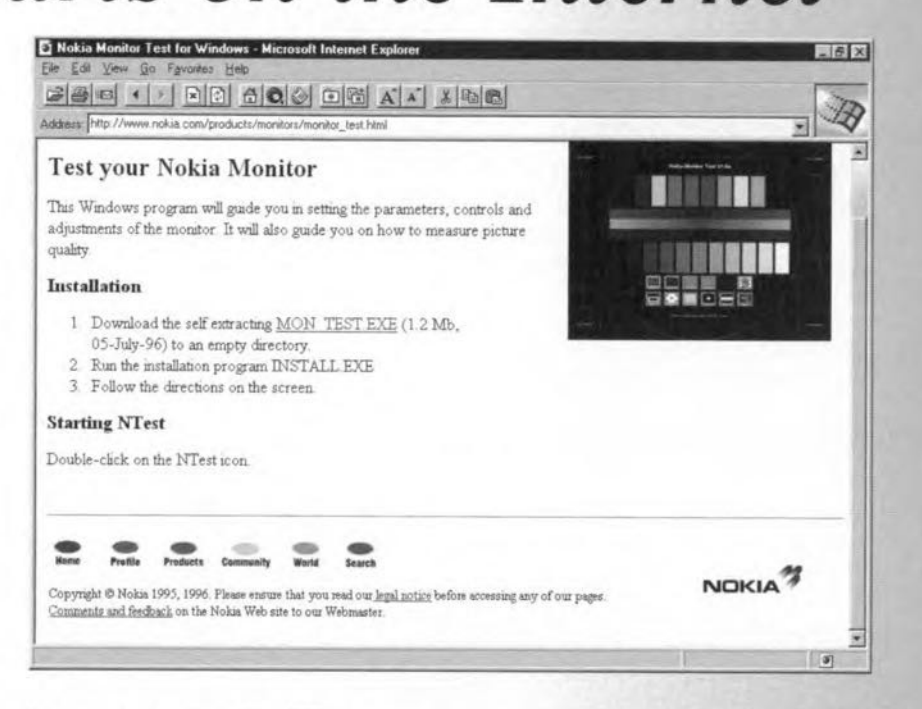

two resolutions:  $640 \times 480$  pixels and 1024×768 pixels. On this page you find colour bars to the EIS and SMPTE standards, a number of screens, and an NTSC test chart. Any picture may be downloaded individually at the desired resolution.

Another address that provides you with free test patterns is the 'Video Test Imagery' from Charles Henrich at the Michigan State University. The address is:

wxweb.msu.edu/~henrich/video/. Charles has taken the trouble of composing three digital test charts which every web user is free to download from his site.

We close off this month's Electronics On-line page by pointing the way to a very special address: the TV Test Chart Museum.

The address, www.ping.at/users/stay-

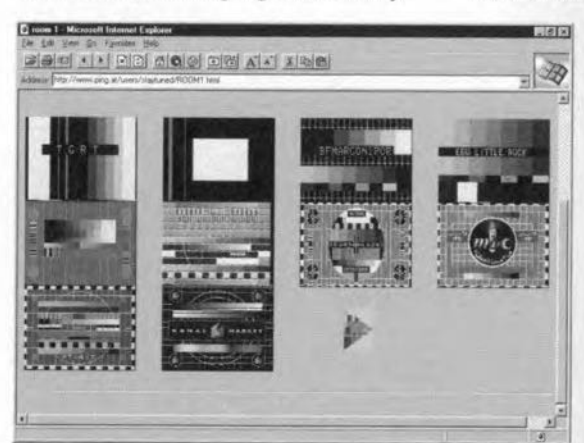

67

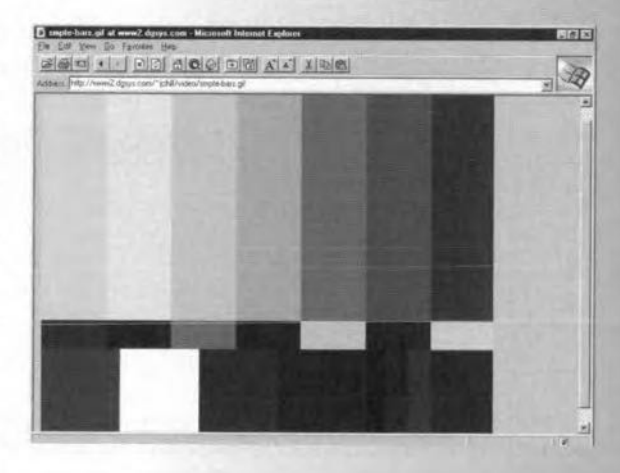

tuned/program.html takes you to the 'Stay Tuned' page which offers a number of test options ranging from sounds to short films. One of these, at the lefthand side of the page, leads you to the 'testbild museum' (test chart museum),

> a cluster of four virtual rooms (rooms 1, 2, 3 and 4) in which tens of test charts are on display from TV stations all over the world. Full-screen versions of most of these test charts are available. Looking around in these 'rooms' is certainly worthwhile.  $(965096)$

10/96

#### **CXA1645P/M**

#### **Integrated Circuits** Analogue, Special Functions

**RGB Encoder** 

### Manufacturer **SONY.**

http://www.sel.sony.com/semi

#### **Description**

The CXA1645P/M is an encoder IC that converts analogue RGB signals into a composite video signal. This IC has various pulse generators necessary for encoding. Composite video and Y/C outputs for the S terminal are obtained just by inputting composite sync, subcarrier and analogue RGB signals. It is best suited to image processing of personal computers and video games.

#### **Applications**

Image processing of video games and personal computers.

#### **Application Example**

Video Test Chart Generator, Elektor Electronics September and October 1996.

#### **Features**

 $\checkmark$  single 5V power supply ✔ compatible with both NTSC and PAL systems

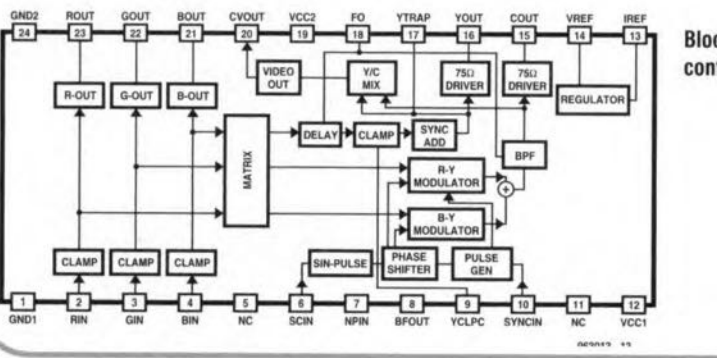

### ELEKTOR

#### **DATASHEET**  $10/96$

- $\checkmark$  built-in 75 $\Omega$  drivers (outputs: RGB, composite  $video, Y, C)$
- $\checkmark$  Both sine wave and pulse can be input as a subcarrier
- $\checkmark$  Built-in band pass filter for the C signal and delay line for the Y signal
- $\angle$  Built-in R-Y and B-Y modulator circuits
- ✔ Built-in PAL alternate circuit
- $\checkmark$  Half H killer circuit

#### **Packages**

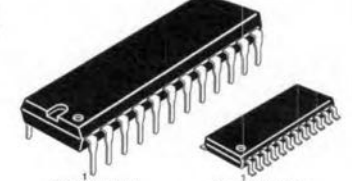

24 pin SOP (Plastic CXA1645P: 24-pin DIP (plastic), 400 mil, 2.0g CXA1645M: 24-pin SOP (plastic), 300 mil. 0.3g

#### **Absolute Maximum Ratings**

Supply Voltage, V<sub>cc1.2</sub>

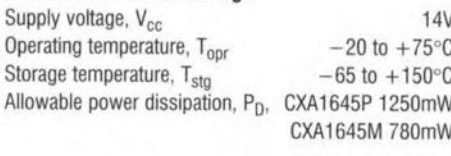

#### **Recommended Operating Condition**

 $5.0 + 0.25V$ 

#### **Block diagram and pin** configuration

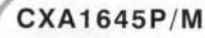

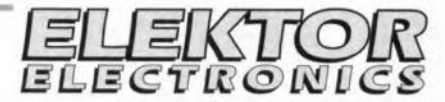

 $10/96$ 

#### **Integrated Circuits**

Analogue, Special Functions

#### **DATASHEET**

**Pin description**  $*$  = externally applied voltage Pin No. Symbol Pin voltage Description, note(s) Ground for all circuits other than RGB, composite video and Y/C output circuits. The leads GND1  $0 V^*$ to GND2 should be as short and wide as possible. **Black level**  $\overline{c}$ **RIN** Analogue RGB input signals. Input 100% =  $1V_{\text{DD}}$  (max.). To minimize clamp error, input at when  $\overline{3}$ GIN as low impedance as possible. clamped  $\overline{4}$ **BIN**  $2.0V$ 5 **NC** No Connection 6 SCIN Subcarrier input. Input 0.4 to 5.0V<sub>np</sub> sine wave or pulse. Refer to Notes 3 and 5  $\sim$  $\overline{7}$ **NPIN** 1.7V Pin for switching between NTSC and PAL modes. NTSC: Vcc; PAL: GND H3.6V 8 **BFOUT** BF pulse monitoring output. Incapable of driving a  $75\Omega$  load.  $L3.2V$  $\overline{9}$ **YCLPC**  $2.5V$ Pin to determine the Y signal clamp time constant. Connect to GND via 0.1uF capacitor.  $10$ SYNC IN  $2.2V$ Composite sync signal input. Input TTL-level voltages,  $L \le 0.8V$ : SYNC period,  $H > = 2.0V$ Power supply for all circuits other than RGB, composite video and Y/C output circuits.  $12$ Vcc1  $5.0V*$ Refer to notes 4 and 10. 13 **IREF**  $2.0V$ Pin to determine the internal reference current. Connect to GND via a  $4.7\text{k}\Omega$  resistor. Internal reference voltage. Connect a decoupling capacitor of approx. 10µF. Refer to notes 14 VREF 4.0V 4 and 7. 15 COUT  $2.2V$ Chroma signal output. Capable of driving a  $75\Omega$  load. Refer to notes 6 and 9. **Black level** 16 YOUT Y signal output. Capable of driving a 75Ω load. Refer to notes 6 and 9.  $1.3V$ Pin for reducing cross colour caused by the subcarrier frequency component in the Y signal. When the CVOUT pin is in use, connect a capacitor or a capacitor and an inductor in **Black level** 17 YTRAP series between YTRAP and GND. Decide capacitance and inductance, giving consideration **1.6V** to cross colour and the required resolution. No influence on YOUT pin. Input resistance approx. 1.5k $\Omega$ . Refer to Note 8. 18 F<sub>O</sub> Internal filter f<sub>0</sub> adjustment pin. Select NTSC or PAL mode by means of resistor to GND.  $2.0V$ Power supply for RGB, composite video and Y/C output circuits. Decouple this pin with a  $5.0V*$ 19 Vcc2 large capacitor of 10uF or above, as a high current flows. Refer to notes 4 and 9. **Black level** 20 CVOUT Composite video signal output. Capable of driving a  $75\Omega$  load. Refer to notes 6 and 9.  $1.2V$  $21$ **BOUT Black level** Analogue RGB signal outputs. Capable of driving a  $75\Omega$  load. Refer to notes 6 and 9. 1.7V  $22$ **GOUT** 23 **ROUT** Ground for RGB, composite video and Y/C output circuits. The leads to GND1 should be as 24 GND<sub>2</sub>  $0V^*$ short and wide as possible.

Elektor Electronics

96/01

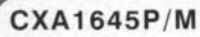

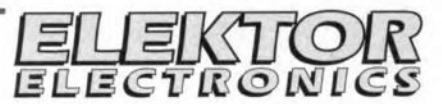

#### **Integrated Circuits** Analogue, Special Functions

#### **DATASHEET**  $10/96$

#### Notes (English amended by Elektor)

1. This IC is designed for video signal processing in TV game and home computers. If other applications are intended, please check whether the CXA1645P/M would satisfy the required specification.

2. Input analogue RGB signal: 1.0V<sub>pp</sub>. RGB inputs must be driven by low impedance sources (approx. 200-300Ω). High impedance may cause mis-clamp operation. Higher input signal voltages, over 1.3V<sub>np</sub>, may disable the clamp operation.

3. Pin 6 (SC input) accepts both sine wave and pulse which must be 0.4-0.5V<sub>np</sub>. However in some cases pulse input may cause a few degrees phase shift. In case pulsed input signals are used, the duty cycle must be 50%. If not, subcarrier distortion occurs because the dc level of the SC input is cut by an internal capacitor in the CXA1645 before it is biased to 1/2Vcc. This operation causes distortion and swings beyond 5V (high level) and 0V (low level) of signals with a duty factor other than 50%.

4. In PAL applications, extreme care is required for board layout, particularly around the GND, Vcc1, Vcc2, Iref and Vref areas. Each decoupling capacitor must be a wide frequency band type such as tantalum or ceramic. Each capacitor must be connected as follows, and each board layout must be low impedance: Vcc1, Iref, Vref to GND1; Vcc2 to GND2.

5. Additional R-C low-pass networks are required at the SC input and CSYNC input, as follows. SC: 2.2kΩ series R, 5pF C to ground. CSYNC: 2.2kΩ series R, 47pF C to ground.

6. To prevent spurious oscillations, external series R-C networks should be connected to pins 15 and 16 as shown in the application diagram. The track length between the IC pin and the  $75-\Omega$  resistor should be as short as possible.

7. Pin 14 (Vref). Do not connect any external load which causes a.c. superimposing, or even a d.c. load greater than 2mA.

8. Pin 17 (YTRAP). If colour is blurred, the chroma component leaks into the luminance signal. Connect an L-C trap tuned to the chroma subcarrier to pin 17.

9. Pin 19. Keep distance between pin 19 and capacitor to GND as short as possible.

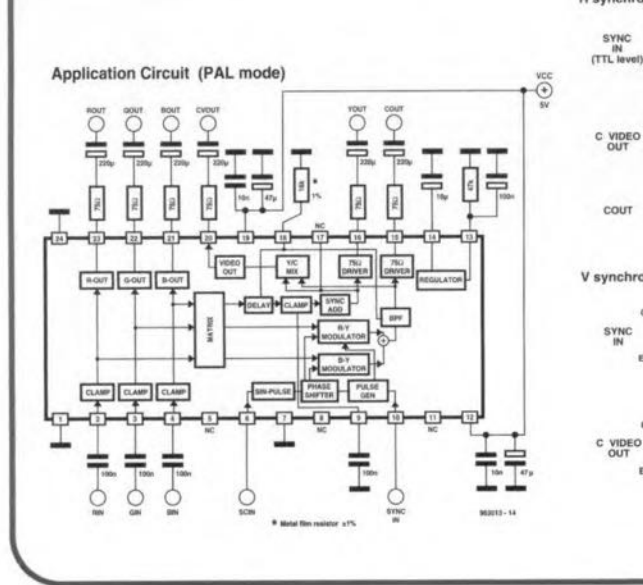

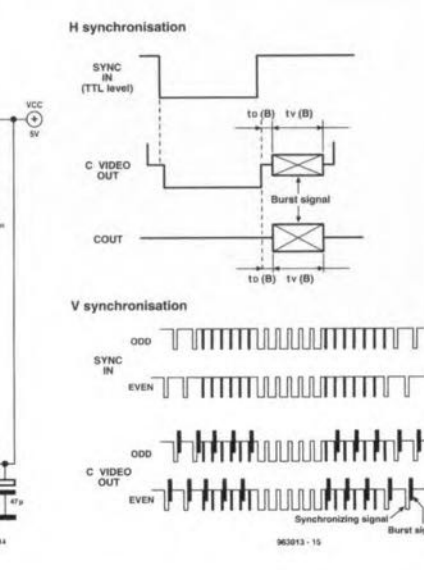

P

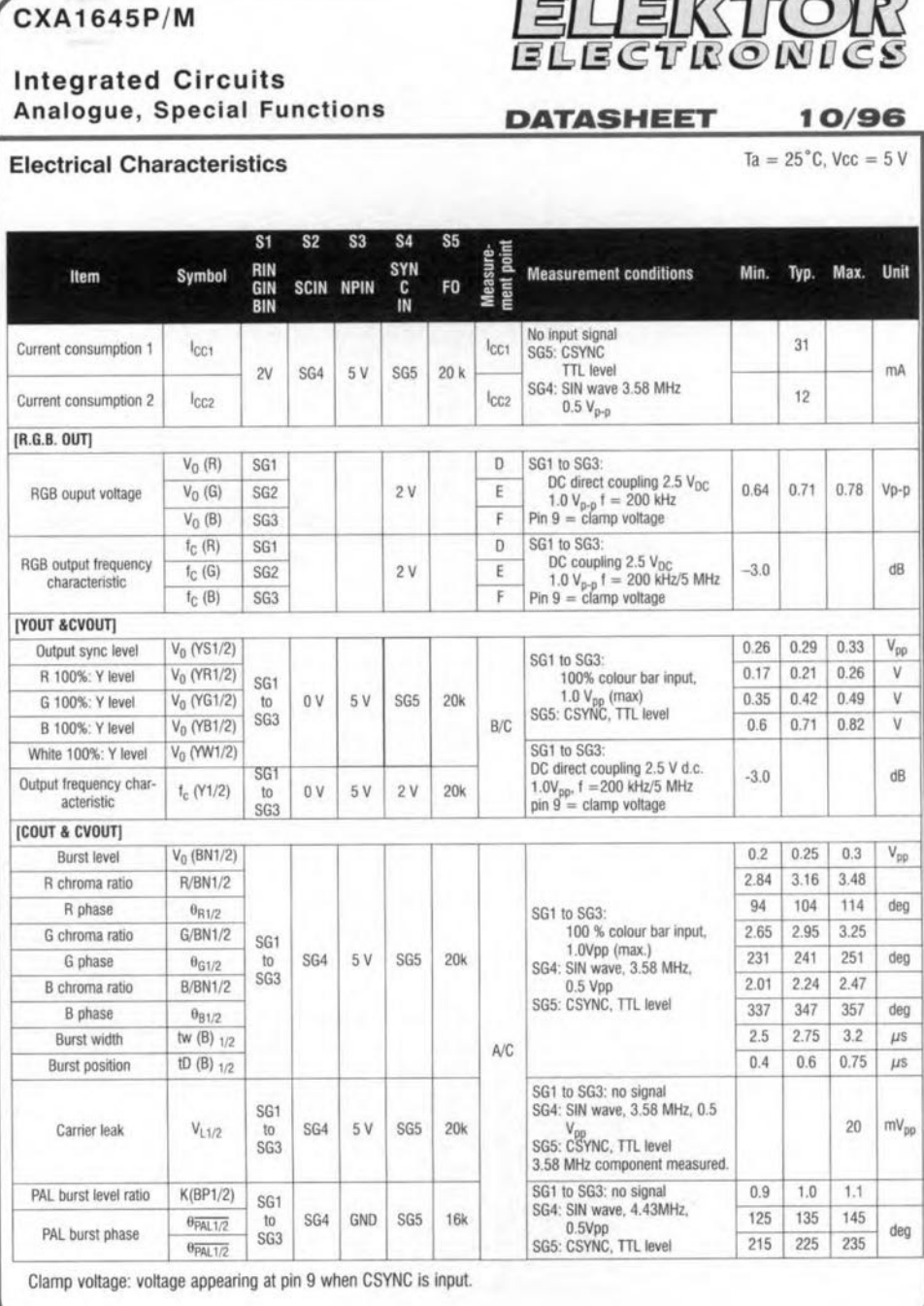

Elektor Electronics

 $\Box$ 

## **Multi-purpose** Pascal 1/0 **unit**

lt's definitely rare for a PC not to have I/O ports, serial or parallel. As far as hardware is concerned, these ports are directly accessible for many control purposes. The relevant software, however, is often difficult to find. The multi-purpose 1/0 unit presented in this article is written in the Pascal programming language. It contains three functions and two procedures which may be used to run I/O activities using the existing serial and parallel ports.

The Pascal l/O unit described in this artide may be found on a diskette with order code 966013-1 which is supplied through our Readers Services. The software may be used in combination with a Turbo Pascal compiler. Apart from the complete source code with associated comment, the disk also contains a compact test program for the 1/0 unit. The three functions and two procedures which make up the software allow your computer to measure frequencies, read or write bit combinations, and generate a pulse-shaped output signal. The aim of it all is to encourage programmers to use this library of functions and procedures in their own software.

The I/O ports which are supported by the software include COM1 through COM4, and printer ports LPTl, LPT2 and LPTH (the latter may be available on a Hercules card). Any of these may be se-Iected, if physically available, of course. Finally, it is often possible to specify a

Software by S. Hartmann

certain pin (or 'Iine') on a port when a function or procedure is called.

The use of this software is straightforward. The available functions and procedures are briefly described below.

#### FUNCTION Frequency (IOport, Channel)

This function returns the frequency measured at a pin (channel) of the selected l/O port. The inset box in this article teils you which number has to be entered for 'Channel' to select a particular port pin. The highest frequency that ean be read by this function is dependent on the computer you are using. In general, frequencies up to 10 kHz shoujd not cause problems.

#### FUNCTlON Inport (IOport, Channel)

This function returns the logic level at the selected I/O line. A logic high level is

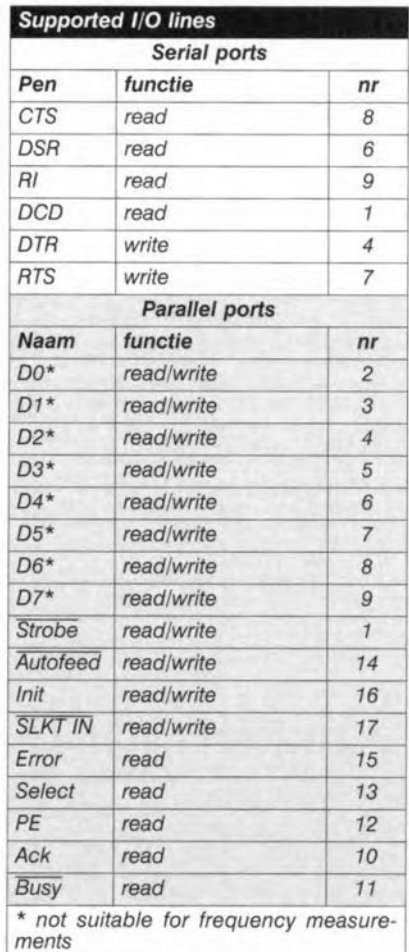

indicated by True, a logic low level, by FaJse.

*Turbo Pascal*

*in control*

 $70$ 

 $70$ 

TUPPO INCION

**TURBO PASCAL** 

**TURBO PASCAL** 

**TURBO PASCAL** 159-191 01-78

USER'S GUIDE

**SHAR** 

PROCEDURE Impulse (IOPort, Channel, ImpCount, ImpTimeH, ImpTimeL) This generates a pulse signal consisting of ImpCount pulses at the selected line (Channel) on the selected 1/0 port (10- Port). The pulses have a length which equals (ImpTimeH+ImpTimeL)/2 centiseconds. lmpTimeH determines the high time of the pulse, lmpTimeL, the low time. In both cases, the unit which is used to count is 0.5 centisecond (5 ms).

#### PROCEDURE Outport (IOPort, Channel, Level)

This procedure may be used to control the level of a selected outpur line. The variable 'Level' may be False to define a logic low level, or True to set a logic high level.

FUNCfION Convert (RNumber, Array) This converts a quantity with the aid ot an array. Although not an I/O function, this little 'extra' may prove very useful when measured values have to be converted to an analogue scale, for example, the conversion of the digital values produced by an A/D converter into a centigrade temperature scale.

The demonstration program on the disk, IOTest.pas, provides a clear and structured guide to implementing the functions and routines into your own programs. Having studied the operation of this simple demo program, the software should not have secrets any more.

(960104)